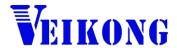

# Operation manual

# VFD500 Series AC DRIVE High Performance vector and torque

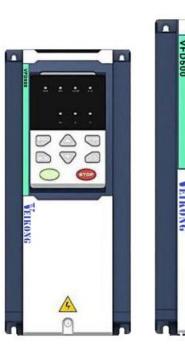

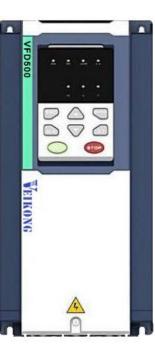

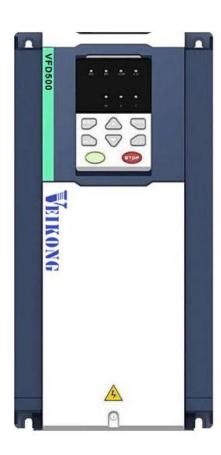

## **Preface**

Thank you for purchasing the VFD500 series high performance vector and torque control frequency inverter

VFD500 series with advanced functions, such as high performance vector control of induction motor, user-programmable function and backstage monitoring software, variable communication and supporting multiple PG cards etc. It is applicable to textile, papermaking, tension control, wire drawing fans and pumps, machine tools, packaging, food and all kinds of automatic production equipment. Its excellent performance is equivalent and competitive to most of international brand AC drives

This manual introduces functional characteristics and usage of VFD500 series inverter, includes product model selection, parameter settings, running and debugging, maintenance, checking, and so on. Please be sure to read this manual carefully before operation. For equipment matching manufacturers, please send this manual to your end user together with your devices, in order to facilitate the usage.

#### **PRECAUTIONS**

- To describe the product details, the illustrations in the manual sometimes are under the state of removing the outer housing or security covering. While using the product, please be sure to mount the housing or covering as required, and operate in accordance with the contents of manual.
- ◆ The illustrations in this manual is only for explanation, may be different from the products you ordered.
- ◆ Committed to constantly improving the products and features will continue to upgrade, the information provided is subject to change without notice.
- Please contact with the regional agent or client service center directly of factory if there is any questions during usage.

EDIT: V2.5

TIME: 2019-01

# **Contents**

| Chapter 1 Safety Information and Precautions            |     |
|---------------------------------------------------------|-----|
| 1.1 Safety Precautions                                  | 1   |
| 1.2 Precaution                                          | 2   |
| Chapter 2 Product Information                           | 4   |
| 2.1 Designation Rules                                   | 4   |
| 2.2product series instruction                           | 4   |
| 2.3Technical Specifications                             | 5   |
| Chapter 3 Product appearance and Installation Dimension | 8   |
| 3.1 Product appearance and installation                 | 8   |
| 3.1.1Product appearance                                 | 8   |
| 3.1.2Appearance and Mounting Hole Dimension             | 8   |
| 3.1.3Removal and installation of cover and inlet plate  | 12  |
| 3.2Wiring                                               | 14  |
| 3.2.1 Standard wiring diagram                           | 14  |
| 3.2.2Main Circuit Terminals                             | 15  |
| 3.2.3 Terminal screws and wiring specifications         | 16  |
| 3.2.4 Cautions for Main Circuit Wiring                  | 16  |
| 3.2.4Control Circuit Terminal                           | 17  |
| 3.3EMCquestion and solution                             | 23  |
| Chapter 4 Operation and display                         | 25  |
| 4.1 LED Instruction of operation and display            | 25  |
| 4.2 Display hierarchy and menu mode                     | 26  |
| 4.3 Digital tube display                                | 27  |
| 4.4 Test run                                            | 28  |
| Chapter 5 Function Code Table                           | 29  |
| Chapter6 Fault Diagnosis and Solution                   | 93  |
| Chapter7 Selection Guide of inverter Accessory          | 98  |
| 7.1 Selection Guide of braking component                | 98  |
| 7.2 PG card type                                        | 99  |
| 7.3 Extension card                                      | 101 |
| Chapter8 Daily maintenance of frequency inverters       | 103 |
| 8.1 Daily maintenance                                   | 103 |
| 8.1.1 Daily maintenance                                 | 103 |
| 8.1.2 Regular inspection                                | 103 |
| 8.2 Wearing parts replacement                           | 103 |
| 8.3Warranty Items                                       | 104 |
| Annendix A Modbus communication protocol                | 105 |

# **Chapter 1 Safety Information and Precautions**

Safety Definitions: In this manual, safety precautions are divided into the following two categories:

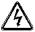

indicates that failure to comply with the notice will result in serous injury or even death

indicates that failure to comply with the notice will result in moderate or minor injury and equipment damage

Read this manual carefully so that you have a thorough understanding. Installation, commissioning or maintenance may be performed in conjunction with this chapter. will assume no liability or responsibility for any injury or loss caused by improper operation.

#### 1.1 Safety Precautions

| Use stage              | Security Level  | Precautions                                                                                                    |
|------------------------|-----------------|----------------------------------------------------------------------------------------------------|
| Before<br>Installation | DANGER  MARNING | <ul> <li>packing water, parts missing or damaged parts, please do not install!</li> <li>Packaging logo and physical name does not match, please do not install!</li> <li>Handling should be light lift, otherwise there is the danger of damage to equipment!</li> <li>Do not use damaged drive or missing drive. Risk of injury!</li> <li>Do not touch the control system components by hand, or there is the danger of electrostatic damage!</li> </ul>                                                                                                    |
|                        | DANGER          | Please install the flame retardant objects such as metal, away from<br>combustibles, or may cause a fire!                                                                                                    |
| During<br>Installation | WARNING         | <ul> <li>Do not allow lead wires or screws to fall into the drive, otherwise the drive may be damaged!</li> <li>Install the drive in a place where there is less vibration and direct sunlight.</li> <li>Drive placed in airtight cabinet or confined space, please note the installation of space to ensure the cooling effect.</li> </ul>                                                                                                    |
|                        | <b>A</b> DANGER | <ul> <li>You must follow the guidance of this manual and be used by qualified electrical engineers. Otherwise, unexpected danger may occur!</li> <li>There must be a circuit breaker between the drive and the power supply, otherwise a fire may occur!</li> <li>Make sure the power supply is in zero-energy state before wiring, otherwise there is danger of electric shock!</li> <li>Please follow the standard to the drive properly grounded, otherwise there is the risk of electric shock!</li> </ul>                                                                  |
| Wiring                 | WARNING         | <ul> <li>Never connect input power to the drive's output terminals (U, V, W).         Note that the terminal markings, do not take the wrong line! Otherwise it will cause damage to the drive!     </li> <li>Never connect the braking resistor directly to the DC bus +, - terminals. Otherwise it will cause a fire!</li> <li>Refer to the manual's recommendations for the wire diameter used. Otherwise it may happen accident!</li> <li>Do not disassemble the connecting cable inside the driver. Otherwise, the internal of the servo driver may be damaged.</li> </ul> |
| Before<br>Power-on     | <b>A</b> DANGER | Make sure the voltage level of the input power is the same as the rated voltage of the driver. Check if the wiring position of the power input terminals (R, S, T) and output terminals (U, V, W) is correct; Of the external circuit is short-circuited, the connection is tightened, or cause                                                                                                    |

| Use stage   | Security Level  | Precautions                                                                                                    |
|-------------|-----------------|----------------------------------------------------------------------------------------------------|
|             |                 | damage to the drive!                                                                                                    |
|             |                 | No part of the drive need to withstand voltage test, the product has                                                                             |
|             |                 | been made before the test. Otherwise it may cause accident!                                                                                      |
|             | A               | The driver must be covered before the cover can be powered,<br>otherwise it may cause electric shock!                                            |
|             | <u> </u>        | > All peripheral accessories must be wired according to the instructions                                                                         |
|             | WARNING         | in this manual, and be properly wired in accordance with this manual.                                                                            |
|             |                 | Otherwise it may cause accident!                                                                                                    |
|             |                 | Do not open the cover after power on, otherwise there is danger of<br>electric shock!                                                            |
|             | $  \triangle  $ | ➤ If the indicator light does not light after power on, the keyboard does                                                                        |
|             | 77              | not display the situation, immediately disconnect the power switch, do                                                                           |
| After       | DANGER          | not touch any input and output terminals of the drive, otherwise there is                                                                        |
| Power-on    |                 | the risk of electric shock!                                                                                                    |
|             | <b>A</b>        | If parameter identification is required, preclude the possibility of injury when rotating the motor!                                             |
|             | _ <u>:</u> _    | <ul> <li>Do not arbitrarily change the drive manufacturer parameters, or it may</li> </ul>                                                       |
|             | WARNING         | cause damage to the device!                                                                                                    |
|             | ^               | Do not touch the cooling fan, radiator and discharge resistance to test<br>the temperature, otherwise it may cause burns!                        |
|             | /4\             | > Non-professional technicians Do not detect the signal during                                                                                   |
| During      | DANGER          | operation, otherwise it may cause personal injury or equipment                                                                                   |
| Operation   | DANGER          | damage!                                                                                                    |
| Орегация    | $\wedge$        | Drive operation, should avoid something falling into the device,<br>otherwise it will cause damage to the device!                                |
|             | WARNING         | Do not use the contactor on-off method to control the start and stop the<br>drive, otherwise it will cause damage to the equipment!              |
|             |                 | Do not live on the equipment repair and maintenance, or there is a risk<br>of electric shock!                                                    |
|             |                 | Turn off the input power for 10 minutes before performing maintenance<br>and repair on the drive, otherwise the residual charge on the capacitor |
|             | <u> </u>        | will cause harm to people!  > Do not carry out maintenance and repair on the drive without                                                       |
| Maintenance | DANGER          | personnel who have been professionally trained, otherwise personal                                                                               |
| Walltonance |                 | <ul><li>injury or equipment damage will occur!</li><li>All pluggable plug-ins must be unplugged in the case of power failure!</li></ul>          |
|             |                 | <ul> <li>The parameters must be set and checked after replacing the drive.</li> </ul>                                                            |
|             | Δ               | ➤ Before performing maintenance work on the drive, make sure that the                                                                            |
|             | <u> </u>        | motor is disconnected from the drive to prevent the motor from feeding                                                                           |
|             | WARNING         | back power to the drive due to accidental rotation.                                                                                              |

#### 1.2 Precaution

#### Contactor using

If the contactor is installed on the power input side of the inverter, do not make the contactor frequent on-off operation. The interval between ON and OFF of the contactor should not be less than one hour. Frequent charging and discharging will reduce the use of capacitors in the inverter life.

If a contactor is installed between the inverter output terminals (U, V, W) and the motor, make sure that the inverter is turned on and off when there is no output. Otherwise, the inverter may be damaged.

#### • Lightning impulse protection

Although this series of inverters are equipped with lightning over-current protection device, there is a certain degree of self-protection for inductive lightning, but for lightning frequent place, customers should also install lightning protection device in the front of the inverter.

#### Altitude and derating use

In areas above 1000m above sea level, it is necessary to derate the inverter due to poor air quality due to poor air quality. In this case, please consult our company.

#### Power input

The inverter power input should not exceed the operating voltage range specified in this manual. If necessary, use a step-up or step-down device to change the power supply to the specified voltage range. Do not change the three-phase inverter to two-phase input, otherwise it will cause malfunction or inverter damage.

#### Output filtering

When the cable length between the inverter and the motor exceeds 100 meters, it is suggested to use the output AC reactor to avoid inverter over-current caused by excessive distributed capacitance. Output filter according to the needs of the field matching.

Inverter output is PWM wave, please do not install the capacitor on the output side to improve the power factor or lightning varistor, etc., otherwise it may easily lead to inverter instantaneous overcurrent or even damage the inverter.

#### About motor heat and noise

Because the inverter output voltage is PWM wave, contains a certain degree of harmonics, so the motor temperature rise, noise and vibration compared with the same frequency operation will be slightly increased.

#### Disposal

Electrolytic capacitors on the main circuit and electrolytic capacitors on the printed circuit board may explode when incinerated, and poisonous gases are generated when plastic parts are burned. Please dispose as industrial waste.

#### The scope of application

This product is not designed and manufactured for use on equipment where life is at stake. To use this product on a mobile, medical, aerospace, nuclear or other special purpose device, please contact our company For more information.

This product is manufactured under strict quality control and should be equipped with a safety device if it is used in a device that may cause a serious accident or damage due to inverter failure.

# **Chapter 2 Product Information**

## 2.1 Designation Rules

Name plate:

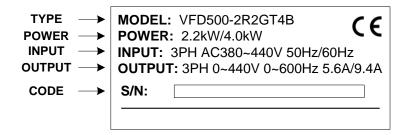

2-1 name plate

#### Model instruction:

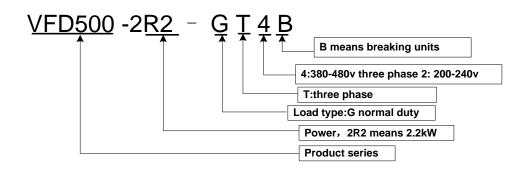

2-2model instruction

#### 2.2Product series instruction

Table 2-1VFD500 inverter models and technical data

| Model               | Power capacity (KVA) | Input<br>current<br>(A) | Output of<br>Heavy<br>load | current(A) Light | Adapta<br>ble<br>Motor<br>(KW) | SIZE   | Brake<br>Unit  |
|---------------------|----------------------|-------------------------|----------------------------|------------------|--------------------------------|--------|----------------|
|                     | Thre                 | e phase: 3              | 80-480V,5                  | 50/60Hz          |                                |        |                |
| VFD500-R75GT4B      | 1.5                  | 3.4                     | 2.5                        | 4.2              | 0.75                           |        |                |
| VFD500-1R5GT4B      | 3                    | 5                       | 4.2                        | 5.6              | 1.5                            | 0175.4 |                |
| VFD500-2R2GT4B      | 4                    | 5.8                     | 5.6                        | 9.4              | 2.2                            | SIZE A | Inter<br>- nal |
| VFD500-4R0G/5R5PT4B | 5.9                  | 10.5                    | 9.4                        | 13.0             | 3.7                            |        |                |
| VFD500-5R5G/7R5PT4B | 8.9                  | 14.6                    | 13.0                       | 17.0             | 5.5                            |        | Tiai           |
| VFD500-7R5G/011PT4B | 11                   | 20.5                    | 17.0                       | 23.0             | 7.5                            | SIZE B |                |
| VFD500-011G/015PT4B | 17                   | 26.0                    | 25.0                       | 31.0             | 11                             | 0175.0 |                |
| VFD500-015G/018PT4B | 21                   | 35.0                    | 32.0                       | 37.0             | 15                             | SIZE C | Inter          |
| VFD500-018G/022PT4B | 24                   | 38.5                    | 37.0                       | 45.0             | 18.5                           | 0175 5 | nal            |
| VFD500-022G/030PT4B | 30                   | 46.5                    | 45.0                       | 57.0             | 22                             | SIZE D |                |

| VFD500-030G/037PT4 | 40  | 62.0  | 60.0  | 75.0   | 30  |         |              |
|--------------------|-----|-------|-------|--------|-----|---------|--------------|
| VFD500-037G/045PT4 | 50  | 76.0  | 75.0  | 87.0   | 37  | SIZE E  |              |
| VFD500-045G/055PT4 | 60  | 92.0  | 90.0  | 110.0  | 45  | CIZE E  | optio        |
| VFD500-055G/075PT4 | 85  | 113.0 | 112.0 | 135.0  | 55  | SIZE F  | n            |
| VFD500-075G/090PT4 | 104 | 157.0 | 152.0 | 165.0  | 75  | 0175.0  |              |
| VFD500-090G/110PT4 | 112 | 170.0 | 176.0 | 210.0  | 90  | SIZE G  |              |
| VFD500-110G/132PT4 | 145 | 220.0 | 210.0 | 253.0  | 110 | SIZE H  |              |
| VFD500-132G/160PT4 | 170 | 258.0 | 253.0 | 304.0  | 132 | CIZE I  |              |
| VFD500-160G/185PT4 | 210 | 320.0 | 304.0 | 360.0  | 160 | SIZE I  |              |
| VFD500-185G/200PT4 | 245 | 372.0 | 360.0 | 380.0  | 185 | 0175 1  |              |
| VFD500-200G/220PT4 | 250 | 380.0 | 380.0 | 426.0  | 200 | SIZE J  |              |
| VFD500-220G/250PT4 | 280 | 425.0 | 426.0 | 465.0  | 220 | 0175.14 |              |
| VFD500-250G/280PT4 | 315 | 479.0 | 465.0 | 520.0  | 250 | SIZE K  | Exter<br>nal |
| VFD500-280G/315PT4 | 350 | 532.0 | 520.0 | 585.0  | 280 | 0175.1  | nai          |
| VFD500-315G/355PT4 | 385 | 585.0 | 585.0 | 650.0  | 315 | SIZE L  |              |
| VFD500-355G/400PT4 | 420 | 638.0 | 650.0 | 725.0  | 355 |         |              |
| VFD500-400G/450PT4 | 470 | 714.0 | 725.0 | 820.0  | 400 | 0175 14 |              |
| VFD500-450G/500PT4 | 630 | 790.0 | 820.0 | 860.0  | 450 | SIZE M  |              |
| VFD500-500G/560PT4 | 700 | 835.0 | 860.0 | 950.0  | 500 |         |              |
| VFD500-560G/630PT4 | 784 | 920.0 | 950.0 | 1100.0 | 560 | SIZE N  |              |

# 2.3Technical Specifications

**Table 2-2 VFD500 Technical Specifications** 

|         | Item                              | Specifiation                                                                                                    |
|---------|-----------------------------------|----------------------------------------------------------------------------------------------------|
|         | Inuput Voltage                    | 1phase/3phase 220V: 200V∼240V<br>3 phase 380V-480V: 380V∼480V                                                            |
| Input   | Allowed Voltage fluctuation range | -15%~10%                                                                                                    |
|         | Input frequency                   | 50Hz / 60Hz, fluctuation less than 5%                                                                                    |
|         | Output Voltage                    | 3phase: $0\sim$ input voltage                                                                                            |
| Output  | Overload capacity                 | General purpose application: 60S for 150% of the rated current Light load application: 60S for 120% of the rated current |
|         | Control mode                      | V/f control Sensorless flux vector control without PG card (SVC) Sensor speed flux vector control with PG card (VC)      |
|         | Operating mode                    | Speed control、Torque control(SVC and VC)                                                                                 |
| Control | Speed range                       | 1:100 (V/f)<br>1:200( SVC)<br>1:1000 (VC)                                                                                |
|         | Speed control accuracy            | ±0.5% (V/f)<br>±0.2% (SVC)<br>±0.02% (VC)                                                                                |

|          |                            | E1  =/\ / /\$\                                                                                                    |
|----------|----------------------------|----------------------------------------------------------------------------------------------------|
|          | Speed response             | 5Hz(V/f)<br>20Hz(SVC)<br>50Hz(VC)                                                                                                    |
|          | frequency range            | 0.00∼600.00Hz(V/f)<br>0.00∼200.00Hz(SVC)<br>0.00∼400.00Hz(VC)                                                                                                    |
|          | Input frequency resolution | Digital setting: 0.01 Hz Analog setting: maximum frequency x 0.1%                                                                                                    |
|          | Startup torque             | 150%/0.5Hz(V/f)<br>180%/0.25Hz(SVC)<br>200%/0Hz(VC)                                                                                                    |
|          | Torque control accuracy    | SVC: within 5Hz10%, above 5Hz5%<br>VC:3.0%                                                                                                    |
|          | V/f curve                  | V / f curve type: straight line, multipoint, power function, V / f separation Torque boost support: Automatic torque boost (factory setting), manual torque boost                                                                                                    |
|          | Frequency giving ramp      | Support linear and S curve acceleration and deceleration;<br>4 groups of acceleration and deceleration time, setting range 0.00s ~<br>60000s                                                                                                    |
|          |                            | Overvoltage stall control: limit the power generation of the motor by adjusting the output frequency to avoid skipping the voltage fault;                                                                                                    |
|          | DC bus voltage control     | Undervoltage stall control: control the power consumption of the motor by adjusting the output frequency to avoid yaw failure                                                                                                    |
|          |                            | VdcMax Control: Limit the amount of power generated by the motor by adjusting the output frequency to avoid over-voltage trip; VdcMin control: Control the power consumption of the motor by adjusting the output frequency, to avoid jump undervoltage fault                                                                                                    |
|          | Carrier fraguency          | 1kHz~12kHz(Varies depending on the type)                                                                                                    |
|          |                            | Direct start (can be superimposed DC brake); speed tracking start                                                                                                    |
|          | Stop method                | Deceleration stop (can be superimposed DC braking); free to stop                                                                                                    |
|          | Maincontrol function       | Jog control, droop control, up to 16-speed operation, dangerous speed avoidance, swing frequency operation, acceleration and deceleration time switching, VF separation, over excitation braking, process PID control, sleep and wake-up function, built-in simple PLC logic, virtual Input and output terminals, built-in delay unit, built-in comparison unit and logic unit, parameter backup and recovery, perfect fault record,fault reset, two groups of motor parametersfreeswitching, software swap output wiring, terminals UP / DOWN |
|          | Keypad                     | LED Digital keyboard and LCD keypad(option)                                                                                                    |
|          | communication              | Standard: MODBUS communication Option:Profibus-DP and CAN OPEN                                                                                                    |
|          | PG card                    | Incremental Encoder Interface Card (Differential Output and Open Collector), Rotary transformer Card                                                                                                    |
| Function | Input terminal             | Standard: 5 digital input terminals, one of which supports high-speed pulse input up to 50kHz; 2 analog input terminals, support 0 ~ 10V voltage input or 0 ~ 20mA current input; Option card: 4 digital input terminals 2 analog input terminals.support-10V-+10V voltage input                                                                                                    |
|          | Output terminal            | standard: 1 digital output terminal; 1 high-speed pulse output terminal (open collector type), support 0 ~ 50kHz square wave signal output;                                                                                                    |

|             |                        | 1 relay output terminal(second relay is an option) 2 analog output terminals, support 0 ~ 20mA current output or 0 ~ 10V voltage output; Option card: 4 digital output terminals |
|-------------|------------------------|----------------------------------------------------------------------------------------------------|
| Protection  | Refer to Chapter 6     | S "Troubleshooting and Countermeasures" for the protection function                                                                                                    |
|             | Installation location  | Indoor, no direct sunlight, dust, corrosive gas, combustible gas, oil smoke, vapor, drip or salt.                                                                                |
|             | Altitude               | 0-3000m.inverter will be derated if altitude higher than 1000m and rated output current will reduce by 1% if altitude increase by 100m                                           |
| Environment | Ambient<br>temperature | -10°C~ +40°C,maximum 50°C (derated if the ambient temperature is between 40°C and 50°C)Rated output current decrease by 1.5% if temperature increase by 1°C                      |
|             | Humidity               | Less than 95%RH, without condensing                                                                                                    |
|             | Vibration              | Less than 5.9 m/s <sup>2</sup> (0.6 g)                                                                                                    |
|             | Storage temperature    | -20°C ~ +60°C                                                                                                    |
|             | Installation           | Wall-mounted, floor-controlled cabinet, transmural                                                                                                    |
| Others      | Protection level       | IP20                                                                                                    |
|             | cooling method         | Forced air cooling                                                                                                    |

## **Chapter 3 Product appearance and Installation Dimension**

#### 3.1 Product appearance and installation

#### 3.1.1Product appearance

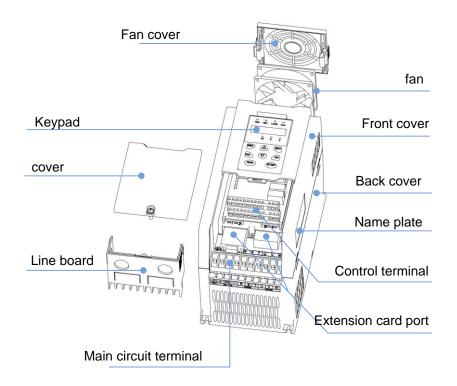

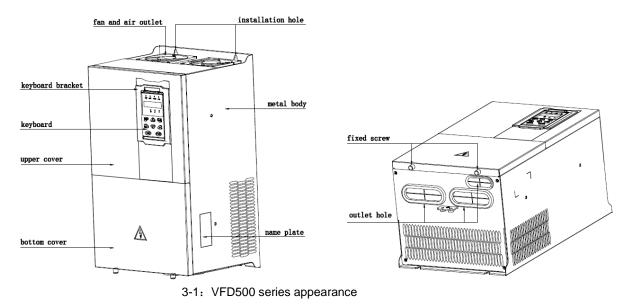

#### 3.1.2Appearance and Mounting Hole Dimension

#### **♦**Keypay and keypad support size

The dimensions of the VFD500 series keypad are shown in Figure 3-1. When installing the keypad on the outside of the control cabinet, use the two screws on the back of the keypad to fix it (right side of Figure 3-1).

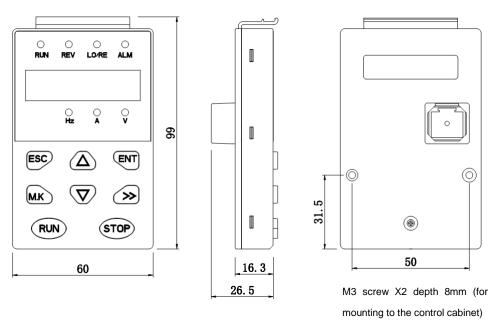

diagram 3-2keypad dimension

If you want to install the keypad on the inside of the control cabinet (to prevent the keypad from protruding toward the outside of the control cabinet), use a keypad Bracket. The dimensions of the keypadbracket are shown in Figure 3-2. The dimensions of the installation diagram and control cabinet are shown in Figure 3-3.

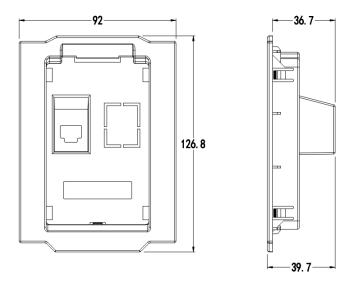

Figure 3-3 Keypad Holder Size (Unit: mm)

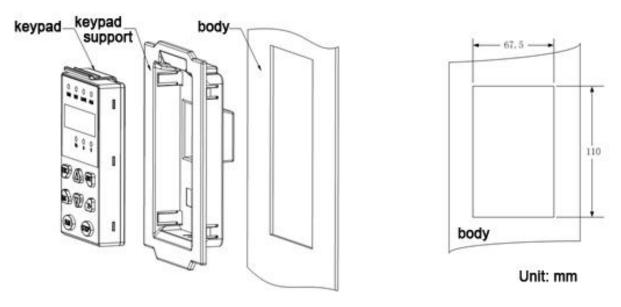

Figure 3-4 Keypad support installation diagram and control cabinet processing dimensions

#### **♦**Inverter dimensions and installation dimensions

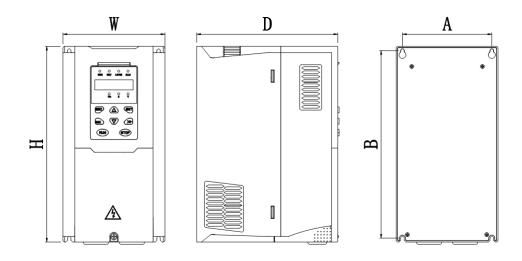

Figure 3-5 SIZE A to SIZE C Dimensions

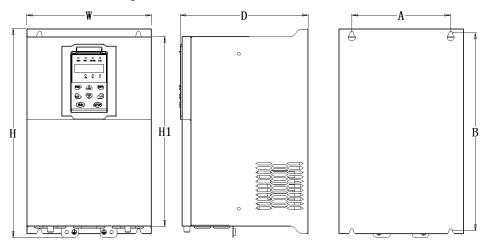

Figure 3-6 SIZE D~G Dimensions

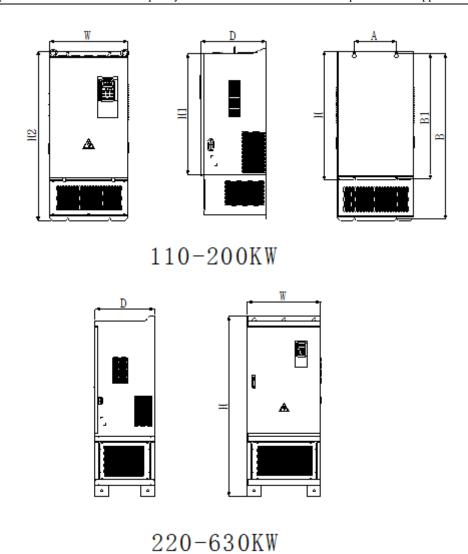

Table 3-1 VFD500 series appearance and installation dimension

| table 3-1 VI Dood series appearance and installation differentiation |     |             |             |             |                |            |       |                 |
|----------------------------------------------------------------------|-----|-------------|-------------|-------------|----------------|------------|-------|-----------------|
|                                                                      |     |             | Appeara     | ance and ir | stallation dir | mension (m | m)    |                 |
| SIZE                                                                 | А   | В           | Н           | H1          | W              | D          | Фd    | Mounting screws |
| 0.75KW-4KW                                                           | 87  | 206.5       | 215         | /           | 100            | 170        | ø5.0  | M4X16           |
| 5.5KW-7.5KW                                                          | 114 | 239.5       | 250         | /           | 130            | 180        | ø5.0  | M4X16           |
| 11KW-15KW                                                            | 159 | 298         | 310         | /           | 180            | 193        | Ø6.0  | M5X20           |
| 18.5KW-22KW                                                          | 165 | 350         | 365         | 335         | 210            | 205        | Ø6.0  | M5X20           |
| 30KW-37KW                                                            | 170 | 437         | 452.5       | 424         | 260            | 230        | Ø7.0  | M6X16           |
| 45KW-55KW                                                            | 250 | 535         | 555         | 520         | 310            | 275        | Ø10.0 | M8X20           |
| 75KW-90KW                                                            | 280 | 620         | 640         | 605         | 350            | 290        | Ø10.0 | M8X20           |
| 110KW                                                                | 200 | 915/6<br>95 | 945/7<br>25 | 661.5       | 370            | 310        | Ø11.0 | M10X25          |
| 132KW-160KW                                                          | 200 | 925/7<br>05 | 945/7<br>25 | 671.5       | 360            | 335        | Ø11.0 | M10X25          |
| 185KW-200KW                                                          | 360 | 785         | 806         | 752         | 490            | 358        | Ø11.0 | M10X25          |
| 220KW-250KW                                                          | 360 | 1135        | 1156        | 1102        | 490            | 358        | Ø11.0 | M10X25          |

#### 3.1.3Removal and installation of cover and inlet plate

◆ SIZEA~SIZE CRemoval and installation of cover and inlet plate:

#### Removal steps

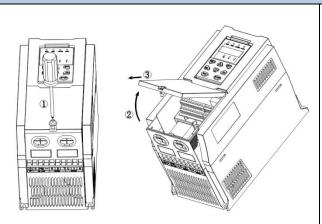

Step 1: Open the top cover

- 1 Unscrew the screw on the cover
- 2 Lift up the cover
- 3 Remove the cover from the front

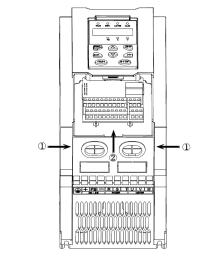

Step 2: Take out the inlet board

- ① Hold down the sides of the inlet plate with your thumb and middle finger
- Press to disengage the buckle and pull it out of the board

#### installation steps

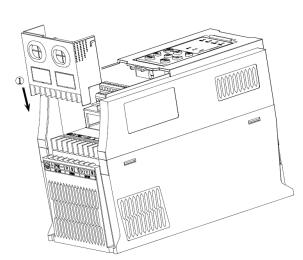

- 1 Step 1: Install the inlet board
- 2 Put the inlet board from the top down into the mounting position to ensure that the card buckles

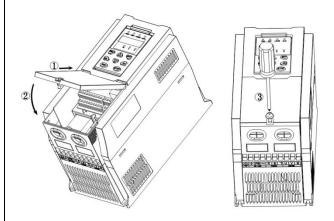

Step 2: Install the upper cover

- Slant the front cover diagonally from the front to the docking station
- 2 Lower the cover plate toward the inlet board
- 3 Tighten the screws on the cover

## SIZED Removal and installation of cover and inlet plate:

| Removal steps                                 | installation steps                                  |
|-----------------------------------------------|-----------------------------------------------------|
|                                               |                                                     |
| ① Unscrew the two screws at the bottom of the | ① Close the cover vertically                        |
| bottom cover                                  | ② Tighten the two screws on the bottom of the cover |
| ② Remove the cover vertically                 |                                                     |

#### 3.2Wiring

#### 3.2.1 Standard wiring diagram

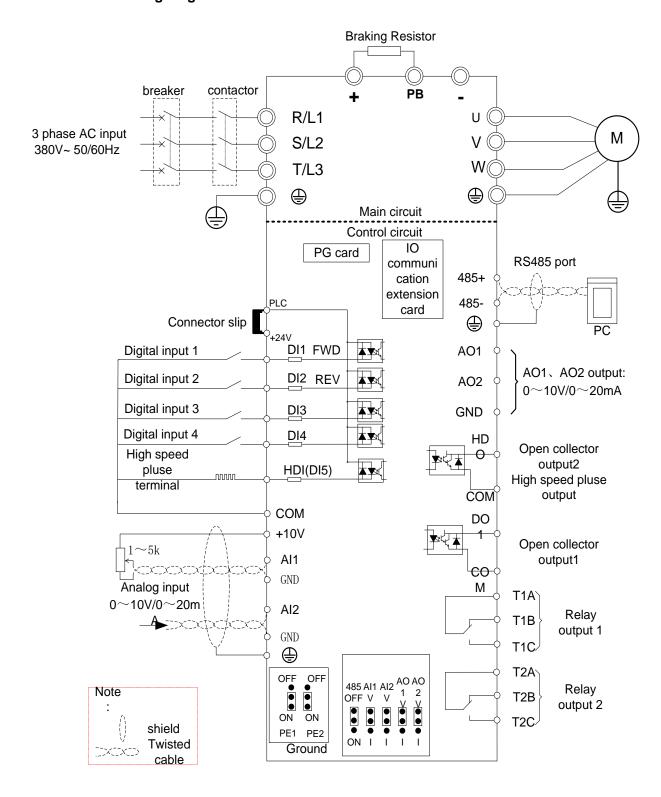

Diagram 3-7standard wiring

#### 3.2.2Main Circuit Terminals

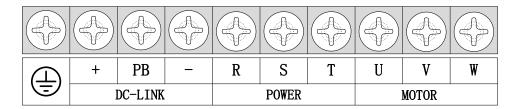

Figure 3-8 SIZE A~SIZE C Main Circuit Terminal

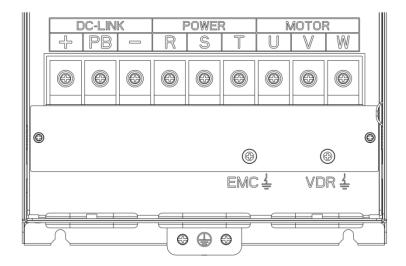

Figure 3-9 SIZE D main circuit terminal block diagram

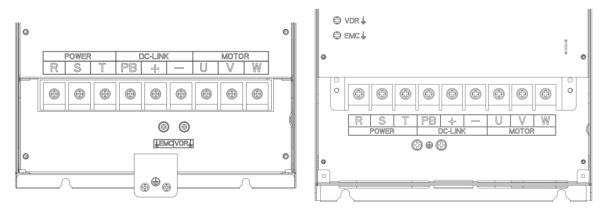

Figure 3-10 SIZE E(LEFT)SIZE F~G(RIGHT) Main Circuit Terminal Blocks

Table 3-2 Function description of the main circuit terminal of the inverter

| Terminal                                                            | Function instruction                                                       |  |  |  |  |  |
|---------------------------------------------------------------------|----------------------------------------------------------------------------|--|--|--|--|--|
| R、S、T                                                               | AC power input terminal, connect three-phase AC power                      |  |  |  |  |  |
| U、V、W                                                               | Inverter AC output terminal, connect three-phase AC motor                  |  |  |  |  |  |
| The positive and negative terminals of the internal DC bus are cor  |                                                                            |  |  |  |  |  |
| +、-                                                                 | external brake unit or For common DC bus                                   |  |  |  |  |  |
| +, PB Braking resistor connection terminal when built-in brake unit |                                                                            |  |  |  |  |  |
| <b>(b)</b>                                                          | Ground terminal, ground                                                    |  |  |  |  |  |
| EMC、VDR                                                             | Safety capacitor and varistor grounding selection screw (SIZE A~SIZE C EMC |  |  |  |  |  |
| EIVIC, VDR                                                          | screw on the left side of the fuselage)                                    |  |  |  |  |  |

## 3.2.3 Terminal screws and wiring specifications

Table 3-3 Main circuit cable and screw specifications

|                     |       | Power termi             | nal                               |       | Ground termi            | inal                                    |
|---------------------|-------|-------------------------|-----------------------------------|-------|-------------------------|-----------------------------------------|
| Model number        | Screw | Tightening torque (N·m) | Cable diameter (mm <sup>2</sup> ) | screw | Tightening torque (N·m) | Cable<br>diameter<br>(mm <sup>2</sup> ) |
| VFD500-R75GT4B      | МЗ    | 1.5                     | 2.5                               | МЗ    | 1.5                     | 2.5                                     |
| VFD500-1R5GT4B      | МЗ    | 1.5                     | 2.5                               | МЗ    | 1.5                     | 2.5                                     |
| VFD500-2R2GT4B      | МЗ    | 1.5                     | 2.5                               | МЗ    | 1.5                     | 2.5                                     |
| VFD500-4R0G/5R5PT4B | МЗ    | 1.5                     | 4                                 | МЗ    | 1.5                     | 4                                       |
| VFD500-5R5G/7R5PT4B | M4    | 2                       | 6                                 | M4    | 2                       | 6                                       |
| VFD500-7R5G/011PT4B | M4    | 2                       | 6                                 | M4    | 2                       | 6                                       |
| VFD500-011G/015PT4B | M5    | 4                       | 10                                | M5    | 4                       | 10                                      |
| VFD500-015G/018PT4B | M5    | 4                       | 10                                | M5    | 4                       | 10                                      |
| VFD500-018G/022PT4B | M6    | 4                       | 10                                | M6    | 4                       | 10                                      |
| VFD500-022G/030PT4B | M6    | 4                       | 16                                | M6    | 4                       | 16                                      |
| VFD500-030G/037PT4  | M8    | 10                      | 16                                | M6    | 5                       | 10                                      |
| VFD500-037G/045PT4  | M8    | 10                      | 16                                | M6    | 5                       | 10                                      |
| VFD500-045G/055PT4  | M8    | 10                      | 25                                | M6    | 5                       | 16                                      |
| VFD500-055G/075PT4  | M8    | 10                      | 35                                | M6    | 5                       | 16                                      |
| VFD500-075G/090PT4  | M10   | 20                      | 50                                | M8    | 8                       | 25                                      |
| VFD500-090G/110PT4  | M10   | 20                      | 70                                | M8    | 8                       | 35                                      |
| VFD500-110G/132PT4  | M10   | 20                      | 120                               | M8    | 10                      | 70                                      |
| VFD500-132G/160PT4  | M12   | 35                      | 150                               | M8    | 10                      | 70                                      |
| VFD500-160G/185PT4  | M12   | 35                      | 185                               | M8    | 10                      | 70                                      |
| VFD500-185G/200PT4  | M12   | 35                      | 95*2                              | M10   | 15                      | 95                                      |
| VFD500-200G/220PT4  | M12   | 35                      | 95*2                              | M10   | 15                      | 95                                      |
| VFD500-220G/250PT4  | M12   | 35                      | 120*2                             | M10   | 15                      | 120                                     |
| VFD500-250G/280PT4  | M12   | 35                      | 120*2                             | M10   | 15                      | 120                                     |

## 3.2.4 Cautions for Main Circuit Wiring

#### (1) Power Supply Wiring

- ♦ It is forbidden to connect the power cable to the output terminal of the inverter. Otherwise, the internal components of the inverter will be damaged.
- ♦ In order to provide input side overcurrent protection and power outage overhaul convenience, the inverter should be connected to the power supply through circuit breakers and contactors.
- ◆ Please confirm the power phase, the voltage is consistent with the product nameplate, do not match may result

in damage to the inverter.

#### (2) DC wiring

- ◆ Do not connect the braking resistor directly to +, -, which may cause the inverter to be damaged or even fire.
- ◆ When using the external brake unit, pay attention to +, can not be reversed, otherwise it will cause damage to the inverter and brake unit or even cause a fire.

#### (3) Motor Wiring

- ◆ It is forbidden to short circuit or ground the inverter output terminal, otherwise the internal components of the inverter will be damaged.
- ◆ Avoid short circuit the output cables or with the inverter enclosure, otherwise there exists the danger of electric shock.
- ♦ It is forbidden to connect the output terminal of the inverter to the capacitor or LC/RC noise filter with phase lead, otherwise, the internal components of the inverter may be damaged.
- ♦When contactor is installed between the inverter and the motor, it is forbidden to switch on/off the contactor during the running of the inverter, otherwise, there will be large current flowing into the inverter, triggering the inverter protection action.
- ◆Length of cable between the inverter and motor

  If the cable between the inverter and the motor is too long, the higher harmonic leakage current of the output end will produce by adverse impact on the inverter and the peripheral devices. It is suggested that when the motor cable is longer than 100m, output AC reactor be installed. Refer to the following table for the carrier frequency setting.

#### 3.2.4Control Circuit Terminal

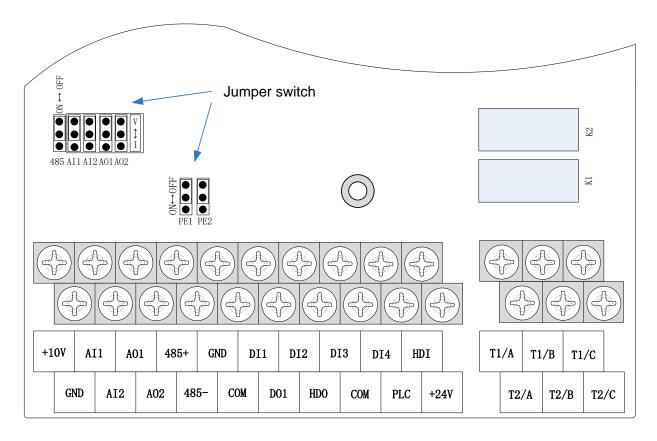

Diagram 3-11 VFD500 control circuit terminal

## Table 3-3 VFD500 control circuit terminal instruction

| Туре                 | Terminal | Terminal           | Terminal instruction  Terminal function description                                                                               |  |  |
|----------------------|----------|--------------------|----------------------------------------------------------------------------------------------------|--|--|
| Турс                 | Symbol   | Name               | reminal function description                                                                                                    |  |  |
|                      | Оуппоот  | Hame               | 10.10V±1%                                                                                                    |  |  |
|                      | +10V     | Input voltage      | Maximum output current:10mA, it provides power supply to external potentiometer with resistance range of: $1K\Omega\sim51K\Omega$ |  |  |
|                      | GND      | Ananog<br>ground   | Internal isolation from COM                                                                                                    |  |  |
|                      |          |                    | Input voltage:0~10V: Impedance 22KΩ, Maximum input voltage                                                                        |  |  |
| Analog input voltage | Al1      | Analog input1      | Input current:0~20mA: Impedance 500Ω, Maximum input current                                                                       |  |  |
|                      |          |                    | Through the jumper switch Al1 0 ~ 10V and 0 ~ 20mA analog input switch, the factory default voltage input.                        |  |  |
|                      |          |                    | Input voltage:0~10V: Impedance $22K\Omega$ , Maximum input voltage                                                                |  |  |
|                      | Al2      | Analog input<br>2  | Input current:0~20mA: Impedance 500Ω, Maximum input current                                                                       |  |  |
|                      |          |                    | Through the jumper switch Al1 0 ~ 10V and 0 ~ 20mA analog input switch, the factory default voltage input.                        |  |  |
|                      | AO1      |                    | Output voltage:0~10V: Impedance ≥10KΩ                                                                                             |  |  |
|                      |          | Analog output<br>1 | Output current:0~20mA: Impedance 200Ω~500Ω                                                                                        |  |  |
|                      |          |                    | Through the jumper switch AO1 0 ~ 10V and 0 ~ 20mA                                                                                |  |  |
|                      |          |                    | analog output switching, the factory default voltage output.                                                                      |  |  |
| A mala minomut       |          |                    | Output voltage:0~10V: Impedance ≥10KΩ                                                                                             |  |  |
| Analog input         |          | A                  | Output current:0~20mA: Impedance 200Ω~500Ω                                                                                        |  |  |
|                      | AO2      | Analog output      | Through the jumper switch AO1 0 ~ 10V and 0 ~ 20mA                                                                                |  |  |
|                      |          | 2                  | analog output switching, the factory default voltage output.                                                                      |  |  |
|                      | GND      | Ananog<br>ground   | Internal isolation from COM                                                                                                    |  |  |
|                      |          |                    | 24V±10%, Internal isolation from GND                                                                                              |  |  |
|                      |          |                    | Maximum output current: 200mA                                                                                                    |  |  |
|                      | +24V     | +24V current       | To provide 24V power supply, generally used as a digital                                                                          |  |  |
|                      |          |                    | input and output terminal power supply and external                                                                               |  |  |
|                      |          |                    | sensor power                                                                                                    |  |  |
|                      |          | Digital input      | The factory default setting is connected PLC with +24V                                                                            |  |  |
| Switch input         | PLC      | terminal           | Terminal for on-off input high and low level switch                                                                               |  |  |
|                      |          | common             | When using the external signal to drive DI1~DI5, it                                                                               |  |  |
|                      | CONA     | 104)/              | will disconnect the connector slip of PLC with the +24V                                                                           |  |  |
|                      | COM      | +24V ground        | Internal isolation from GND                                                                                                    |  |  |
|                      | DI4 DI4  | Digital input      | Optocoupler isolation, compatible with bipolar input                                                                              |  |  |
|                      | DI1~DI4  | terminal 1~4       | Frequency range: 0~200Hz                                                                                                    |  |  |
|                      | UD       | District to a      | Voltage range: 10V~30V                                                                                                    |  |  |
|                      | HDI      | Digital input      | Digital input terminal: same as DI1~DI4                                                                                           |  |  |

| Туре         | Terminal   | Terminal                | Terminal function description                   |  |
|--------------|------------|-------------------------|-------------------------------------------------|--|
|              | Symbol     | Name                    |                                                 |  |
|              |            |                         | Pulse input frequency input: 0~50KHz            |  |
|              |            | /High-speed pulse input | Voltage range: 10V~30V                          |  |
|              |            | Open                    | Optocoupler isolation                           |  |
|              | DO1        | collector               | Voltage range: 0V~24V                           |  |
|              |            | output                  | Current range: 0mA ~50mA                        |  |
| Switch       |            | Open                    | Open collector output: same as DO1              |  |
| output       |            | collector               |                                                 |  |
|              | HDO        | output                  | High-speed pulse output: 0~50KHz                |  |
|              |            | /High-speed             | High-speed pulse odiput: 0~50KHz                |  |
|              |            | pulse output            |                                                 |  |
| Relay output | TA/TB/TC   |                         | T1A-T1B: nomal open                             |  |
| 1            |            | Relay output            | T1A-T1C: nomal close                            |  |
| ı            |            |                         | Contact rating: AC 250V, 3A; DC 30V, 1A         |  |
| Relay        |            |                         | T2A-T2B: nomal open                             |  |
| output2      | T2A/T2BT2C | Relay output            | T2A-T2C: nomal close                            |  |
| (optional)   |            |                         | Contact rating: AC 250V, 3A; DC 30V, 1A         |  |
|              |            | 485 Positive            |                                                 |  |
|              | 485+       | differential            |                                                 |  |
| 10E port     |            | signal                  | Baud rate:                                      |  |
| 485 port     |            | 485 Negative            | 1200/2400/4800/9600/19200/38400/57600/115200bps |  |
|              | 485-       | differential            |                                                 |  |
|              |            | signal                  |                                                 |  |

Table 3-5 Functional Description of VFD500 Jumper Switch

| Name | Function                                                               | Defaults |
|------|------------------------------------------------------------------------|----------|
| 485  | 485 Termination resistor selection: ON has 100 ohm terminating         | OFF      |
|      | resistor, OFF is no terminating resistor                               |          |
| Al1  | All analog type selection: V is the voltage input (0 ~ 10V), I is the  | V        |
|      | current input (0 ~ 20mA)                                               |          |
| Al2  | Al2 analog type selection: V is the voltage input (0 ~ 10V), I is the  | V        |
|      | current input (0 ~ 20mA)                                               |          |
| AO1  | AO1 analog type selection: V is the voltage output (0 ~ 10V), I is the | V        |
|      | current output (0 ~ 20mA)                                              |          |
| AO2  | AO2 analog type selection: V is the voltage output (0 ~ 10V), I is the | V        |
|      | current output (0 ~ 20mA)                                              |          |
| PE1  | GND ground selection: ON is grounded through the safety capacitor,     | OFF      |
|      | OFF is not connected                                                   |          |
| PE2  | COM ground selection: ON is grounded through the safety capacitor,     | OFF      |
|      | OFF is not connected                                                   |          |

## ♦ Analog input terminal instructions

The AI1 and AI2 terminals can accept both analog voltage input and analog current input. They can be switched by jumpers "AI1" and "AI2" on the IO board. The connection method and jumper switch

configuration are shown in the following figure:

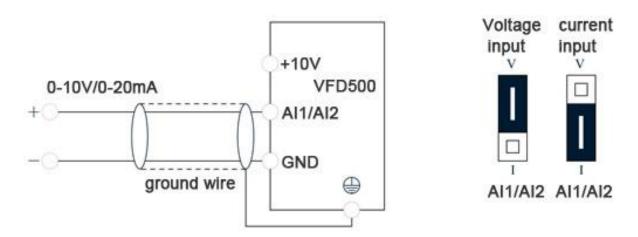

Figure 3-11 Analog input terminal wiring diagram

The AO1 and AO2 terminals support the voltage output  $(0\sim10\text{V})$  and the current output  $(0\sim20\text{mA})$ . They are selected by jumpers "AO1" and "AO2" on the IO board. The connection method is as shown in the figure below:

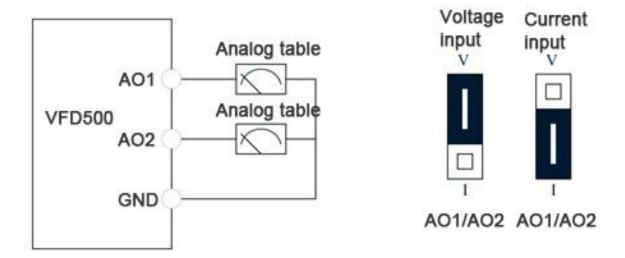

Figure 3-12 Analog output terminal wiring diagram

#### **◆**Digital input terminal instructions

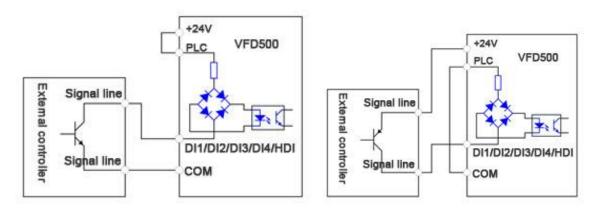

A: By internal 24V with NPN modeB: By internal 24V with PNP mode

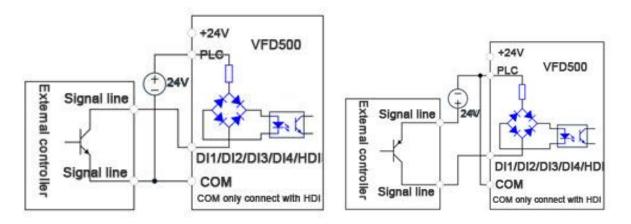

C: NPN mode uses external +24V power supplyD: PNP mode uses external +24V power supply

#### 3-13 Switching Digital input terminal wiring diagram

#### Note:

When using an external power supply, the shorting tab between +24V and PLC must be removed, otherwise the product will be damaged!

When using an external power supply, connect the negative terminal of the external power supply to COM when using HDI, otherwise HDI is invalid!

#### **♦**Switch output terminal instructions

The multi-function output terminals DO1 and HDO can be powered by the internal +24V power supply of the inverter or an external power supply. The wiring diagram is as follows:

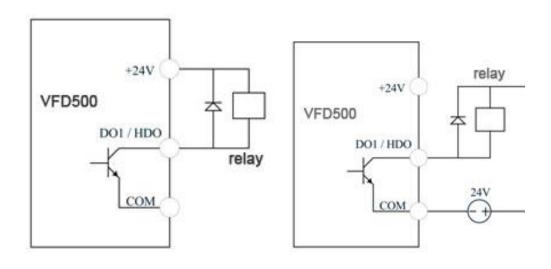

A. Use internal power supply

B. Use external power supply

3-14 Switching digital output terminal wiring diagram

#### Note:

The multi-function terminal output is an open collector output with a maximum allowable current of 50mA. When using the internal power supply, if the inductive load is driven, an absorption circuit such as an RC snubber circuit or a freewheeling diode should be installed. When adding a freewheeling diode, be sure to confirm the polarity of the diode, otherwise the product will be damaged. For external power supply, connect the negative terminal of the

external power supply to the COM terminal.

#### **♦** 485 Communication terminal instructions

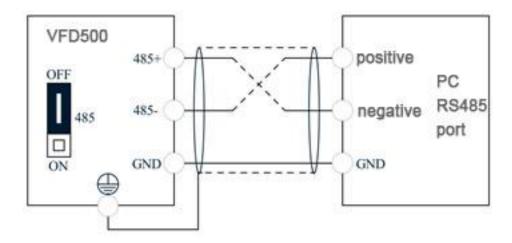

3-15Single inverter RS485 directly communicates with the host computer

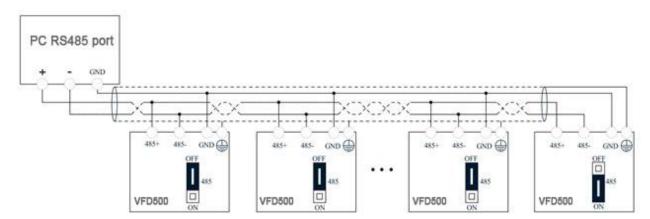

3-16Multiple inverter RS485 is connected to the host computer for communication

#### 3.3EMCquestion and solution

The working principle of the inverter determines that it will certainly produce electromagnetic interference, affecting and interfering with other equipment. In the meantime, the frequency converter usually works under the industrial environment with very strong noise, its internal weak signal is also easily disturbed. For safe and trouble-free operation of the frequency converter, as well as the normal and orderly operation of other equipment, install the equipment according to the following rules.

- Install the input noise filter, the filter to the inverter input power supply side of the wiring should be as short as possible.
- Filter shell and the installation of the cabinet should be a large area of reliable connection, in order to reduce the noise current loop impedance.
- > The wiring distance between inverter and motor should be as short as possible. The motor cable adopts 4-core cable. One end of the ground wire is grounded at the inverter side and the other end is connected with the motor case. The motor cable is sheathed into the metal pipe.
- Input power line and output motor line should be far away from each other.
- > Easily affected equipment and signal lines should be installed away from the inverter.
- The key signal cable should use shielded cable. It is suggested that the shielded cable layer should be grounded by 360 degree grounding method and set in the metal pipe. As far as possible from the inverter input power cable and output motor cable, if the signal cable must cross the input power cable or output motor cable, the two should be orthogonal.
- When using the analog voltage and current signals for remote frequency setting, double-stranded, shielded and shielded cables should be used, and the shield should be connected to the grounding terminal PE of the inverter. The longest signal cable should not exceed 50 meters.
- > The control circuit terminals T1A / T1B / T1C, T2A / T2B / T2C and other control circuit terminals should be separated wiring.
- > It is forbidden to short-circuit the shield with other signal lines and equipment.
- When connecting the inductive load device (magnetic contactor, relay, solenoid valve, etc.) to the inverter, be sure to use the surge suppressor on the load device coil.
- Correct and reliable grounding is safe and reliable operation of the foundation:
- (1) Inverter will generate leakage current, the greater the carrier frequency, the greater the leakage current. Inverter leakage current greater than 3.5mA, the size of the leakage current by the conditions of use, in order to ensure safety, inverter and motor must be grounded;
- (2) Grounding resistance should be less than 10 ohms. Grounding cable diameter requirement, refer to the same type of input and output cables half of the cross-sectional area selection;
  - (3) Do not share the ground wire with welding machines and other power equipment;
  - (4) When using more than two inverters, do not make the ground wire loop.

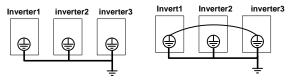

Correctincorrect

3-6Ground wire connection diagram

➤ □ Frequency converter to motor cable length and carrier frequency to maintain the appropriate relationship

When the cable between the inverter and the motor is long, due to the influence of distributed capacitance, it is easy to produce electrical resonance, thus generating a large current so that the inverter over-current protection. It is

recommended to install the AC output reactor when the motor cable length exceeds 100 meters. Refer to the following table for carrier frequency setting

# .3-3 Inverter output cable length and carrier frequency table

| Cable length between drive | 20m below   | 50m below  | 100m below | 100m above |
|----------------------------|-------------|------------|------------|------------|
| and motor                  |             |            |            |            |
| Carrier frequency (P22.00) | 15kHz below | 8kHz below | 4kHz below | 2kHzbelow  |

# **Chapter 4 Operation and display**

## 4.1 LED Instruction of operation and display

LED keyboard consists of 5 digital tubes, 7 lights, 8 keys and a potentiometer; can be used to set the parameters, status monitoring and operation control, LED keyboard shape as shown in Figure 4-1:

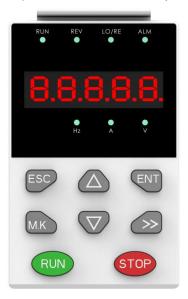

Figure 4-1 Operating panel

#### **Description of indicator**

Table 4-1 The name and function of each part of the keyboard

| No. | Part | Name            | Function                                                        |
|-----|------|-----------------|-----------------------------------------------------------------|
| 1   | ESC  | Exit            | • exit menu level                                               |
| 2   | ENT  | Confirmation    | Enter the menu interfaces level by level,                       |
| _   |      | Committation    | confirm the parameter setting and save to EEPROM                |
|     |      |                 | The number indicated by the cursor increases by one.            |
| 3   |      | Increment/Up    | Next function code.                                             |
|     |      |                 | Used to switch the left and right screens while in monitor mode |
| 4   |      | Degramant/Dayun | ·The number indicated by the cursor minus one.                  |
| 4   |      | Decrement/Down  | The previous function code.                                     |
| 5   |      | Multi-function  | ·Perform function switchover according to the setting of        |
| 5   | M.K  |                 | 21.02                                                           |
|     |      |                 | Cursor shift.                                                   |
| 6   | >>>  | Shift           | Monitor Status Displays the next monitor volume.                |
|     |      |                 | Switch left and right screens.                                  |
| 7   | DUN  | Dura            | Start the frequency inverter in the operation panel control     |
| '   | RUN  | Run             | mode                                                            |
|     |      |                 | During operation, press to stop the operation (restricted by    |
|     |      |                 | parameter 21.03).                                               |
| 8   | STOP | Stop/Reset      | In fault status, press this key to reset the fault.             |
|     |      |                 |                                                                 |
|     |      |                 |                                                                 |

| 9  | •<br>Hz  | Indicator light:Hz  |                                                                           |
|----|----------|---------------------|---------------------------------------------------------------------------|
| 10 | •<br>A   | Indicator light:A   | Indicate the digital display unit, all three lights off menas other units |
| 11 | •<br>V   | Indicator light:V   |                                                                           |
|    |          |                     | Off: indicates a stop condition.                                          |
| 12 | RUN      | Running lights      | On: indicates inverter is running.                                        |
|    |          |                     | Blinking: Deceleration stopped.                                           |
|    |          |                     | Used to indicate the sign of the variable when the LED is                 |
| 13 | REV      | Direction indicator | displaying one of the variables listed in 27.02;                          |
|    |          |                     | In other cases the sign of the output frequency is indicated.             |
|    |          | Command source      | Off: The command source is the keyboard.                                  |
| 14 | LO/RE    | indicator           | On: The command source is terminal.                                       |
|    |          | indicator           | Blinking: The command source is communication.                            |
| 15 | ALM<br>• | Fault indicator     | When it is on, the drive is faulty.                                       |

#### 4.2 Display hierarchy and menu mode

VFD500 digital keyboard display is divided into four layers, from top to bottom are: monitoring status, menu mode selection status, function code selection status, parameter editing / viewing status, as shown in Figure 4-2. In the menu mode selection status, press 【UP】 or 【DOWN】 key to select menu mode, press 【ENTER】 to enter the selected menu mode, the following describes several menu modes:

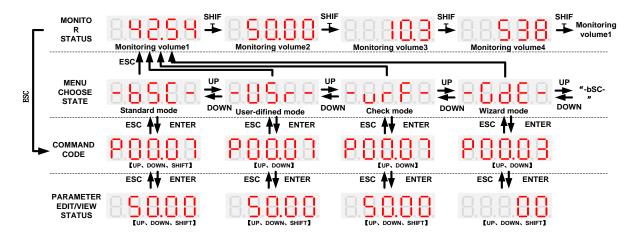

4-2Keyboard operation diagram

#### **♦** Standard mode (-bSC-)

If visiting access (P00.01) is standard, all the function codes mentioned in this manual are accessible.

If visiting access (P00.01) is the end user (in the state of user password lock), then only some function code can be accessed.

#### ♦ User-difined mode (-USr-)

In this menu mode, only 20 user-defined parameters defined are displayed.

#### ♦ Verify mode (-vrF-)

In this menu mode, only parameters that differ from the factory settings are displayed .

#### ♦ Guide mode (-GdE-)

When users first use the inverter, can guide the user to complete a simple trial run.

#### 4.3 Digital tube display

#### Display of decimal data

#### 16 digits:

The range of unsigned numbers is  $0 \sim 65535$  (without decimal point). The displayed range of signed numbers is -9999  $\sim 32767$  (excluding decimal point). The negative numbers less than -9999 will be displayed as -9999.

#### 32 digits:

The left and right screen display, combined with the following figure to illustrate:

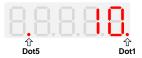

Dot1 is used to distinguish between the left and right screens. On indicates the left panel (upper 5 digits) and turns off the right screen (lower 5 digits). When the left screen is displayed, Dot5 is used to indicate the sign digit. On indicates that the value is negative, off indicates the value is Positive.

The display range of 32-bit unsigned numbers is 0 to 4294967295 (excluding decimal point), and the displayed range of signed numbers is -2147483648 to 2147483647 (excluding the decimal point).

#### Binary data display

Binary number currently only supports 16 digits, points left and right screen display.

The leftmost digital tube is used to distinguish the left and right screens: the top digit segment lights up for the left panel and the bottom segment segment lights for the right panel.

Remove the leftmost digital tube, from right to left, followed by Bit0 ~ Bit15. The upper segment is lit to indicate 1, the

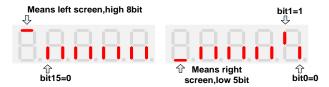

lower segment to light to indicate 0.

#### ◆ Parameter attribute identification

Editable parameters The leftmost LED displays "P"; the leftmost LED of the read-only parameter displays "r", as shown below.

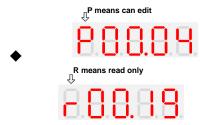

#### Specific symbol

In some cases, the digital tube will display a specific symbol. The meaning of specific symbols is shown in the following table:Table4-2 Digital tube display symbol and meaning

| Symbol | Meaning                                                  |
|--------|----------------------------------------------------------|
| tUnE   | Motor parameter self-learning                            |
| bUSY   | Processing parameter read and write requests             |
|        | • Indicates that the parameters have been changed        |
| End    | and saved to the EEPROM                                  |
|        | The mission has been completed                           |
| Fr.xxx | • Fault code, "XXX" is the fault type, see Chapter 6 for |
| E1.XXX | details                                                  |

#### 4.4 Test run

Please follow the procedure below to commission the first power-on.

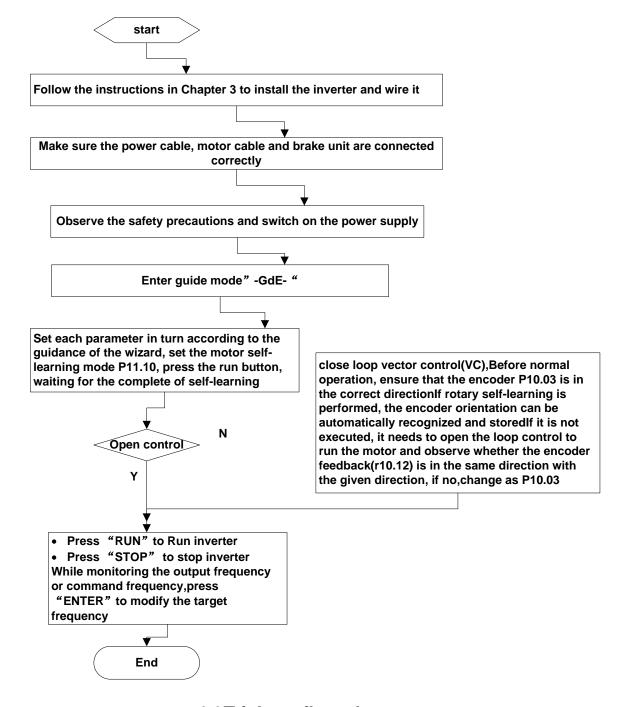

4-3Trial run flow chart

# **Chapter 5 Function Code Table**

The following is the VFD500 parameter distribution list:

| Classification | Parameter group                         | Page    |
|----------------|-----------------------------------------|---------|
|                | 00:Basic function                       | Page 30 |
|                | 01:Frequency source selection           | Page32  |
|                | 02:Start and stop                       | Page 37 |
| Common         | 03:Ramp and S curve                     | Page 39 |
|                | 04: Analog and pulse input              | Page 41 |
| parameters     | 05:Analog and pulse output              | Page 45 |
|                | 06:Multi-function Digital input (DI)    | Page 46 |
|                | 07: Multi-function Digital output(DO)   | Page 49 |
|                | 08:Digital Output setting               | Page 51 |
|                | 10:Encoder type                         | Page 53 |
|                | 11:Motor1 parmeter                      | Page 54 |
| Motor control  | 12:Motor1 VFcontrol parameter           | Page 56 |
| Wotor control  | 13:Motor1 Vector controlparameter       | Page 58 |
|                | 14:Torque control                       | Page 59 |
|                | 16:Energy saving control                | Page 61 |
|                | 20:User-defined parameters              | Page 62 |
|                | 21:Keypad and display                   | Page 63 |
|                | 22:AC Drive configuration               | Page 65 |
| Display and    | 23:Drive protection function setting    | Page 67 |
| protection     | 24:Motor protection parameter           | Page 70 |
|                | 25:Fault tracking parameter             | Page 72 |
|                | 26:Fault recording parameter            | Page 72 |
|                | 27:Monitoring parameter                 | Page 74 |
| Communication  | 30:Modbus communication                 | Page 75 |
|                | 40:Process PID Function                 | Page 77 |
|                | 41:Sleep function                       | Page 81 |
| Application    | 42:Simple PLC                           | Page 82 |
| Application    | 43:Programmable delay unit              | Page 84 |
|                | 44:Comparator and logic unit/controller | Page 86 |
|                | 45:Multifunction counter                | Page 90 |
|                | 60:Motor2 basic parameter               | Page 91 |
| Motor 2        | 61:Motor2 parameter                     | Page 91 |
| IVIOLOI Z      | 62:Motor2 VF control parameter          | Page 92 |
|                | 63:Motor2 vector control parameter      | Page 92 |

#### **Term Description:**

The parameter is also called function code; the operation panel is also called the keyboard.

Due to usage habits, different terms may be used in different places in this manual, but all refer to the same content.

#### **Symbol Description:**

"☆" means that the setting value of this parameter can be changed when the inverter is stopped or running.

- "★" means that the setting value of this parameter can not be changed when the inverter is running.
- "•" indicates that the value of this parameter is the actual test record value, which can not be changed

| Function code | Parameter name             | Description                                                                                                    | Default | Property |
|---------------|----------------------------|----------------------------------------------------------------------------------------------------|---------|----------|
| 0000          |                            | 00Group Basic Function                                                                                                    |         |          |
| P00.00        | User password              | O ~ 65535  No user password status (P00.01 = 1 after power-on):  Entering the same non-zero value twice in succession sets a user password and enters lockout.  Password lock state:  Enter the password to enter the unlock state.  Unlocked state:  Enter the original password to enter the lock state; enter the same value twice in a row to change the password (clear the password if | 0       | <b>☆</b> |
| P00.01        | Access authority           | you enter 0 twice in a row).  0: END USER  Some parameter are not authorized to check when user password in locked state 1:  Standard  ALL Parameter can be checked                                                                                                    | 1       | *        |
| P00.02        | Parametercopy<br>andbackup | O: No action  11: save all parameter to EEPROM backup space  12: Restore all parameter from EEPROM backup space  13: Parameter upload to LCD VFD500 (excluded for motor parameter and auto tune related parameter)  14: Parameter upload to LCD VFD500 (All parameter except for factory data)                                                                                               | 0       | *        |
| P00.03        | RESET                      | O: NO ACTION  11: Restore default parameter except for motor parameter and auto-tune related parameter and factory parameter  12:Restore default to factory parameter  13: Clear tripping record                                                                                                    | 0       | *        |
| P00.04        | Motor Control mode         | O: VF  1: SVC(sensorless vector control)  > Open loop vector and torque controlwithout encoder feedback  2: VC Vector control with sensor  > Close loop vec tor and torque control supporting encoder feedback in high precision or torque control application                                                                                                    | 0       | *        |

| Function code | Parameter name                     | Description                                                                                                    | Default | Property |
|---------------|------------------------------------|----------------------------------------------------------------------------------------------------|---------|----------|
| P00.05        | Running mode                       | <ul> <li>0: Speed mode</li> <li>1: Torque mode</li> <li>If use with DI function,19:Switch between torque and speed Control and 20: torque control diabled. Actuall effective running mode is related with DI status</li> </ul>                                                                                     | 0       | *        |
| P00.06        | Source of the<br>Operation Command | 0: keypad 1: terminal 2: communication  ➤ Command source: run、stop、forward、reverse、jog、fast brake stop.etc  ➤ If use with DI function, 12: Switching run command to Keypad and 13: Switching run command to Communication,Actuall effective command source is related with DI status                               | 0       | *        |
| P00.07        | Numeric frequency setting          | 00.00Hz∼maximum frequency                                                                                                    | 50.00Hz | ☆        |
| P00.08        | Rotation direction                 | 0: Forward 1: Reverse  ➤ It is only for keypad control to change running direction by giving frequency symbol to be reverse)If command by keypad/terminal /communication,and not want to achieve reverse running by giving frequency symbol to be reverse,need to change P22.13 in stop mode(see parameter P22.13) | 0       | ☆        |
| P00.09        | Reverse control                    | 0: enable 1: disbale                                                                                                    | 0       | *        |
| P00.10        | Motor option                       | 0: motor 1 1: motor 2 If use with DI function,16:Switch between motor 1 and motor 2,Actuall effective command source is related with DI status                                                                                                    | 0       | *        |
| P00.11        | Special industry                   | 0: standard drive 1: Reserved                                                                                                    | 0       | *        |
| r00.18        | Power board software version       | -                                                                                                    | -       | •        |
| r00.19        | Control board software version     | -                                                                                                    | -       | •        |
| r00.21        | SN 1                               | -                                                                                                    | -       | •        |
| r00.22        | SN 2                               | -                                                                                                    | -       | •        |

| Functio<br>n code | Parameter name                                  | Description                                                                                                    | Default | Property |
|-------------------|-------------------------------------------------|----------------------------------------------------------------------------------------------------|---------|----------|
| 11 COUE           | 01Gr                                            | oun frequency source selction                                                                                                    |         |          |
| P01.00            | Main frequency source selection (A)             | oup frequency source selction  0: Digital setting  1: Al1  2: Al2  3: Al3(reserved)  4: Al4 (reserved)  5: HDI  6: multi-step speed  7: communication  8: PID  9: Internal PLC  Notice:DI terminal function code 26-32 superior than this function code                                                                                                    | 0       | *        |
| P01.01            | Auxiliary frequency source selection (B)        | Same as P01.00  Notice:DI terminal function code 33 superior than this function code                                                                                                    | 0       | *        |
| P01.02            | Reference option for auxiliary frequency source | Relative to Maximum frequency     Relative to main frequency                                                                                                    | 0       | *        |
| P01.03            | Auxiliary frequency gains                       | 0.0~300.0                                                                                                    | 100.0%  | ☆        |
| P01.04            | Frequency source<br>selection                   | O: main frequency sourceA  1: auxiliary frequency sourceB  2: Main and auxiliary arithmetic results  3: Switchover between main and auxiliary frequency  4: switchover between main frequency source  A and A+B Arithmetic results  5: Switchover between B and (A+B)  (*) DI function code 25 effective to corresponding terminal ,frequency will adopt the latter | 0       | *        |
| P01.05            | Main and Auxiliary<br>arithmetic                | <ol> <li>0: A+B</li> <li>1: A-B</li> <li>2: The bigger of main A and Auxliary B</li> <li>3: The smaller of Main A and Auxiliary B</li> <li>4: A*B</li> </ol>                                                                                                    | 0       | *        |
| P01.06            | Maximum frequency                               | 10.00∼600.00Hz                                                                                                    | 50.00Hz | *        |
| P01.07            | Upper limit frequency<br>control                | 0: digital setting (set through P01.08) 1: Al1 2: Al2 3: Reserved 4: Reserved 5: Pulse setting HDI 6: Reserved                                                                                                    | 0       | *        |

| Functio | Parameter name                                                       | Description                                                                                | Default | Property |
|---------|----------------------------------------------------------------------|--------------------------------------------------------------------------------------------|---------|----------|
| n code  |                                                                      |                                                                                            |         |          |
|         |                                                                      | 7: Communication setting                                                                   |         |          |
| P01.08  | Upper limit frequency                                                | Lower limit frequency(P01.09)~maximum frequency (P01.06)                                   | 50.00Hz | ☆        |
| P01.09  | Lower limit frequency                                                | 0.00Hz∼upper limit frequency                                                               | 0.00Hz  | ☆        |
| P01.10  | Action when set frequency lower than lower limit frequency           | O: Run at low limit frequency 1: Stop after delaying P01.11 2: Run at zero speed           | 0       | *        |
| P01.11  | Delay time when set<br>frequency lower than<br>lower limit frequency | 0.000s~30.000s                                                                             | 0.000s  | *        |
| P01.12  | Jump frequency start up protection                                   | Unit/ten/hundred'digit: three jump frequency 1/2/3 0: Disable 1: Enable (avoid risk speed) | 000     | ☆        |
| P01.13  | Jump frequency 1 lower limit                                         | 0.00Hz∼(P01.14)                                                                            | 0.00Hz  | ☆        |
| P01.14  | Jump frequency upper<br>limit                                        | P01.13- (P01.06)Maximum frequency                                                          | 0.00Hz  | ☆        |
| P01.15  | Jump frequency 2 lower<br>limit                                      | 0.00Hz~(P01.16)                                                                            | 0.00Hz  | ☆        |
| P01.16  | Jump frequency 2 upper<br>limit                                      | P01.15~maximum frequency(P01.06)                                                           | 0.00Hz  | ☆        |
| P01.17  | Jump frequency 3 lower<br>limit                                      | 0.00Hz~(P01.18)                                                                            | 0.00Hz  | ☆        |
| P01.18  | Jump frequency 3 upper limit                                         | P01.17~maximum frequency(P01.06)                                                           | 0.00Hz  | ☆        |

Risk speed or Jump frequency start up protection is used to some situation which need avoid motor speed and speed range, for example, due to mechanical resonance, P01.12 will be enabled to avoide risk speed in forward or reverse mode

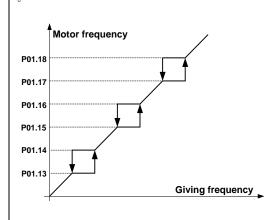

| Functio | Parameter name   | Description                                | Default | Property |
|---------|------------------|--------------------------------------------|---------|----------|
| n code  |                  |                                            |         |          |
|         |                  | Unit'digit: 0 phase reference source       |         |          |
|         |                  | set by                                     |         |          |
|         |                  | 0-multi-step speed(P01.21)                 |         |          |
|         |                  | 1-preset frequency (P00.07)                |         |          |
|         |                  | 2:Al1                                      |         |          |
|         |                  | 3:Al2                                      |         |          |
| D04.40  | Multi-step speed | 4:Reserved                                 | 00      | <b>.</b> |
| P01.19  | reference source | 5:Reserved                                 | 00      | *        |
|         |                  | 6:HDI pulse                                |         |          |
|         |                  | 7:Communication                            |         |          |
|         |                  | 8:PID                                      |         |          |
|         |                  | Ten's digit: Combination of multiple speed |         |          |
|         |                  | 0: Combination methord                     |         |          |
|         |                  | 1: Priority method                         |         |          |

K1-K4 Each represent DI multiple terminal 1-4 status ,O represent ineffective ,1 represent effective,M indicates current output number of speed.Instructions of multiple speed combination

# 0: Combination method

M = K1 + (K2\*2) + (K3\*4) + (K4\*8)

For example: K0=1,K1=0,K2=1,K3=0,Then M=5, current output fifth phase speed

1: Priority method Multiple step speed output 0 $\sim$ 4 phase speed,Priority K4>K3>K2>K1 $_{\circ}$ 

For example: K4=1, then M=4;

K4=0,K3=1,then M=3;

K4=0,K3=0,K2=1,then M=2;

K4=0,K3=0,K2=0,K1=1, then M=1;

## $K1 \sim K4$ all to be 0, then M=0

| P01.20 | Multiple step speed Rotation direction  | Bit0 $\sim$ 15 corresponding to 0 $\sim$ 15 phase direction 0:forward direction 1:reverse direction | 0      | ☆ |
|--------|-----------------------------------------|----------------------------------------------------------------------------------------------------|--------|---|
| P01.21 | Multiple step speed<br>0/in-built plc 1 | Lower limit frequency (P01.09) $\sim$ maximum frequency (P01.06)                                    | 0.00Hz | ☆ |
| P01.22 | Multiple step speed<br>1/in-built plc 2 | Lower limit frequency(P01.09) ~ maximum frequency(P01.06)                                           | 0.00Hz | ☆ |
| P01.23 | Multiplestep speed<br>2/in-built plc 3  | Lower limit frequency(P01.09) ~ maximum frequency(P01.06)                                           | 0.00Hz | ☆ |
| P01.24 | Multiple step speed<br>3/in-built plc 4 | Lower limit frequency(P01.09) $\sim$ maximum frequency(P01.06)                                      | 0.00Hz | ☆ |
| P01.25 | Multiple step speed<br>4/in-built plc 5 | Lower limit frequency(P01.09) ~ maximum frequency(P01.06)                                           | 0.00Hz | ☆ |
| P01.26 | Multiple-step speed<br>5/in-built plc 6 | Lower limit frequency(P01.09) $\sim$ maximum frequency(P01.06)                                      | 0.00Hz | ☆ |
| P01.27 | Multiple step speed<br>6/in-built plc 7 | Lower limit frequency(P01.09) ~ maximum frequency(P01.06)                                           | 0.00Hz | ☆ |
| P01.28 | Multiple step speed<br>7/in-built plc 8 | Lower limit frequency(P01.09) ~ maximum frequency(P01.06)                                           | 0.00Hz | ☆ |

| Functio<br>n code | Parameter name                            | Description                                                                                                    | Default  | Property |
|-------------------|-------------------------------------------|----------------------------------------------------------------------------------------------------|----------|----------|
| P01.29            | Multiple step speed<br>8/in-built plc 9   | Lower limit frequency(P01.09) ~ maximum frequency(P01.06)                                                                                                    | 0.00Hz   | ☆        |
| P01.30            | Multiple step speed<br>9/in-built plc 10  | Lower limit frequency(P01.09) ~ maximum frequency(P01.06)                                                                                                    | 0.00Hz   | ☆        |
| P01.31            | Multiple step speed<br>10/in-built plc 11 | Lower limit frequency(P01.09) $\sim$ maximum frequency(P01.06)                                                                                                    | 0.00Hz   | ☆        |
| P01.32            | Multiple step speed<br>11/in-built plc 12 | Lower limit frequency(P01.09) $\sim$ maximum frequency(P01.06)                                                                                                    | 0.00Hz   | ☆        |
| P01.33            | Multiple step speed<br>12/in-built plc 13 | Lower limit frequency(P01.09)~maximum frequency(P01.06)                                                                                                    | 0.00Hz   | ☆        |
| P01.34            | Multiple step speed<br>13/in-built plc 14 | Lower limit frequency(P01.09)~maximum frequency(P01.06)                                                                                                    | 0.00Hz   | ☆        |
| P01.35            | Multiple step speed<br>14/in-built plc 15 | Lower limit frequency(P01.09)~maximum frequency(P01.06)                                                                                                    | 0.00Hz   | ☆        |
| P01.36            | Multiple step speed<br>15/in-built plc 16 | Lower limit frequency(P01.09)~maximum frequency(P01.06)                                                                                                    | 0.00Hz   | ☆        |
| P01.37            | Jog frequency                             | 0.00Hz~maximum frequency(P01.06)                                                                                                    | 5.00Hz   | ☆        |
| P01.38            | Jog command when running                  | 0: not responsive 1: responsive                                                                                                    | 0        | *        |
| P01.39            | UP/DOWN rates                             | 0.00(auto rates)~600.00Hz/s                                                                                                    | 1.00Hz/s | ☆        |
| P01.40            | UP/DOWN Control                           | Unit'digit:  0: Zero clearing in non-running  1: Zero clearning when UP/DOWN command not effective  2: Not zero cleaning (decide by remembering digit when power failure  Ten's digit:  0: Non-zero cleaning at power failure  1:Save at power failure UP/DOWN offset  Hundred's digit: UP/DOWN near to zero  0: Forbidden  1:Enable | 000      | *        |
| P01.41            | Droop control gains                       | 0.00~1.00 Rotation speed drop value based on Rated load (relative to maximum frequency) Frequency drop volume:Max frequency*P01.41*Current load/rated load                                                                                                    | 0.00     | ☆        |
| P01.42            | Droop control filtering time              | 0.000s∼10.000s                                                                                                    | 0.050s   | ☆        |
| P01.43            | Textile frequency setting                 | relative to center of textile frequency     relative to maximum frequency                                                                                                    | 0        | ☆        |

| Functio | Parameter name            | Description                                     | Default | Property |
|---------|---------------------------|-------------------------------------------------|---------|----------|
| n code  |                           |                                                 |         |          |
|         |                           | 0.0%~100% relative to center of textile         |         |          |
|         |                           | frequency P01.43 = 0Textile frequency Aw =      |         |          |
| P01.44  | Textile frequency         | P01.44 * center frequency                       | 0.0%    | ☆        |
|         |                           | P01.43 = 1: Textile frequency Aw = P01.44 *     |         |          |
|         |                           | max frequency                                   |         |          |
| P01.45  | Jump frequency            | 0.0%~50.0% relative to textile frequency        | 0.0%    | ☆        |
| P01.46  | Textile period            | 0.1s∼3000.0s                                    | 10.0s   | ☆        |
| P01.47  | Triangle wave rising time | 0.49/ - 400.09/ relative to toytile period      | E0.00/  |          |
| FU1.47  | coeffcient                | $0.1\%{\sim}100.0\%$ relative to textile period | 50.0%   | ☆        |

This function is mostly used in textile and chemical industry and some application such as traversing and winding so it is used for balancing the workload allocation when multiple motors are used to drive the same load. The output frequency of the frequency inverters decreases as the load increases. You can reduce the workload of the motor under load by decreasing the output frequency for this motor, implementing workload balancing among multiple motors.**P01.44 or P01.46=0,This function disable** 

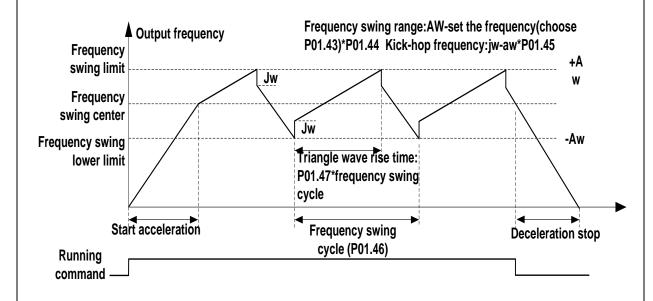

| Function | Parameter name                        | Description                                                                                                    | Default | Property |
|----------|---------------------------------------|----------------------------------------------------------------------------------------------------|---------|----------|
| code     | 02                                    | Group Start and stop Control                                                                                                    |         |          |
|          | 02 (                                  | 0: Direct start                                                                                                    |         |          |
| P02.00   | Starting mode                         | Inverter will start from P02.01,After P02.02,It will go to setting frequency as per S curve  1: Speed tracking/Searching Inverter will do search for motor speed and recognize and accelerate and decelerate to setting frequency.See Parameter P02.16-P02.19 | 0       | *        |
| P02.01   | Startup frequency 0.00Hz~10.00Hz      |                                                                                                    | 0.00Hz  | *        |
| P02.02   | Startup frequency holding time        | 0.000s~10.000s                                                                                                    | 0.000s  | *        |
| P02.03   | Quick-response<br>excitation          | O: Disable  1: Enable  Set 1= enable it will automatically calculate pre-exciation current P02.04 and pre-excitaton time ,after finishing calculation,this parameter will reset to 0                                                                          | 0       | *        |
| P02.04   | Pre-excitation current                | 0%~200% motor rated current                                                                                                    | Depend  | *        |
| P02.05   | Pre-excitation time                   | 0.00s~10.00s  Pre-excitation enable Asynchronous motor for magnetic field for higher starting torque                                                                                                    | Depend  | *        |
| P02.06   | DC brake current at start-up          | 0~100% motor rated current                                                                                                    | 100%    | ☆        |
| P02.07   | DC brake time at start-up             | 0.000s~30.000s                                                                                                    | 0.000s  | *        |
| P02.08   | Stop method                           | 0: Ramp to stop 1: Free coast to stop                                                                                                    | 0       | ☆        |
| P02.09   | Startup frequency of DC brake at stop | 0.00Hz~50.00Hz                                                                                                    | 1.00Hz  | *        |
| P02.10   | DC braking current at stop            | 0~100% motor rated current(Maximum value not higher than drive rated current)                                                                                                    | 100%    | ☆        |
| P02.11   | DC brake time at stop                 | 0.000s~30.000s                                                                                                    | 0.000s  | *        |
| P02.12   | Magnetic flux brake gain              | 1.00~1.50  Over excitation braking convert some kinetic energy to motor heating by increasing motor excitation.value 1 means ineffective: value higher,better performance but output current bigger                                                           | 1.00    | *        |
| P02.13   | Delaying frequency at stop            | 0.00Hz~20.00Hz                                                                                                    | 0.50Hz  | *        |
| P02.14   | Delaying time at stop                 | 0.000s~60.000s 0.000s:no function for delaying time at stop >0.000s:it is effective,when output frequency                                                                                                    | 0.000s  | *        |

| Function code | Parameter name                     | Description                                                                                                    | Default | Property |
|---------------|------------------------------------|----------------------------------------------------------------------------------------------------|---------|----------|
|               |                                    | decrease lower than delaying frequency at                                                                                                    |         |          |
|               |                                    | stop (P02.13),inverter will block pulse output                                                                                                    |         |          |
|               |                                    | after delaying time at stop (P02.14).if run                                                                                                    |         |          |
|               |                                    | command comes during delaying time,inverter                                                                                                    |         |          |
|               |                                    | will restart.it is useful to some application with                                                                                                    |         |          |
|               |                                    | jog function                                                                                                    |         |          |
| P02.15        | The minimum blocking               | 0.010s~30.000s                                                                                                    | Depend  | *        |
| 1 02.10       | time after free stop               | 0.0100 00.0000                                                                                                    | Ворона  | ^        |
| P02.16        | Speed search mode                  | Unit's digit: tracking mode  0: speed search for maximum output frequency  1: speed search for frequency at stop  2: speed search for grid frequency  Ten's digit: direction choosing  0: only search at given frequency direction  1: search on the other direction when failed for given frequency tracking | 10      | *        |
| P02.17        | Deceleration time for speed search | 0.1s∼20.0s                                                                                                    | 2.0s    | *        |
| P02.18        | Current for speed search           | 10% $\sim$ 150% motor rated current                                                                                                    | 40%     | *        |
| P02.19        | Speed search compensation factor   | 0.00~10.00                                                                                                    | 1.00    | *        |

| Function | Parameter name   | Description               | Default | Property |
|----------|------------------|---------------------------|---------|----------|
| code     |                  |                           |         |          |
|          |                  | 03 Group Ramp and S curve |         |          |
|          | Acceleration and | 0: linear                 |         |          |
| P03.00   | deceleration     | 1: S curve A              | 0       | *        |
|          | curve selection  | 2: S curve B              |         |          |

Acceleration and deceleration curve, also known as "Ramp Frequency Generator (RFG)", is used to smooth the frequency command. VFD500 supports the following acceleration and deceleration curve:

## 0: linear acceleration / deceleration

The output changes at a constant acceleration or deceleration. Acceleration time refers to the time from when the inverter accelerates from zero to the reference frequency (selected by P03.15); deceleration time refers to the time required to decelerate from the reference frequency to zero.

#### 1: S curve method

This acceleration and deceleration curve acceleration "a" changes in a ramp, start and stop relatively flat. Acceleration and deceleration process as shown below, Tacc and Tdec for the set acceleration and deceleration time.

The acceleration and deceleration curve of the equivalent acceleration and deceleration time:

Acceleration time = Tacc + (Ts1 + Ts2) / 2

Deceleration time = Tdec + (Ts3 + Ts4) / 2

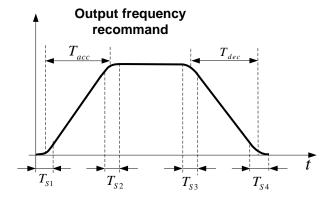

### 2: S curve method B

The time of this S-curve is defined as in the method A except that in the acceleration / deceleration process, if the target frequency suddenly approaches or the acceleration / deceleration time changes, the S-curve is re-planned. In addition, when the target frequency changes, the S Curves avoid "overshoot" as much as possible.

| _                      | · · · · · · · · · · · · · · · · · · · | <del>-</del>                   |          |     |
|------------------------|---------------------------------------|--------------------------------|----------|-----|
|                        |                                       | Setting value depend on P03.16 |          |     |
| P03.01                 | Acceleration time 4                   | P03.16 = 2, 0.00∼600.00s;      | Depend   | ☆   |
|                        | Acceleration time 1                   | P03.16 = 1, 0.0s∼6000.0s;      | on model |     |
|                        |                                       | P03.16 = 0, 0s~60000s          |          |     |
|                        |                                       | Setting value depend on P03.16 |          |     |
| P03.02                 | Deceleration time 1                   | P03.16 = 2, 0.00∼600.00s;      | Depend   | ,A, |
| P03.02                 | Deceleration time 1                   | P03.16 = 1, 0.0s∼6000.0s;      | on model | ☆   |
|                        |                                       | P03.16 = 0, 0s~60000s          |          |     |
| P03.03                 | Accelerationtime2                     | 0.01∼60000s same as P03.01     | Depend   | ☆   |
| F03.03                 | Accelerationtimez                     | 0.01~60000s same as P03.01     | on model | ×   |
| D02.04                 | Deceleration time2                    | 0.01∼60000s same as P03.02     | Depend   | .A. |
| P03.04 Deceleration ti | Deceleration time2                    |                                | on model | ☆   |
| P03.05                 | Acceleration time3                    | 0.04 000000 P00.04             | Depend   | ☆   |
| P03.05                 | Acceleration times                    | 0.01~60000s same as P03.01     | on model | ×   |
| P03.06                 | Deceleration time3                    | 0.01~60000s same as P03.02     | Depend   | ☆   |

| Function | Parameter name     | Description                   | Default  | Property      |
|----------|--------------------|-------------------------------|----------|---------------|
| code     |                    |                               |          |               |
|          |                    |                               | on model |               |
| P03.07   | Acceleration time4 | 0.01∼60000s same as P03.01    | Depend   | ☆             |
| F03.07   | Acceleration time4 | 0.01° 000000\$ Same as F03.01 | on model | ×             |
| P03.08   | Deceleration time4 | 0.01∼60000s same as P03.02    | Depend   |               |
| P03.06   | Deceleration time4 | 0.01~600000s same as P03.02   | on model | $\Rightarrow$ |

The VFD500 provides four groups of acceleration and deceleration time. The actual acceleration / deceleration time can be selected by different methods such as DI terminal, output frequency and PLC running segments. Several methods can not be used at the same time. Factory default is to use acceleration / deceleration time

1.DI terminal select acceleration and deceleration time of the mapping table is as follows::

| Acceleration and  | Acceleration and  | Acceleration and deceleration time |
|-------------------|-------------------|------------------------------------|
| deceleration time | deceleration time | terminal                           |
| terminal 2        | terminal 1        |                                    |
| OFF               | OFF               | Acceleration and deceleration time |
|                   |                   | terminal 1 (P03.01,P03.02)         |
| OFF               | ON                | Acceleration and deceleration time |
|                   |                   | terminal 2 (P03.03,P03.04)         |
| ON                | OFF               | Acceleration and deceleration time |
|                   |                   | terminal 3 (P03.05,P03.06)         |
| ON                | ON                | Acceleration and deceleration time |
|                   |                   | terminal 4 (P03.07,P03.08)         |

The schematic diagram of selecting acceleration / deceleration time according to the output frequency is as follows:

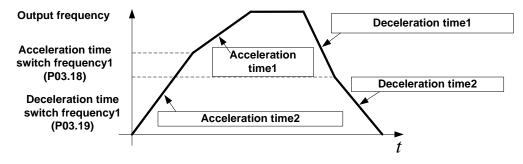

Other ways to select acceleration / deceleration time can be found in the description of relevant parameters .

| P03.09 | Jog Acceleration time                 | Time Setting same as P03.01                                                                                                   | 6.00s  | ☆ |
|--------|---------------------------------------|----------------------------------------------------------------------------------------------------|--------|---|
| P03.10 | Jog Deceleration time                 | Time Setting same as P03.02                                                                                                   | 10.00s | ☆ |
| P03.11 | S-curve<br>Acceleration<br>begin time | Setting value depend on P03.16 $P03.16 = 2,  0.01 \sim 30.00s;$ $P03.16 = 1,  0.1s \sim 300.0s;$ $P03.16 = 0,  1s \sim 3000s$ | 0.50s  | ☆ |
| P03.12 | S-curve Acceleration arrival time     | SAME AS P03.11                                                                                                    | 0.50s  | ☆ |
| P03.13 | S-curve Deceleration begin time       | SAME AS P03.11                                                                                                    | 0.50s  | ☆ |

| Function code | Parameter name                            | Description                                                                | Default  | Property |  |
|---------------|-------------------------------------------|----------------------------------------------------------------------------|----------|----------|--|
| P03.14        | S-curve<br>Deceleration<br>Arrival time   | SAME AS P03.11                                                             | 0.50s    | ☆        |  |
| P03.15        | Accel and Deceltime frequency benchmark   | maximum frequency     Motor rated frequency                                | 0        | *        |  |
| P03.16        | Accel and Decel time unit selection       | 0: 1s<br>1: 0.1s<br>2: 0.01s                                               | 2        | *        |  |
| P03.17        | Quickstop<br>deceleration time            | 0.01∼65000s                                                                | 5.00s    | ☆        |  |
| P03.18        | Switchingfrequency 1 in acceleration time | 0.00Hz∼maximum frequency(P01.06)                                           | 0.00Hz   | ☆        |  |
| P03.19        | Switchingfrequency 1 in deceleration time | 0.00Hz∼maximum frequency(P01.06)                                           | 0.00Hz   | ☆        |  |
| P03.20        | Forward/reverse                           | $0.00s{\sim}30.00s$ Waiting time for zero speed during forward and         | 0.00s    | *        |  |
| 1 3313        | Dead band time reverse switchover         |                                                                            |          |          |  |
| P04.00        | Minimum input pulse frequency             | 0.00kHz~ 50.00kHz  Corresponding setting P04.03                            | 1.00kHz  | ☆        |  |
| P04.01        | Maximum input pulse frequency             | 0.00kHz~<br>50.00kHz P04.02                                                | 30.00kHz | ☆        |  |
| P04.02        | Setting Corresponding to Minimum input    | -100.0%~ P04.00 P04.01 HDI input frequency                                 | 0.0%     | ☆        |  |
| P04.03        | Setting Corresponding to maximum input    | -100.0%~<br>100.0%                                                         | 100.0%   | ☆        |  |
| P04.04        | Pulse input filter<br>time                | 0.000s∼10.000s                                                             | 0.050s   | ☆        |  |
| r04.05        | Pluse input frequency                     | 0.00kHz~50.00kHz(it is used to check HDI pulse input frequency)            | -        | •        |  |
| r04.06        | HDI equivalent value                      | -100.0%~100.0%(it is used to View the output of the HDI mapping curve)     | -        | •        |  |
| P04.07        | AI 1 Curve setting                        | Unit's: Al curve selection  0: curve A  1: curve B  2: Curve C  3: Curve D | 00       | *        |  |

| Function code | Parameter name     | Description                                                            | Default | Property |
|---------------|--------------------|------------------------------------------------------------------------|---------|----------|
|               |                    | Ten'unit: when input signal lower than minimum input                   |         |          |
|               |                    | 0: equal to minimum input                                              |         |          |
|               |                    | 1: equal to 0.0%                                                       |         |          |
| P04.08        | Al1 filter time    | 0.000s∼10.000s                                                         | 0.100s  | ☆        |
|               |                    | 0.00V~10.00V (it is used to view the port voltage of Al1. When         |         |          |
| r04.09        | Al 1 actual value  | Al1 is a current type (0~20mA) input, multiplying this value by 2 is   | -       | •        |
|               |                    | the input current (mA) of the Al1 port.)                               |         |          |
|               | Al 1 Conversion    | -100.0%~100.0%(It is used to view the output of the AI1                |         |          |
| r04.10        | value              | mapped curve)                                                          | -       | •        |
|               |                    | Unit's: Al curve selection                                             |         |          |
|               |                    | 0: curve A                                                             |         |          |
|               |                    | 1: curve B                                                             |         |          |
|               |                    | 2: Curve C                                                             |         |          |
| P04.11        | AI 2 Curve setting | 3: Curve D                                                             | 01      | *        |
|               |                    | Ten'unit: when input signal lower than minimum input                   |         |          |
|               |                    | 0: equal to minimum input                                              |         |          |
|               |                    | 1: equal to 0.0%                                                       |         |          |
| P04.12        | Al2 filter time    | 0.000s~10.000s                                                         | 0.100s  | ☆        |
|               |                    | 0.00V∼10.00V (it is used to view the port voltage of Al2. When         |         |          |
| r04.13        | Al 2 actual value  | Al2 is a current type (0~20mA) input, multiplying this value by 2 is   | -       | •        |
|               |                    | the input current (mA) of the Al2 port.)                               |         |          |
|               | AI 2 Conversion    | -100.0%~100.0%(It is used to view the output of the AI2                |         |          |
| r04.14        | value              | mapped curve)                                                          | -       | •        |
|               |                    | Unit's: Al curve selection                                             |         |          |
|               |                    | 0: curve A                                                             |         |          |
|               |                    | 1: curve B                                                             |         |          |
| D04.45        | Al 3(option card)  | 2: Curve C                                                             | 00      |          |
| P04.15        | Curve setting      | 3: Curve D                                                             | 02      | *        |
|               |                    | Ten'unit: when input signal lower than minimum input                   |         |          |
|               |                    | 0: equal to minimum input                                              |         |          |
|               |                    | 1: equal to 0.0%                                                       |         |          |
| P04.16        | Al3 (option card)  | 0.000s∼10.000s                                                         | 0.100s  | ☆        |
|               | filter time        | 0.0000                                                                 | 0.1000  |          |
|               | AI3(option card)   | $0.00V{\sim}10.00V$ ( it is used to view the port voltage of Al3. When |         |          |
| r04.17        | actual value       | Al3 is a current type (0~20mA) input, multiplying this value by 2 is   | -       | •        |
|               |                    | the input current (mA) of the Al3 port.)                               |         |          |
| r04.18        | Al3(option card)   | -100.0%~100.0%(It is used to view the output of the Al3                | _       | •        |
|               | Conversion value   | mapped curve)                                                          |         | -        |
|               |                    | Unit's: Al curve selection                                             |         |          |
|               |                    | 0: curve A                                                             |         |          |
| P04.19        | Al 4(option card)  | 1: curve B                                                             | 03      | •        |
|               | Curve setting      | 2: Curve C                                                             | 00      |          |
|               |                    | 3: Curve D                                                             |         |          |
|               |                    | Ten'unit: when input signal lower than minimum input                   |         |          |

| Function code | Parameter name                    |                             | Description                                                                                                    | Default | Property |
|---------------|-----------------------------------|-----------------------------|----------------------------------------------------------------------------------------------------|---------|----------|
|               |                                   | 0: equal to<br>1: equal to  | minimum input<br>0.0%                                                                                                    |         |          |
| P04.20        | AI4(option card)<br>filter time   | 0.000s~10                   | 000s                                                                                                    | 0.100s  | ☆        |
| r04.21        | Al4(option card)<br>actual value  | Al4 is a curr               | 200V ( it is used to view the port voltage of AI4. When ent type (0~20mA) input, multiplying this value by 2 is rrent (mA) of the AI4 port.) | -       | •        |
| r04.22        | Al4(option card) Conversion value | -100.0% $\sim$ 1 mapped cur | 00.0%(It is used to view the output of the AI4 ve)                                                                                           | -       | •        |
| P04.23        | Curve A horizontal<br>axis 1      | 0.00V~<br>P04.25            | Correspondia<br>g setting<br>P04.2<br>6                                                                                                    | 0.00V   | ☆        |
| P04.24        | Curve A vertical axis 1           | -100.0%~<br>100.0%          | P04.2                                                                                                    | 0.0%    | ☆        |
| P04.25        | Curve A horizontal axis 2         | P04.23~<br>10.00V           | Note:Input less than P04.23,output                                                                                                    | 10.00V  | ☆        |
| P04.26        | Curve A vertical axis 2           | -100.0%~<br>100.0%          | decided by curve ten's digit                                                                                                    | 100.0%  | ☆        |
| P04.27        | Curve B horizontal axis 1         | 0.00V~<br>P04.29            | Correspondi ng setting A  P04.30                                                                                                    | 0.00V   | ☆        |
| P04.28        | Curve B vertical axis 1           | -100.0%~<br>100.0%          | P04.27 P04.29                                                                                                    | 0.0%    | ☆        |
| P04.29        | Curve B horizontal axis 2         | P04.27~<br>10.00V           |                                                                                                    | 10.00V  | ☆        |
| P04.30        | Curve B vertical axis 2           | -100.0%~<br>100.0%          | Note:Input less than P04.27,output decide by curve ten's digit                                                                               | 100.0%  | ☆        |
| P04.31        | Curve C horizontal axis 1         | 0.00V∼<br>P04.33            | Corresponding setting                                                                                                    | 0.00V   | ☆        |
| P04.32        | Curve C vertical axis 1           | -100.0%~<br>100.0%          | A A                                                                                                    | 0.0%    | ☆        |
| P04.33        | Curve C horizontal axis 2         | P04.31~<br>P04.35           | P04.38                                                                                                    | 3.00V   | ☆        |
| P04.34        | Curve C vertical axis 2           | -100.0%~<br>100.0%          | P04.36<br>P04.34                                                                                                    | 30.0%   | ☆        |
| P04.35        | Curve C horizontal                | P04.33~                     | P04.31 P04.33 P04.35 P04.37 AI                                                                                                    | 6.00V   | ☆        |

| Function code | Parameter name     |                  | Description                        | Default | Property |
|---------------|--------------------|------------------|------------------------------------|---------|----------|
|               | axis 3             | P04.37           |                                    |         |          |
| P04.36        | Curve C vertical   | -100.0%~         | Note:Input less than P04.31,output | 00.00/  | ٨        |
| P04.36        | axis 3             | 100.0%           | decided by curve ten's digit       | 60.0%   | ☆        |
| P04.37        | Curve C horizontal | P04.35~          |                                    | 10.00V  | ☆        |
| F04.37        | axis 4             | 10.00V           |                                    | 10.00 v | ×        |
| P04.38        | Curve C vertical   | -100.0%~         |                                    | 100.0%  | ☆        |
| 1 04.50       | axis 4             | 100.0%           |                                    | 100.070 | ~        |
| P04.39        | Curve D horizontal | 0.00V~           |                                    | 0.00V   | ☆        |
| 1 04.55       | axis 1             | P04.41           |                                    | 0.00 v  | ~        |
| P04.40        | Curve D vertical   | <b>-100.0%</b> ~ | Corresponding setting              | 0.0%    | ☆        |
| 1 04.40       | axis 1             | 100.0%           |                                    | 0.070   | ^        |
| P04.41        | Curve D horizontal | P04.39∼          | Page 19                            | 3.00V   | ☆        |
| 1 04.41       | axis 2             | P04.43           | P04.46                             | 0.00 V  | ^        |
| P04.42        | Curve D vertical   | <b>-100.0%</b> ~ |                                    | 30.0%   | ☆        |
| 1 0 1.12      | axis 2             | 100.0%           | P04.44                             | 00.070  | ^        |
| P04.43        | Curve D horizontal | P04.41∼          | P04.42                             | 6.00V   | ☆        |
|               | axis 3             | P04.45           | P04.40                             | 0.001   | ^        |
| P04.44        | Curve D vertical   | <b>-100.0%</b> ~ | P04.39 P04.41 P04.43 P04.45 Al     | 60.0%   | ☆        |
| 1 04.44       | axis 3             | 100.0%           |                                    | 00.070  | ^        |
| P04.45        | Curve D horizontal | P04.43∼          | Note:Input less than P04.39,output | 10.00V  | ☆        |
| 1 0 1.40      | axis 4             | 10.00V           | decided by curve ten's digit       | 10.00 v | ~        |
| P04.46        | Curve D vertical   | -100.0%~         |                                    | 100.0%  | ☆        |
| 1 04.40       | axis 4             | 100.0%           |                                    | 100.070 | ~        |

Description: The range of HDI, Al1 ~ Al4 mapping curve:

- ➤ For frequency setting, 100% corresponds to the maximum frequency P01.06.
- For torque setting, 100% corresponds to the maximum torque P14.02.
- > For other uses, see the description of the relevant function.

|        | 05 Group Analog and Pulse output             |                                                                                                    |          |   |  |  |
|--------|----------------------------------------------|----------------------------------------------------------------------------------------------------|----------|---|--|--|
| r05.00 | Actual output Pulse frequency                | 0.00kHz~50.00kHz                                                                                                    | -        | • |  |  |
| P05.01 | HDO Pulse Output type                        | O: Common numeric output (DO2 P07.02)  1: high frequency pulse output (Hdo)                                                                                                    | 0        | ☆ |  |  |
| P05.02 | High frequency pulse<br>output function(HDO) | 0: Running frequency (0~max frequency) 1: Set frequency (0~max frequency) 2: output current(0~2times motor rated current) 3: output torque(0~3times motor rated torque) 4: set torque(0~3times motor rated torque) 5: output voltage (0~2times motor rated voltage) 6: DC bus voltage (0~2times drives standard DC bus voltage) 7: output power (0~2times motor rated power) 8:encoder rotating speed(0-maximum frequency rotating speed) 9: Al1 (0.00~10.00V) 10: Al2 (0.00~10.00V) 11: Al1 (0.00~10.00V) | 0        | ☆ |  |  |
| P05.03 | HDO Minimum output pulse frequency           | 0.00kHz~50.00kHz  HDO terminal output pulse frequencywhen  Output signal source=0                                                                                                    | 1.00kHz  | ☆ |  |  |
| P05.04 | HDO Max output pulse frequency               | 0.00kHz∼50.00kHz  HDO terminal output pulse frequencywhen  Output signal source=maximum value                                                                                                    | 30.00kHz | ☆ |  |  |
| r05.05 | AO1 actual value                             | 0.0%~100.0%                                                                                                    | -        | • |  |  |
| P05.06 | AO1 output function signal selection         | Same as P05.02                                                                                                    | 0        | ☆ |  |  |
| P05.07 | AO1 output offset                            | -100.0%~100.0%                                                                                                    | 0.0%     | ☆ |  |  |
| P05.08 | AO1 output gain                              | -10.00~10.00                                                                                                    | 1.00     | ☆ |  |  |

The output error of AO1 can be corrected by P05.07 and P05.08, or the mapping relationship between signal source and actual output can be changed. The formula is:

 $AO.c = P05.07 + P05.08 \times AO.pAO.c$ : the actual output of AO1;

AO.p: AO1 Value before correction and AO.c, AO.p, 100.0% of P05.07 corresponds to 10V or 20mA.

| r05.09 | AO2 actual value                     | 0.0%~100.0%    | -    | •                           |
|--------|--------------------------------------|----------------|------|-----------------------------|
| P05.10 | AO2 output function signal selection | Same as P05.02 | 0    | ☆                           |
| P05.11 | AO2 output offset                    | -100.0%~100.0% | 0.0% | ∜                           |
| P05.12 | AO2 gain                             | -10.00~10.00   | 1.00 | $\stackrel{\wedge}{\simeq}$ |

The output error of AO2 can be corrected by P05.11 and P05.12, or the mapping relationship between signal source and actual output can be changed. The formula is:

 $AO.c = P05.11 + P05.12 \times AO.pAO.c$ : the actual output of AO2;

AO.p: AO2 value before correction and AO.c, AO.p, 100.0% of P05.11 corresponds to 10V or 20mA.

|        | 06 Gro                                    | oup Multi-function Digital input                                                                                                    |    |   |
|--------|-------------------------------------------|----------------------------------------------------------------------------------------------------|----|---|
| r06.00 | DI port status                            | Bit0~Bit6 Correspond to DO1~DO7 Bit12~Bit15 Correspond to VDI1~VDI4                                                                                                    | -  | • |
| P06.01 | DI1 Numeric input function                | <ol> <li>No function</li> <li>Run terminal</li> <li>Reverse/Forward and reverse switchover</li> <li>Three wire control</li> <li>Forward jog command</li> </ol>                                                                                                    | 1  | * |
| P06.02 | DI2 Numeric input function                | <ul><li>5: Reverse jog command</li><li>6: Terminal UP</li><li>7: Terminal DOWN</li><li>8: Clear up UP/DOWN offset</li></ul>                                                                                                    | 2  | * |
| P06.03 | DI3 Numeric input function                | <ul> <li>9: Coast to stop/free stop</li> <li>10: Fault reset</li> <li>11: Reverse forbidden</li> <li>12: Switching run command to Keypad</li> <li>13: Switching run command to Communication</li> <li>14: fast stop</li> </ul>                                               | 4  | * |
| P06.04 | DI4 Numeric input function                | <ul> <li>15: external stop</li> <li>16: Switch between motor 1 and motor 2</li> <li>17: Pause operatoin</li> <li>18: DC braking</li> <li>19: Switch between torque and speed Control</li> <li>20: torque control diabled</li> <li>21: Multi-step speed terminal 1</li> </ul> | 10 | * |
| P06.05 | DI5(HDI) Numeric input<br>function        | <ul> <li>22: Multi-step speed terminal2</li> <li>23: Multi-step speedterminal3</li> <li>24: Multi-step speed terminal4</li> <li>25: frequency source switchover</li> <li>26: Switch main frequency source to Numeric</li> </ul>                                              | 0  | * |
| P06.06 | DI6 Numeric input function (option card)  | frequency setting 27: Switch main frequency source to Al1 28: Switch main frequency source to Al2 29: Switch main frequency source to Al3 30: Switch main frequency source to Al4                                                                                            | 0  | * |
| P06.07 | DI7 Numeric input function (option card)  | <ul> <li>31: Switch main frequency source to high-frequency pulse input</li> <li>32: Switch main frequency source to communication setting</li> <li>33: Switch auxiliary frequency source to numeric frequency setting</li> </ul>                                            | 0  | * |
| P06.13 | VDI1 Numeric input function (option card) | 34: Accel and Decel time terminal 1 35: Accel and Decel time termina2                                                                                                    | 0  | * |

| P06.14                                                                                                    |        |                            |                                                                                                    |        |   |
|----------------------------------------------------------------------------------------------------|--------|----------------------------|----------------------------------------------------------------------------------------------------|--------|---|
| P06.15                                                                                                    | P06.14 | ·                          | 37: User-defined fault 1                                                                                                    | 0      | * |
| P06.15                                                                                                    |        |                            | · ·                                                                                                    |        |   |
| A4;   Preset PID terminal 2   45;   PID Main and Auxaliary command switch   46;   PID Main and Auxaliary feedback switch   47;   Simple PLC status reset   48;   Simple PLC status reset   48;   Simple PLC status reset   49;   Simple Status reset   48;   Simple PLC status reset   48;   Simple PLC status reset   48;   Simple PLC status reset   48;   Simple PLC status reset   49;   Simple Status reset   48;   Simple PLC status reset   48;   Simple PLC status reset   48;   Si | P06.15 | -                          | 42: PID Positive/negative reaction switch                                                                                                    | 0      | * |
| P06.17   Virtual input source                                                                                                    | P06.16 | -                          | 44: Preset PID terminal 2 45: PID Main and Auxaliary command switch 46: PID Main and Auxaliary feedback switch 47: Simple PLC status reset 48: Simple PLC time stop 49: swing frequency stop 50: Counter 1 input 51: Counter 1 reset/clear 52: Counter 2 input 53: Counter 1 reset/clear 54: Clear/reset timed running time | 0      | * |
| P06.18         DI Forcing function         Bit0-bit11:DI1-DI12<br>Bit12-bit15:VDI1-VDI4         H11110000<br>L00000000         ★           P06.19         DI Forcing data         Define as per bit 0:effective;1:ineffective         0         ★           P06.20         Effective logic of<br>Numericinput terminal         Define as per bit 0:positive logic;1:negative logic<br>Bit0-bit11:DI1-DI12<br>Bit12-bit15:VDI1-VDI4         0         ★           P06.21         DI1 Effective delay time         0.000s~30.000s         0.000s         ☆           P06.22         DI1 ineffective delay time         0.000s~30.000s         0.000s         ☆           P06.23         DI2 Effective delay time         0.000s~30.000s         0.000s         ☆           P06.24         DI2 ineffective delay time         0.000s~30.000s         0.000s         ☆           P06.25         DI3 Effective delay time         0.000s~30.000s         0.000s         ☆           P06.26         DI3 ineffective delay time         0.000s~30.000s         0.000s         ☆                                                                                                    | P06.17 | Virtual input source       | 0: from forcing data (P06.18,P06.19)  1~4: variable selector 1-4 Output  5~8 logic block 1-4 output see P44  9~Eprogrammable relay 1~4 see P43  Ten's digit: VDI2 input signal source  Same as Unit'digit  Hundred's digit: VDI3 input signal source  Same as unit's digit  Thousand's digit: VDI4 input signal source      | 0000   | * |
| P06.19         DI Forcing data         Bit0-bit11:DI1-DI12<br>Bit12-bit15:VDI1-VDI4         0         ☆           P06.20         Effective logic of<br>Numericinput terminal         Define as per bit 0:positive logic;1:negative logic<br>Bit0-bit11:DI1-DI12<br>Bit12-bit15:VDI1-VDI4         0         ★           P06.21         DI1 Effective delay time         0.000s~30.000s         0.000s         ☆           P06.22         DI1 ineffective delay time         0.000s~30.000s         0.000s         ☆           P06.23         DI2 Effective delay time         0.000s~30.000s         0.000s         ☆           P06.24         DI2 ineffective delay time         0.000s~30.000s         0.000s         ☆           P06.25         DI3 Effective delay time         0.000s~30.000s         0.000s         ☆           P06.26         DI3 ineffective delay time         0.000s~30.000s         0.000s         ☆                                                                                                    | P06.18 | DI Forcing function        | Bit0-bit11:DI1-DI12                                                                                                    |        | * |
| P06.20         Effective logic of Numericinput terminal         Bit0-bit11:DI1-DI12         0         ★           P06.21         DI1 Effective delay time         0.000s~30.000s         0.000s         ☆           P06.22         DI1 ineffective delay time         0.000s~30.000s         0.000s         ☆           P06.23         DI2 Effective delay time         0.000s~30.000s         0.000s         ☆           P06.24         DI2 ineffective delay time         0.000s~30.000s         0.000s         ☆           P06.25         DI3 Effective delay time         0.000s~30.000s         0.000s         ☆           P06.26         DI3 ineffective delay time         0.000s~30.000s         0.000s         ☆                                                                                                    | P06.19 | DI Forcing data            | Bit0-bit11:DI1-DI12                                                                                                    | 0      | ☆ |
| P06.22         DI1 ineffective delay time         0.000s∼30.000s         0.000s         ☆           P06.23         DI2 Effective delay time         0.000s∼30.000s         0.000s         ☆           P06.24         DI2 ineffective delay time         0.000s∼30.000s         0.000s         ☆           P06.25         DI3 Effective delay time         0.000s∼30.000s         0.000s         ☆           P06.26         DI3 ineffective delay time         0.000s∼30.000s         0.000s         ☆                                                                                                    | P06.20 | _                          | Bit0-bit11:DI1-DI12                                                                                                    | 0      | * |
| P06.23         DI2 Effective delay time         0.000s~30.000s         0.000s         ☆           P06.24         DI2 ineffective delay time         0.000s~30.000s         0.000s         ☆           P06.25         DI3 Effective delay time         0.000s~30.000s         0.000s         ☆           P06.26         DI3 ineffective delay time         0.000s~30.000s         0.000s         ☆                                                                                                    | P06.21 | DI1 Effective delay time   | 0.000s~30.000s                                                                                                    | 0.000s | ☆ |
| P06.24         DI2 ineffective delay time         0.000s∼30.000s         0.000s         ☆           P06.25         DI3 Effective delay time         0.000s∼30.000s         0.000s         ☆           P06.26         DI3 ineffective delay time         0.000s∼30.000s         0.000s         ☆                                                                                                    | P06.22 | DI1 ineffective delay time | 0.000s~30.000s                                                                                                    | 0.000s | ☆ |
| P06.25         DI3 Effective delay time         0.000s∼30.000s         0.000s         ☆           P06.26         DI3 ineffective delay time         0.000s∼30.000s         0.000s         ☆                                                                                                    | P06.23 | DI2 Effective delay time   | 0.000s~30.000s                                                                                                    | 0.000s | ☆ |
| P06.26 DI3 ineffective delay time 0.000s ~30.000s 0.000s ☆                                                                                                    | P06.24 | DI2 ineffective delay time | 0.000s~30.000s                                                                                                    | 0.000s | ☆ |
|                                                                                                    | P06.25 | DI3 Effective delay time   | 0.000s~30.000s                                                                                                    | 0.000s | ☆ |
| P06.27 DI4 Effective delay time 0.000s∼30.000s 0.000s ☆                                                                                                    | P06.26 | DI3 ineffective delay time | 0.000s~30.000s                                                                                                    | 0.000s | ☆ |
|                                                                                                    | P06.27 | DI4 Effective delay time   | 0.000s~30.000s                                                                                                    | 0.000s | ☆ |

| P06.28 | DI4 ineffective delay time | 0.000s~30.000s                  | 0.000s | ☆ |
|--------|----------------------------|---------------------------------|--------|---|
| P06.29 |                            | 0: 2-wire mode (FWD+REV)1       |        |   |
|        | Two wire/3wire operation   | 1: 2-wire mode RUN+DIRECTION)2  | 0      |   |
|        | control                    | 2: 3-wire 1(FWD+REV+ENABLE)     | 0      | * |
|        |                            | 3: 3-wire 2 RUN +FWD/REV+ENABLE |        |   |

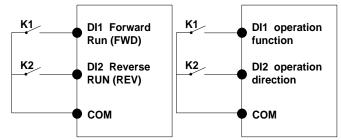

Figure1: Two-line mode 1

Figure 2: Two-line mode2

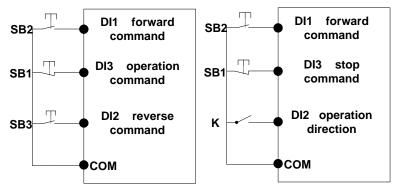

Figure 3: Three-line mode1

Figure 4: Three-line mode2

### Two-line mode 1:

K1 is closed, the drive is running forward, K2 closed reverse operation, K1, K2 at the same time closed or disconnected, the inverter stops running.

## Two-line mode 2:

In K1 closed state, K2 disconnect the inverter forward, K2 closed inverter reverse; K1 off the inverter to stop running.

## Three-line mode 1:

DI3 is set to three-wire control function. When the SB1 button is closed, press the SB2 button. The inverter is forward running. Press the SB3 button to invert the inverter. When the SB1 button is off, the inverter will stop. During normal start-up and running, it is necessary to keep the SB1 button closed, and the commands of SB2 and SB3 buttons take effect during the closing operation. The running status of the inverter takes the last key action of the three buttons as the standard.

## Three-line mode 2:

DI3 is set to three-wire control function. When the SB1 button is closed, press the SB2 button to run the inverter, K to switch the inverter forward, K to close the inverter and SB1 to turn off the inverter. During normal start-up and operation, it is necessary to keep the SB1 button closed and the command of the SB2 button effective during the closing operation.

| P06.30 | Digital input termimal filtering time | 0.000∼0.100s                                                                                                 | 0.010s | ☆ |
|--------|---------------------------------------|----------------------------------------------------------------------------------------------------|--------|---|
| P06.31 | Terminal protection function          | O: no protection  When command is terminal ,power on and terminal effective,inverter will run  1: protection | 0      | * |

| Doe 33 | Di terminal en/ready time                           | When command is terminal ,power on and terminal effective, inverter will not run ,so need terminal ineffective then effective,then inverter will run                                                                                                    | 1,000  |   |
|--------|-----------------------------------------------------|----------------------------------------------------------------------------------------------------|--------|---|
| P06.32 | DI terminal on/ready time                           | 0.000s∼30.000s<br>up Multi-function Digital output                                                                                                    | 1.000s | * |
| r07.00 | DO output port status                               | Define as per bit, 0:ineffective 1:effective Bit0:DO1 Bit1:D02 Bit2:relay1, Bit 3:relay 2 Bit4: DO3;Bit5: DO4 Bit6: DO5; Bit7: DO6 Bit8: VDO1;Bit9: VDO2                                                                                                    | -      | • |
| P07.01 | DO1 Output terminal function group                  | 0:No function 1:READY 2:RUN 3:Error1 (stop fault) 4:Error2 (same as Error1 except undervoltage) 5:Warning output(fault but in running) 6:Swing frequency limit 7:Torque limit                                                                                                    | 0      | ☆ |
| P07.02 | DO2(HDO) Output<br>terminal function group          | 8:Reverse running 9: Upper limit frequency arrival 10:Lower limit frequency arrival 1 11: Lower limit frequency arrival2 12:FDT1 output frequency detection range 13:FDT2 output frequency detection range 14:Setting frequency arrival                                                                                                    | 0      | ☆ |
| P07.03 | Relay 2 Output terminal function group(T1A T1B T1C) | 15:Desired frequency attained 1 P08.05 16:Desired frequency attained 2P08.07 17:Zero speed (stop without output) 18: Zero speed (stop with output) 19:Zero current status 20:Output current exceed limit 21:Counter 1 setting value arrival 22:Counter 1 setting value arrival 23:Simple PLC cycle finish 24:IGBT temperature arrival 25:Drive overload pre-warning | 3      | ☆ |
| P07.04 | Relay 2 Output terminal function group(T2A T2B T2C) |                                                                                                    | 0      | ☆ |
| P07.09 | VDO1(virtual DO1) output<br>Terminal function       | <ul><li>27: Motor overheat pre-warning</li><li>28:In off loading</li><li>29:Accumulated on power time arrival</li><li>30:Accumulated running time arrival</li></ul>                                                                                                    | 0      | ☆ |

|                            | 31:Single running time arrival                                                                                                    |                                                                                                    |                                                                                                    |
|----------------------------|----------------------------------------------------------------------------------------------------|----------------------------------------------------------------------------------------------------|----------------------------------------------------------------------------------------------------|
|                            | ·                                                                                                    |                                                                                                    |                                                                                                    |
|                            | •                                                                                                    |                                                                                                    |                                                                                                    |
|                            | ·                                                                                                    |                                                                                                    |                                                                                                    |
|                            | ·                                                                                                    |                                                                                                    |                                                                                                    |
|                            | -                                                                                                    |                                                                                                    |                                                                                                    |
| VDO2(virtual DO2) output   | ·                                                                                                    |                                                                                                    |                                                                                                    |
|                            | •                                                                                                    | 0                                                                                                    | ☆                                                                                                    |
|                            | 39:Logic unit 4 output                                                                                                    |                                                                                                    |                                                                                                    |
|                            | 40:Delaying unit 1 output                                                                                                    |                                                                                                    |                                                                                                    |
|                            | 41:Delaying unit 2 output                                                                                                    |                                                                                                    |                                                                                                    |
|                            | 42: Delaying unit 3 output                                                                                                    |                                                                                                    |                                                                                                    |
|                            | 43: Delaying unit 4 output                                                                                                    |                                                                                                    |                                                                                                    |
|                            | 44: Delaying unit 5 output                                                                                                    |                                                                                                    |                                                                                                    |
|                            | 45: Delaying unit 6 output                                                                                                    |                                                                                                    |                                                                                                    |
| Output logic negative      | Define as per bit O:off;1:on(negative)                                                                                                    |                                                                                                    |                                                                                                    |
|                            | Bit0:DO1                                                                                                    |                                                                                                    |                                                                                                    |
|                            | Bit1:DO2                                                                                                    |                                                                                                    |                                                                                                    |
|                            | Bit2:Relay 1                                                                                                    |                                                                                                    |                                                                                                    |
|                            | Bit3: Relay 2                                                                                                    |                                                                                                    |                                                                                                    |
|                            | Bit4: DO3;Bit5: DO4 Bit6: DO5; Bit7: DO6                                                                                                    | 0                                                                                                    | ☆                                                                                                    |
|                            | Bit8: VDO1;Bit9: VDO2                                                                                                    |                                                                                                    |                                                                                                    |
|                            | Notice:posive logic equivalent to Normal open                                                                                                    |                                                                                                    |                                                                                                    |
|                            | point                                                                                                    |                                                                                                    |                                                                                                    |
|                            | And negative logic equivalent to Normal close                                                                                                    |                                                                                                    |                                                                                                    |
|                            |                                                                                                    |                                                                                                    |                                                                                                    |
| DO1 effective delay time   | 0.000s~30.000s                                                                                                    | 0.000s                                                                                                    | ☆                                                                                                    |
| DO1 ineffective delay time | 0.000s~30.000s                                                                                                    | 0.000s                                                                                                    | ☆                                                                                                    |
| DO2 effective delay time   | 0.000s~30.000s                                                                                                    | 0.000s                                                                                                    | ☆                                                                                                    |
| DO2 ineffective delay time | 0.000s~30.000s                                                                                                    | 0.000s                                                                                                    | ☆                                                                                                    |
| Relay 1 effective delay    |                                                                                                    | 0.555                                                                                                    |                                                                                                    |
| time                       | 0.000s~30.000s                                                                                                    | 0.000s                                                                                                    | ☆                                                                                                    |
| Relay 1 ineffective delay  |                                                                                                    |                                                                                                    |                                                                                                    |
| time                       | 0.000s~30.000s                                                                                                    | 0.000s                                                                                                    | $\Rightarrow$                                                                                                    |
| Relay 2 effective delay    |                                                                                                    | 0.000                                                                                                    |                                                                                                    |
| time                       | 0.000s~30.000s                                                                                                    | 0.000s                                                                                                    | ☆                                                                                                    |
| Relay 2 ineffective delay  | 0.000                                                                                                    | 0.000                                                                                                    |                                                                                                    |
| time                       | 0.000s~30.000s                                                                                                    | 0.000s                                                                                                    | ☆                                                                                                    |
|                            | DO1 effective delay time DO1 ineffective delay time DO2 effective delay time DO2 ineffective delay time Relay 1 effective delay time Relay 1 ineffective delay time Relay 2 effective delay time Relay 2 effective delay | Terminal function  38:Logic unit 3 output 39:Logic unit 4 output 40:Delaying unit 1 output 41:Delaying unit 2 output 42: Delaying unit 3 output 43: Delaying unit 4 output 44: Delaying unit 5 output 45: Delaying unit 6 output Define as per bit O:off;1:on(negative) Bit0:DO1 Bit1:DO2 Bit2:Relay 1 Bit3: Relay 2 Bit4: DO3;Bit5: DO4 Bit6: DO5; Bit7: DO6 Bit8: VDO1;Bit9: VDO2 Notice:posive logic equivalent to Normal open point And negative logic equivalent to Normal close point DO1 effective delay time 0.000s~30.000s DO2 effective delay time 0.000s~30.000s DO2 ineffective delay time 0.000s~30.000s Relay 1 effective delay time Relay 2 effective delay time Relay 2 ineffective delay time Relay 2 ineffective delay time | 33:Variable selector unit 2 output   34:Variable selector unit 3 output   35:Variable selector unit 3 output   35:Variable selector unit 4 output   36:Logic unit 1 output   37:Logic unit 2 output   38:Logic unit 3 output   38:Logic unit 3 output   39:Logic unit 3 output   40:Delaying unit 1 output   41:Delaying unit 2 output   42: Delaying unit 3 output   43: Delaying unit 5 output   44: Delaying unit 6 output   45: Delaying unit 6 output   45: Delaying unit 6 output   45: Delaying unit 6 output   45: Delaying unit 6 output   46:D3:Bit0:D01   Bit1:D02   Bit2:Relay 1   Bit3: Relay 2   Bit4: D03:Bit5: D04 Bit6: D05; Bit7: D06   D16:Bit8: VD01;Bit9: VD02   Notice:posive logic equivalent to Normal open point   And negative logic equivalent to Normal close point   D01 effective delay time   0.000s~30.000s   0.000s   D02 effective delay time   0.000s~30.000s   0.000s   0.000s   D02 ineffective delay time   0.000s~30.000s   0.000s   0.000s   Relay 1 effective delay time   0.000s~30.000s   0.000s   0.000s   Relay 1 ineffective delay time   0.000s~30.000s   0.000s   0.000s   0.000s   Relay 2 effective delay time   0.000s~30.000s   0.000s   0.000s   Relay 2 effective delay time   0.000s~30.000s   0.000s   0.000s   0.000s   Relay 2 ineffective delay time   0.000s~30.000s   0.000s   0.000s   0.000s   Relay 2 ineffective delay time   0.000s~30.000s   0.000s   0.000s |

|        | 08 Group Digital output setting   |                                  |         |   |  |  |
|--------|-----------------------------------|----------------------------------|---------|---|--|--|
| P08.00 | Frequency detection value (FDT1)  | 0.00Hz∼maximum frequency(P01.06) | 50.00Hz | ☆ |  |  |
| P08.01 | Frequency detection hysteresis 1  | 0.0%∼100.0% FDT1                 | 5.0%    | ☆ |  |  |
| P08.02 | Frequency detection value 2(FDT2) | 0.00Hz∼maximum frequency(P01.06) | 50.00Hz | ☆ |  |  |
| P08.03 | Frequency detection hysteresis 2  | 0.0%~100.0% FDT2(P08.02)         | 5.0%    | ☆ |  |  |

FDT is used to check inverter output frequency, when output frequency is greater than frequency detection value, FDT effective, when output frequency is less than frequency detection value\*(1- Frequency detection hysteresis), FDT ineffective; whenoutput frequency is between the above two, FDT output keep no change, following is FDT chart

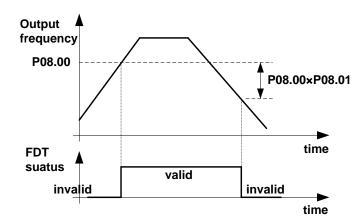

| P08.04 | Detection range of frequency arrival         | 0.0%~100.0% maximum frequency (P01.06)  When output frequency is between command frequency ±P08.04*P01.06,corresponding DO output effective signal | 3.0%    | ☆ |
|--------|----------------------------------------------|----------------------------------------------------------------------------------------------------|---------|---|
| P08.05 | Desired frequency attained  1                | 0.00Hz~maximum frequency (P01.06)                                                                                                    | 50.00Hz | ☆ |
| P08.06 | Any frequency reaching detection amplitude 1 | 0.0%~100.0% maximum frequency (P01.06)                                                                                                    | 3.0%    | ☆ |
| P08.07 | Desired frequency attained2                  | 0.00Hz~maximum frequency(P01.06)                                                                                                    | 50.00Hz | ☆ |
| P08.08 | Any frequency reaching detection amplitude 2 | $0.0\%{\sim}100.0\%$ maximum frequency (P01.06)                                                                                                    | 3.0%    | ☆ |
| P08.09 | Zero speed detection amplitude               | 0.00H∼5.00Hz                                                                                                    | 0.25Hz  | ☆ |
| P08.10 | Zero current detection level                 | 0.0%∼100.0% rated motor current                                                                                                    | 5.0%    | ☆ |
| P08.11 | Zero current detection<br>delay time         | 0.000~30.000s 0.000~30.000s Notice: When output current≤P08.10 and endure P08.11 time,corresponding DO output effective signal                     | 0.100s  | ☆ |

| P08.12 | Output overcurrent threshold                 | 0.0%~300.0% motor rated time                                                                                   | 200.0% | ☆ |
|--------|----------------------------------------------|----------------------------------------------------------------------------------------------------|--------|---|
| P08.13 | Overcurrent detection delay time             | 0.000~30.000sNotice: When output current≥P08.12 and endure P08.13 time,corresponding DOoutput effective signal | 0.100s | ☆ |
| P08.14 | IGBT Module temperature threshold            | 20.0∼100.0℃                                                                                                    | 75.0℃  | ☆ |
| P08.15 | Setting power-on arrival time (Accumulative) | 0∼65530h                                                                                                    | 0h     | ☆ |
| P08.16 | Setting Running arrival time(Accumulative)   | 0∼65530h                                                                                                    | 0h     | ☆ |
| P08.17 | Action upon Running time arrival             | 0:Continue to run;1:Stop                                                                                       | 0      | ☆ |
| P08.18 | Setting Running arrival time(one time)       | 0∼65530min                                                                                                    | 0min   | ☆ |
| r08.19 | Running time monitoring                      | 0∼65535min                                                                                                    | 0min   | • |

|        | 10 Group encoder type                                      |                                                                                                    |      |   |  |
|--------|------------------------------------------------------------|----------------------------------------------------------------------------------------------------|------|---|--|
| P10.01 | Encoder type                                               | 0: ABZ 1: ABZUVW 2: Rotary/resolver 3: sin/cos encoder  Consult factory when need PG card                                                                                                    | 0    | * |  |
| P10.02 | Encoder line number                                        | 1∼65535 Rotary pulse number: 1024× rotary pair of poles                                                                                                    | 1024 | * |  |
| P10.03 | AB pulse direction                                         | <ul> <li>Forward, 1: Reverse</li> <li>If control mode is VC (with PG card)we can get this value by auto tuning for motor</li> <li>We can run motor with open loop,and observe r10.12 and r27.00 if they are in the same direction,if not,then change this value</li> </ul> | 0    | * |  |
| P10.07 | Rotating ratio molecule between motor and encoder          | 1~65535                                                                                                    | 1000 | * |  |
| P10.08 | Rotating ratio<br>demonimator between<br>motor and encoder | 1~65535                                                                                                    | 1000 | * |  |

When encoder is not installed on the motor rotor axis, asynchronous motor vector control with encoder is effective by setting motor and encoder rotating speed ratio (P10.07 and P10.08)

# motor rotating speed= $\frac{P10.07}{P10.08}x$ encoder speed

For example: if motor rotating speed is 1500RPM and encoder speed 1000RPM, set P10.07=1500, P10.08=1000.

| P10.09 | Encoder offline detection time  | 0.0(not detecting)~10.0s                                                                                                    | 2.0 | * |
|--------|---------------------------------|----------------------------------------------------------------------------------------------------|-----|---|
| P10.11 | Encoder rotation filter time    | 0~32 speed loop control cycle                                                                                                    | 1   | * |
| r10.12 | Encoder feedback rotating speed | Current rotating speed by measuing, unit:  0.01Hz/1Rpm  unit set by P21.17。  no symbolic number, Function code  r27.02:Bit5 for direction; keypad indicator  [REV] indicate direction | -   | • |
| r10.13 | Encoder current position        | $0\sim4^*$ encoder pulse number -1 encoder current position refer Z pulse as zero point,motor forward running and one cyle to Z pulse ,then postion to zero                           | -   | • |
| r10.14 | Z pulse marking value           | $0 \sim 4^*$ encoder pulse number-1 (it is used to monitor encoder slipping and AB being disturbed )                                                                                  | -   | • |

|        | 11 Group Motor 1 Parameter      |                                                                                                    |         |   |  |  |
|--------|---------------------------------|----------------------------------------------------------------------------------------------------|---------|---|--|--|
| r11.00 | Motor type                      | O: AC asynchronous motor     : Synchronous motor(Special software)     See appendix parameter                                                                                                    | 0       | • |  |  |
| P11.02 | Motor rated power               | 0.1kW∼800.0kW  ➤ when power is less than 1kw ,0.75kw set to 0.8 as per round up principle ,0.55kw motor set 0.6  ➤ when change motor rated power,AC drive will automatically set other parameter of motor name plate and motor model parameter be careful to use | Depend  | * |  |  |
| P11.03 | Motor rated voltage             | 10V~2000V                                                                                                    | Depend  | * |  |  |
| P11.04 | Motor rated current             | P11.02<30kW: 0.01A<br>P11.02>=30kW: 0.1A                                                                                                    | Depend  | * |  |  |
| P11.05 | Motor rated frequency           | 1.00Hz~600.00Hz                                                                                                    | 50.00Hz | * |  |  |
| P11.06 | Motor rated RPM                 | 1~60000rpm                                                                                                    | Depend  | * |  |  |
| P11.07 | Motor rated power factor        | 0.500~1.000                                                                                                    | Depend  | * |  |  |
| r11.08 | Motor rated torque              | Read only,0.1Nm(P11.02<30KW);<br>1Nm(P11.02>30KW)                                                                                                    | -       | • |  |  |
| r11.09 | Number of motor 1 pairs of pole | Read only,It will auto calculate as per motor rated frequency and rated rotating speed                                                                                                    | -       | • |  |  |
| P11.10 | Auto-tune/self-learning         | no auto tuning     Stationary auto tuning of Asynchronous motor     Rotational auto tuning of Asynchronous motor                                                                                                    | 0       | * |  |  |

## 1: Stationary auto tuning of Asynchronous motor

When do auto tuning ,motor stationary ,it can get parameter P11.11  $\sim$ P11.13.

Static self-learning can not learn all the motor parameters, so the control performance is difficult to achieve the best; if the motor nameplate information is incomplete, or the motor is not a 4-pole 50Hz GB motor, it is recommended to perform "rotation self-learning".

In the case of limited rotation, such as limited travel, limited load (crane), limited running direction, etc., static self-learning is used.

## 2: Rotatoinal auto tuning of Asynchronous motor

When do auto tuning ,motor first stationary and rotary, ,it can get parameter P11.11 $\sim$ P11.18, as to close loop contro,it can get P10.03 encoder directioin

When rotating self-learning, the motor will rotate forward and the speed can reach 50%~100% of the rated speed. The lighter the load during self-learning, the better the learning effect.

### note:

Notice: it can do motor auto tune when command source is keypad

## Please self-learn when the motor is cold. Make sure the motor is at rest before learning!

Please confirm that the motor nameplate parameters have been set before self-learning. For closed-loop control, you should also set the encoder parameters!

After setting this parameter, press the "**RUN**" button on the keyboard, the self-learning will start, and the inverter will stop itself after the self-learning is completed.

| P11.11  | Stator resistor of             | Unit:0.001Ω(P11.02<30kW)       | Depend | * |
|---------|--------------------------------|--------------------------------|--------|---|
| F 11.11 | Asynchronous motor             | Unit:0.01mΩ(P11.02>=30kW)      | Берепа | * |
| P11.12  | Rotor resistor of              | Unit:0.001Ω(P11.02<30kW)       | Danand |   |
| P11.12  | Asychronous motor              | Unit:0.01mΩ(P11.02>=30kW)      | Depend | * |
| P11.13  | Leakage inductance of          | Unit:0.01mH(P11.02<30kW)       | Donand | _ |
| F11.13  | Asychronous motor              | Unit:0.001mH(P11.02>=30kW)     | Depend | * |
| P11.14  | Mutual inductance of           | Unit:0.1mH(P11.02<30kW)        | Danand |   |
| F11.14  | Asynchronous motor             | Unit:0.01mH(P11.02>=30kW)      | Depend | * |
| P11.15  | No-load excitation current of  | Unit:0.01AP11.02(<30kW)        | Danand |   |
| P11.15  | Asynchronous motor             | Unit:0.1A(P11.02>=30kW)        | Depend | * |
| P11.16  | Excitation saturation factor 1 | At non rated-excitation status | 1.100  | * |
| P11.17  | Excitation saturation factor 2 | At non rated-excitation status | 0.900  | * |
| P11.18  | Excitation saturation factor3  | At non rated-excitation status | 0.800  | * |

| 12 Group Motor 1 VF control parameter |          |                          |   |   |
|---------------------------------------|----------|--------------------------|---|---|
|                                       |          | 0: linear VF             |   |   |
|                                       |          | 1: Multi-point VF        |   |   |
|                                       |          | 2: VF to the 1.3         |   |   |
| P12.00                                | VF curve | 3: 1.7 power             | 0 | * |
|                                       |          | 4: 2.0 power             | 0 |   |
|                                       |          | 5: VFcomplete separation |   |   |
|                                       |          | 6: VF Half separation    |   |   |

When the VF curve is straight line and power curve, the frequency-voltage curve is as follows:

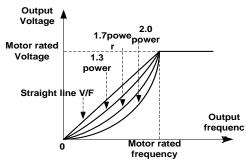

Figure 1: Straight line VF and 1.3 \, 1.7 \, 2.0 power VF

multistage line type VF curve:

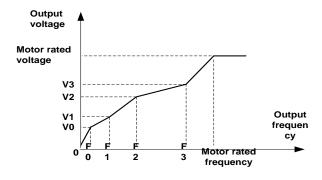

Figure 2: 

multi-stage line type VF curve

## ▶ □ VF full separation

The output voltage and output frequency are completely independent. The output frequency is determined by the frequency source. The output voltage is determined by P12.20. Suitable for applications such as variable frequency power or torque motors.

# ➤ □ VF semisolated

At this point the ratio of output voltage and output frequency given by the voltage source, the formula is as follows::

output voltage=2 x Voltage source given x output frequency x  $\frac{\text{motor rated voltage}}{\text{motor rated frequency}}$ 

| P12.01 | Multi-point VF Frequency<br>1(F0) | 0.00Hz~multi-point VF curve F1(P12.03)                          | 0.00Hz  | ☆ |
|--------|-----------------------------------|-----------------------------------------------------------------|---------|---|
| P12.02 | Multi-point VF Voltage 0(V0)      | 0.0%~100.0%                                                     | 0.0%    | ☆ |
| P12.03 | Multi-point VF Frequency<br>1(F1) | multi-point VF curve F0(P12.01)~multi-point VF curve F2(P12.05) | 50.00Hz | ☆ |
| P12.04 | Multi-point VF Voltage 1(V1)      | 0.0%~100.0%                                                     | 100.0%  | ☆ |
| P12.05 | Multi-point VF Frequency          | multi-point VF curve F1(P12.03)~multi-point                     | 50.00Hz | ☆ |

|        | 1(F2)                          | VF curve F3(P12.08)                     |         |               |
|--------|--------------------------------|-----------------------------------------|---------|---------------|
| P12.06 | Multi-point VF Voltage 2(V2)   | 0.0%~100.0%                             | 100.0%  | ☆             |
| P12.07 | Multi-point VF Frequency 3(F3) | multi-point VF curveF2(P12.05)~600.00Hz | 50.00Hz | ☆             |
| P12.08 | Multi-point VFVoltage 3(V3)    | 0.0%~100.0%                             | 100.0%  | ☆             |
| P12.09 | Torque boost                   | 0%~200% 0% is automatic torque boost    | 0%      | $\Rightarrow$ |

## Automatic torque boost

When P12.09=0=Automatic torque boost,inverter will automatically compensate output voltage to improve torque in low frequency as per actual load ,it is useful for linear VF curve

- Manual torque boost
- When P12.09 not 0,it means manual torque output.Output frequency 0 torque increasing value=p12.09\*motor stator resistance \*rated excitation current,,increasing value will be gradully decreased as frequency increase, if higher than 50% of motor rated frequency,increasing value will be zero
- > Notice:manual torque boost is useful to linear and power curve

| -      |                                                   |                                                                                                    | 1     | 1  |
|--------|---------------------------------------------------|----------------------------------------------------------------------------------------------------|-------|----|
| P12.11 | Slip compensation gain                            | 0~200%  It is used to compensate the speed drop of the asynchronous motor VF control with load, and improve the speed control accuracy.  Please adjust according to the following principles:      ■ Increase the setting when the motor speed is lower than the target value with loading.      ■ Reduce this setting when the motor speed is higher than the target value with loading, | 100%  | \$ |
| P12.12 | Slip compensation filter time                     | 0.01s∼10.00s  It is used to adjust the speed and stability of the VF control response to the load.      ■ Decrease this setting when the load response is slow.      ■ Increase this setting when the speed is unstable                                                                                                    | 1.00s | ☆  |
| P12.13 | Oscillation suppression gains                     | 0~2000                                                                                                    | 300   | ☆  |
| P12.14 | Oscillation suppression effective frequency range | Oscillation suppression effective range :100%~1200%  Set the range of the oscillation suppression function, 100% corresponds to the rated frequency of the motor                                                                                                    | 110%  | ☆  |
| P12.15 | Current limit function selection                  | ineffective     : only adjust output voltage     adjust output frequency                                                                                                    | 2     | *  |
| P12.16 | Current limit level                               | 20%~180% drive rated current                                                                                                    | 150%  | ☆  |
| P12.17 | Weak magnetic zone current limit factor           | optimize dynamic performance of Weak magnetic zone,10%~100%                                                                                                    | 0.60  | ☆  |

|         |                             | 0: digital setting                         |       |   |
|---------|-----------------------------|--------------------------------------------|-------|---|
|         |                             | 1: Al1                                     |       |   |
|         |                             | 2: AI2                                     |       |   |
|         | \/alta ma agumaa fam\//     | 3: Reserved                                |       |   |
| P12.20  | Voltage source for VF       | 4: keypad potentiometer                    | 0     | * |
|         | separation                  | 5: pulse setting HDI                       |       |   |
|         |                             | 6: multiple speed                          |       |   |
|         |                             | 7: communication                           |       |   |
|         |                             | 8: PID                                     |       |   |
| P12.21  | Digital setting for VF      | 0.0%~100.0%                                | 0.0%  | ☆ |
| 1 12.21 | separation voltage          | 0.076 100.076                              | 0.078 | A |
| P12.22  | VF separation voltage Accel | 0.00s~60.00s                               | 1.00s | ☆ |
| P12.22  | and Decel time              | 0.003 00.003                               | 1.003 | A |
| P12.23  | VF Separation voltage rates | VF Separation Voltage variation every hour | 0.0%  | ☆ |
| 1 12.23 | as per time                 | range:-100.00%~100.00%                     | 0.076 | W |

|         | 13 Group Motor 1 vector control |                                               |         |   |  |
|---------|---------------------------------|-----------------------------------------------|---------|---|--|
| P13.00  | Speed Proportional Gain         | 0.1~100.0                                     | 12.0    | ☆ |  |
| F 13.00 | ASR_P1                          | 0.1 100.0                                     | 12.0    | × |  |
| P13.01  | Speed Integral Time             | 0.001s~30.000s                                | 0.100s  | ☆ |  |
| F 13.01 | constant ASR_T1                 | 0.0018 -30.0008                               | 0.1005  | × |  |
| D12 02  | Speed Proportional Gain         | 0.1~100.0                                     | 8.0     | ☆ |  |
| P13.02  | ASR_P2                          | 0.17 = 100.0                                  | 0.0     | × |  |
| P13.03  | Speed Integral Time             | 0.001s∼30.000s                                | 0.300s  | ☆ |  |
| F 13.03 | constant ASR_T1                 |                                               | 0.3008  | × |  |
| P13.04  | ASR parameter Switching         | 0.00Hz ASP awitching fraguency 2(P12.05)      | 5.00Hz  | ☆ |  |
| F13.04  | frequency 1                     | 0.00Hz∼ ASR switching frequency 2(P13.05)     | 3.00HZ  | × |  |
| P13.05  | ASR parameter Switching         | ASR switching frequency 1~600.00Hz(P13.04)    | 10.00Hz | ☆ |  |
| F 13.03 | frequency 2                     | ASIN SWITCHING REQUERTEY 17 9000.00Hz(F13.04) | 10.0002 | × |  |

P13.00 and P13.01 are Speed adjuster parameter for low-speed use, scope of action from zero to P13.04 P13.02 and P13.03 are Speed adjuster parameter for high-speed use, scope of action from P13.05 to maximum frequency

P13.04-P13.05 Two sets of parameter for linear tansitions

|                                 | Unit's digit: Electric torque limit source                                                                                                    |                                                                                                    |                                                                                                    |
|---------------------------------|----------------------------------------------------------------------------------------------------|----------------------------------------------------------------------------------------------------|----------------------------------------------------------------------------------------------------|
|                                 | 0:digital setting                                                                                                    |                                                                                                    |                                                                                                    |
|                                 | 1:Ai1                                                                                                    |                                                                                                    |                                                                                                    |
| Cread control torrive           | 2:Ai2                                                                                                    |                                                                                                    |                                                                                                    |
| _                               | 3-4(option card)                                                                                                    | 00                                                                                                    | *                                                                                                    |
| limit source selection          | 5:Pulse HDI                                                                                                    |                                                                                                    |                                                                                                    |
|                                 | 6:communication                                                                                                    |                                                                                                    |                                                                                                    |
|                                 | Ten'unit: Electric torque limit source                                                                                                    |                                                                                                    |                                                                                                    |
|                                 | Same as unit'digit                                                                                                    |                                                                                                    |                                                                                                    |
| Electric torque limit           | 0.0%~300.0%                                                                                                    | 160.0%                                                                                                    | ☆                                                                                                    |
| Upper limit of brake            | 0.00/                                                                                                    | 400.00/                                                                                                    |                                                                                                    |
| torque                          | 0.0%~300.0%                                                                                                    | 160.0%                                                                                                    | $\Rightarrow$                                                                                                    |
| Torque current directives       |                                                                                                    | _                                                                                                    |                                                                                                    |
| filter time                     | Unit: current loop adjust cycle ,0~100                                                                                                    | 2                                                                                                    | $\Rightarrow$                                                                                                    |
| ACR Proportional Gain1          | 0.01~10.00                                                                                                    | 0.5                                                                                                    | ☆                                                                                                    |
| ACR Integral Time1              | 0.01~300.00ms                                                                                                    | 10.00ms                                                                                                    | ☆                                                                                                    |
| ACR Proportional Gain2          | 1~1000                                                                                                    | 0.5                                                                                                    | $\Rightarrow$                                                                                                    |
| ACR Integral Time2              | 0.01~300.00ms                                                                                                    | 10.00ms                                                                                                    | ☆                                                                                                    |
| Valta as for alfa assembly Opin | 0∼100improve the dynamic response of vector                                                                                                    | 0                                                                                                    |                                                                                                    |
| voitage feedforward Gain        | control,                                                                                                    | 0                                                                                                    | *                                                                                                    |
| \/-!\                           | 0.0%~50.0%improve the dynamic response of                                                                                                    | F 00/                                                                                                    | ٨                                                                                                    |
| voitage margin                  | weak magnetic curvature.                                                                                                    | 5.0%                                                                                                    | $\Rightarrow$                                                                                                    |
| Flux weakening adjuster         | 0.0016 5.0006                                                                                                    | 0.1000                                                                                                    | ☆                                                                                                    |
| integral time                   | 0.0015-5.0005                                                                                                    | 0.1005                                                                                                    | ×                                                                                                    |
| Slip compensation               | 50%-200%                                                                                                    | 100%                                                                                                    | ☆                                                                                                    |
| SVC zero speed directives       | 0:no action 1:output DC current                                                                                                    | 0                                                                                                    | *                                                                                                    |
|                                 | Upper limit of brake torque Torque current directives filter time  ACR Proportional Gain1  ACR Integral Time1  ACR Proportional Gain2  ACR Integral Time2  Voltage feedforward Gain  Voltage margin  Flux weakening adjuster integral time  Slip compensation | Speed control torque limit source selection  Speed control torque limit source selection  Flux weakening adjuster integral time  Speed control torque  1:Ai1 2:Ai2 3-4(option card) 5:Pulse HDI 6:communication Ten'unit: Electric torque limit source Same as unit'digit  0.0%~300.0%  0.0%~300.0%  Unit: current loop adjust cycle ,0~100  Unit: current loop adjust cycle ,0~100  0.01~300.00ms  1~1000  0.01~300.00ms  0~100improve the dynamic response of vector control, 0.0%~50.0%improve the dynamic response of weak magnetic curvature.  Flux weakening adjuster integral time  Slip compensation  50%-200% | Speed control torque   1:Ai1   2:Ai2   3-4(option card)   5:Pulse HDI   6:communication   Ten'unit: Electric torque limit source   Same as unit'digit   160.0% |

|          |                                         | 14 Group Torque control                        |         |               |
|----------|-----------------------------------------|------------------------------------------------|---------|---------------|
|          |                                         | 0: digital setting                             |         |               |
|          |                                         | 1: Al1                                         |         |               |
|          |                                         | 2: AI2                                         |         |               |
| P14.00   | Torque setting                          | 3: Al3(reserved)                               | 0       | *             |
|          | , <sub>1</sub> ,                        | 4: Al4(reserved)                               |         |               |
|          |                                         | 5: HDI                                         |         |               |
|          |                                         | 6: communication                               |         |               |
| P14.01   | Torque digital setting                  | -200.0~200.0%                                  | 0       | ☆             |
|          |                                         | Benchmark 10.0%~300.0%                         |         |               |
|          |                                         | Notice:torque benchmarks for analog inputs and |         |               |
| P14.02   | P14.02 Maximum torque                   | high frequency pulse input as well as limit    | 200.0%  | *             |
|          |                                         | output torque in torque control                |         |               |
|          |                                         | 0.000s~60.000s                                 |         |               |
| P14.03   | Torque Acceleration time                | Notice:Torque given time from zero to motor    | 0.100s  | ☆             |
|          | 10.4007.000.010.000.                    | rated torque                                   | 01.1000 |               |
|          |                                         | 0.000s~60.000s                                 |         |               |
| P14.04   | P14.04 Torque control Deceleration time | Notice:Torque given time from motor rated      | 0.100s  | ☆             |
|          |                                         | torque to zero                                 | 0.1000  |               |
|          |                                         | 0: digital setting                             |         |               |
|          |                                         | 1: Al1                                         |         |               |
|          |                                         | 2: AI2                                         |         |               |
| P14.05   | Upper limit frequency of                | 3: Al3(expansion card)                         | 0       | *             |
| 1 1 1.00 | torque control                          | 4: Al4 (expansion card)                        | Ü       |               |
|          |                                         | 5: HDI high frequency pulse input              |         |               |
|          |                                         | 6: communication                               |         |               |
|          | Upper limit frequency of                |                                                |         |               |
| P14.06   | torque control                          | -100.0%~100.0%                                 | 100.0%  | $\Rightarrow$ |
|          | 900 00.11101                            | Relative to maximum frequency: 0.0%~100.0%     |         |               |
| P14.07   | Reverse speed limit                     | Notice:Speed limit for reverse speed direction | 40.0%   | ☆             |
|          | 2.00 op 000 mm                          | not specified by the speed limit source        |         |               |
|          | Torque setting over limit               | 0: match torque setting                        |         |               |
| P14.08   | speed                                   | 1: speed control                               | 0       | *             |
| P14.10   | Static friction torque                  | 0.0%~50.0%                                     | 10.0%   | ☆             |
|          | Static friction torque                  |                                                |         |               |
| P14.11   | compensation                            | 0.00Hz~50.00Hz                                 | 1.00Hz  | *             |
|          | Componidation                           | 0.0%~50.0%                                     |         |               |
|          |                                         | Dynamic friction at rated speed                |         |               |
| P14.12   | Dynamic friction factor                 | Notice: motor sliding friction torque at rated | 0.0%    | ☆             |
|          |                                         | rotating speed                                 |         |               |
|          | Dynamic friction starting               |                                                |         |               |
| P14.13   | value                                   | 0.0%~50.0%                                     | 0.0%    | ☆             |
|          | value                                   |                                                |         |               |

|        | 16 Group Energy saving control parameter |                                                         |      |   |  |
|--------|------------------------------------------|---------------------------------------------------------|------|---|--|
| r16.00 | Electricity meter count (32BIT)          | Unit:KW/H                                               | -    | • |  |
| r16.02 | Output power                             | Unit:0.1kw,output power will be negative in regen state | -    | • |  |
| r16.03 | Power factor                             | -1.000~1.000                                            | -    | • |  |
| P16.04 | Electricity meter zero clearing          | 0:no function; 1111: clear to zero                      | 0    | ⋫ |  |
| P16.05 | Energy saving control                    | 0: disable<br>1: enable                                 | 0    | * |  |
| P16.06 | Energy saving voltage<br>limit           | 0%~50%                                                  | 0%   | ☆ |  |
| P16.07 | Energy saving filter time                | 0.0∼10.0s                                               | 2.0s | ☆ |  |

Notice:When energy saving enabled, the output current can be reduced and the power loss can be reduced when the load is light. For example, the fan and pump is light oaded, most of the inverters do not have this function, so we are more energy efficient. Energy savings can be achieved when it is light loads or load changes so slow

|        | 20 Group                         | User-defined function code menu                                                                                                    |       |   |
|--------|----------------------------------|----------------------------------------------------------------------------------------------------|-------|---|
| P20.00 | User-defined function code 1     |                                                                                                    | 00.00 | ☆ |
| P20.01 | User-defined function code 2     |                                                                                                    | 00.00 | ☆ |
| P20.02 | User-defined function code 3     |                                                                                                    | 00.00 | ☆ |
| P20.03 | User-defined function code 4     |                                                                                                    | 00.00 | ☆ |
| P20.04 | User-defined function code 5     |                                                                                                    | 00.00 | ☆ |
| P20.05 | User-defined function code 6     |                                                                                                    | 00.00 | ☆ |
| P20.06 | User-defined function code 7     |                                                                                                    | 00.00 | ☆ |
| P20.07 | User-defined function code 8     | The value is the function code number, ranging from 00.00 to 63.99.  Example: If you want to display P03.01 and P13.00 in the user-defined menu mode (-USr-), set P20.00=03.01, P20.01=13.00 | 00.00 | ☆ |
| P20.08 | User-defined function code<br>9  |                                                                                                    | 00.00 | ☆ |
| P20.09 | User-defined function code<br>10 |                                                                                                    | 00.00 | ☆ |
| P20.10 | User-defined function code       |                                                                                                    | 00.00 | ☆ |
| P20.11 | User-defined function code<br>12 |                                                                                                    | 00.00 | ☆ |
| P20.12 | User-defined function code<br>13 |                                                                                                    | 00.00 | ☆ |
| P20.13 | User-defined function code<br>14 |                                                                                                    | 00.00 | ☆ |
| P20.14 | User-defined function code       |                                                                                                    | 00.00 | ☆ |
| P20.15 | User-defined function code<br>15 |                                                                                                    | 00.00 | ☆ |
| P20.16 | User-defined function code<br>16 |                                                                                                    | 00.00 | ☆ |
| P20.17 | User-defined function code       |                                                                                                    | 00.00 | ☆ |
| P20.18 | User-defined function code 18    |                                                                                                    | 00.00 | ☆ |
| P20.19 | User-defined function code       |                                                                                                    | 00.00 | ☆ |

|        | 21 Gro                                             | oup Keypad and Display Group                                                                                                    |       |   |
|--------|----------------------------------------------------|----------------------------------------------------------------------------------------------------|-------|---|
| P21.00 | LCD language option                                | 0: Chinese<br>1: English                                                                                                    | 0     | ☆ |
| P21.02 | MKfunction option                                  | 0: no function; 1: Forward Jog 2: Reverse Jog; 3: Forward/reverse Switch 4: Quick stop; 5: coast to stop 6: Curse left shift(LCD keypad)                                                                                                    | 1     | * |
| P21.03 | STOP function                                      | O:Valid only at Keypad Control  1:valid at all command Channels                                                                                                    | 1     | ☆ |
| P21.04 | Monitoring display1                                | 00.00~99.99                                                                                                    | 27.00 | ☆ |
| P21.05 | Monitoring display2                                | 00.00~99.99                                                                                                    | 27.01 | ☆ |
| P21.06 | Monitoring display3                                | 00.00~99.99                                                                                                    | 27.06 | ☆ |
| P21.07 | Monitoring display4                                | 00.00~99.99                                                                                                    | 27.05 | ☆ |
| P21.08 | Monitoring display5                                | 00.00~99.99                                                                                                    | 27.03 | ☆ |
| P21.09 | Monitoring display6                                | 00.00~99.99                                                                                                    | 27.08 | ☆ |
| P21.10 | Monitoring display7                                | 00.00~99.99                                                                                                    | 06.00 | ☆ |
| P21.11 | Running status Monitoring display parameter option | Unit'digit to Thousand'digit set 1-4 monitor parameter 0 means no display, $1\sim 7$ corresponds to monitor parameter $1\sim 7$ Unit'digit: choose first monitoring data, $0\sim 7$ Ten's digit: choose second monitoring data, $0\sim 7$ Hundred's digit: choose third monitoring data, $0\sim 7$ Thousand's digit: choose fourth monitoring display, $0\sim 7$ | 5321  | ☆ |
| P21.22 | Stop status Monitoring display parameter option    | Same as P21.11                                                                                                    | 0052  | ☆ |

VFD500 digital keyboard monitoring interface supports up to 4 monitoring volume. Monitoring variables in running status and monitoring variables in stop status are set by P21.11 and P21.12, respectively. Press 
[SHIFT] key on the keyboard to switch the monitoring volume from low to high of P21.11 or P21.12,

Encountered "0" then skip, cycle monitoring.

Take the shutdown monitoring interface for example, P21.12 = 0052, there are 2 monitoring variables, which are r27.01 (monitor display parameter 2, P21.05 = 27.01) and r27.03 (monitor display parameter 5, P21.08 = 27.03), press the 【SHIFT】 key on the keyboard to switch between the two monitors, as shown below.

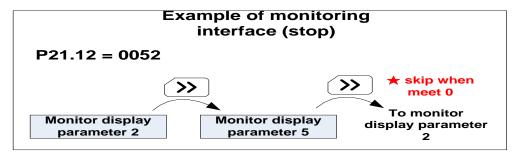

The rules for running the monitoring interface are the same as the shutdown monitoring interface, and will not be repeated

| P21.13 | Digital keypad personalized setting  Load speed display factor | Unit's digit: quick editing function selection 0: invalid 1: Numeric frequency setting 2: Numeric torque setting 3: PID digital setting 0 Note: The quick editing function means that if the current monitoring value is the output frequency or command frequency under the monitoring status, press the [ENTER] key to enter the parameter editing interface directly. The edited parameters are set by the ones digit of this function code.  Ten's digit: monitor pointer reset selection 0: When the display status is in the monitoring status from other status, or when the running monitoring status and stop monitoring status are switched, the previously recorded monitoring pointer position will be restored. 1: When the display status is in the monitoring status by other status, or when the monitoring status of running status and stop status are switched, the monitor pointer will be reset to the ones of P21.11 or P21.12.  Note: when power-on, the shutdown monitoring pointer points to the P21.12 bits, the operation monitoring pointer points to P21.11 bits  0.001~65.000 | 30.000 | * |
|--------|----------------------------------------------------------------|----------------------------------------------------------------------------------------------------|--------|---|
| P21.14 | Load speed decimal point                                       | 0~3                                                                                                    | 0      | ☆ |
|        | digit                                                          | Load speed =P27.00*P21.10                                                                                                    | -      |   |
| r21.16 | Load speed display                                             | Decimal point digit defined by P21.11                                                                                                    | -      | • |
| P21.17 | Speed display unit                                             | 0: 0.01Hz; 1: 1Rpm  > r10.12, r27.00, r27.01 displaying unit selection                                                                                                    | 0      | * |

|        | 22 Group A                          | C drive data and configuration                |         |   |
|--------|-------------------------------------|-----------------------------------------------|---------|---|
|        |                                     | Depend on drives power                        |         |   |
|        |                                     | ≤7.5kW: 1kHz~12.0kHz                          |         |   |
|        |                                     | 11kW~45kW: 1kHz~8kHz                          |         |   |
|        |                                     | ≥55kw: 1kHz~4kHz                              |         |   |
|        |                                     | The carrier frequency can be reduced when it  |         |   |
|        |                                     | came like following phenomenon:               |         |   |
|        |                                     | 1 The leakage current generated by the        |         |   |
|        |                                     | inverter is large                             |         |   |
| P22.00 |                                     | 2 The interference generated by the inverter  | Depend  | ☆ |
|        |                                     | has an impact on peripheral devices           |         |   |
|        |                                     | 3 Long wiring distance between inverter and   |         |   |
|        |                                     | motor                                         |         |   |
|        |                                     | The carrier frequency can be increased        |         |   |
|        |                                     | whenwhen it came like following               |         |   |
|        |                                     | phenomenon:                                   |         |   |
|        |                                     | 1 The electromagnetic noise generated by the  |         |   |
|        |                                     | motor is large                                |         |   |
|        |                                     | Unit'digit: adjustment as per Rotation        |         |   |
| D00.04 | P22.01 Carrier frequency adjustment | 0:No; 1:Yes                                   | 00      |   |
| P22.01 |                                     | Ten'digit: adjustment as per Temperature      | 00      | * |
|        |                                     | 0 no; 1: yes                                  |         |   |
| P22.02 | Low speed carrier frequency         | 1.0kHz~15.0kHz                                | Depend  | ☆ |
| P22.03 | High speed carrier frequency        | 1.0kHz~15.0kHz                                | Depend  | ☆ |
|        |                                     | 0.00Hz~600.00HzWhen the carrier               |         |   |
|        | Carrier frequency switching         | frequency is adjusted according to the output |         |   |
| P22.04 | point 1                             | frequency, the carrier frequency set by       | 7.00Hz  | ☆ |
|        |                                     | P22.02 is used when the output frequency is   |         |   |
|        |                                     | lower than this set value.                    |         |   |
|        |                                     | 0.00Hz~600.00Hz When the carrier              |         |   |
|        | Carrier frequency switching         | frequency is adjusted according to the output |         |   |
| P22.05 | point2                              | frequency, the carrier frequency set by       | 50.00Hz | ☆ |
|        | ροιπίζ                              | P22.03 is used when the output frequency is   |         |   |
|        |                                     | higher than this set value.                   |         |   |
|        |                                     | 0: SVPWM                                      |         |   |
|        |                                     | It is normally used                           |         |   |
|        |                                     | 1: SVPWM+DPWM                                 |         |   |
|        |                                     | Using this modulation method can reduce the   |         |   |
|        |                                     | switching loss of the inverter and reduce the |         |   |
|        |                                     | probability of overheating alarm of the       |         |   |
| P22.06 | PWM way                             | inverter; however, the electromagnetic noise  | 0       | * |
|        |                                     | of the motor in the medium speed section will |         |   |
|        |                                     | be too large.                                 |         |   |
|        |                                     | 2: PWM at random                              |         |   |
|        |                                     | The electromagnetic noise generated by the    |         |   |
|        |                                     | motor is white noise, not a sharp squeak.     |         |   |
|        |                                     | 3: SPWM                                       |         |   |

|         |                         | It is only used in special situation              |        |     |
|---------|-------------------------|---------------------------------------------------|--------|-----|
|         |                         | ·                                                 |        |     |
|         |                         | 10%~100%(modulation percentage)                   |        |     |
| P22.07  | DPWM switching point    | When P22.06 is set to 1, increasing this          | 30%    | *   |
|         |                         | setting vaule can reduce the electromagnetic      |        |     |
|         |                         | noise in the middle speed section.                |        |     |
|         |                         | 50%~110%                                          |        |     |
|         |                         | It is used to define the duty cycle of the        |        |     |
| P22.08  | Modulating limit        | inverter side IGBT. Overmodulation is allowed     | 105%   | *   |
|         | · ·                     | when it is set to 100% or more, and the           |        |     |
|         |                         | allowable overmodulation is deepened when         |        |     |
|         |                         | the set value is increased from 101 to 110.       |        |     |
|         |                         | 0:diabled                                         |        |     |
|         |                         | 1:enabled                                         |        |     |
| P22.10  | AVR function            | When the AVR function is enabled, the effect      | 1      | *   |
|         |                         | of the DC bus voltage change on the output        |        |     |
|         |                         | voltage can be eliminated.                        |        |     |
|         |                         | 0-disabled                                        |        |     |
|         |                         | 1-enabled                                         |        |     |
| P22.11  | Energy braking voltage  | 2-only enable when ramp to stop                   | 1      | ☆   |
| funtion | funtion                 | This parameter is only used to control the        | '      | Α . |
|         |                         | built-in brake unit. For models without a         |        |     |
|         |                         | built-in brake unit, this setting can be ignored. |        |     |
|         |                         | 320V~400V(220V level )                            |        |     |
| P22.12  | Energy braking voltage  | 600V~800V(380V level )                            | Depend | ☆   |
| 1 22.12 | Ellergy braking voltage | 690V~900V(480V level )                            | Берепа | A   |
|         |                         | 950V~1250V(690V level)                            |        |     |
|         |                         | 0:no Operation                                    |        |     |
|         |                         | 1:output phase switch                             |        |     |
| P22.13  | Output phase switch     | (equal to change Phase between V and              | 0      | _   |
| F22.13  | Output priase switch    | W,For closed loop control, you need to            | U      | _   |
|         |                         | re-rotate the self-learning to confirm the        |        |     |
|         |                         | encoder direction)                                |        |     |
|         | Cooling method (fan     | 0:effective when running                          |        |     |
| P22.14  | control)                | 1:Forced control( effective when power on)        | 0      | ☆   |
|         | Control)                | 2:adjustable as per drive temperature             |        |     |
|         |                         | 0-G type;1-P type                                 |        |     |
|         |                         | > G means normal duty (constant torque            |        |     |
| P22.15  | G/P drive type          | load)                                             | 0      | *   |
|         |                         | > P means light duty such as fan and              |        |     |
|         |                         | pump                                              |        |     |
| r22.16  | Drive rated power       | Read only Unit:0.1kw                              | -      | •   |
| r22.17  | Drive rated Voltage     | Read only Unit:V                                  | -      | •   |
| r22.18  | Drive rated current     | Read only Unit:0.1A                               | -      | •   |

|        | 23 Group                          | Drive protection function setting                                                                                                    |        |   |
|--------|-----------------------------------|----------------------------------------------------------------------------------------------------|--------|---|
| P23.00 | DC Bus voltage control option     | <ul> <li>▶ Unit'digit :Overvoltage stall control         O:overvoltage stall disabled         1:overvoltage stall enabled         2:overvoltage stall enabled self-adjustable         ▶ The over-voltage stall function limits the amount of power generated by the motor by extending the deceleration time or even increasing the speed, avoiding over-voltage on the DC side and reporting over-voltage faults         Ten'unit:Undervoltage stall control         0:undervoltage stall disabled         1:Undervoltage stall(decelerate to zero speed and be in standby mode,after power restoring ,it will run again automatically)         2: Undervoltage stall decelerate to zero and stop)         ▶ The undervoltage stall function reduces the motor power consumption or reduces the power consumption of the motor or turns it into a power generation operation to avoid the undervoltage fault on the DC side.         ▶ The undervoltage stall function is used when the input power supply quality is poor (the power supply voltage fluctuates downward or the sporadic short</li> </ul> | 01     | * |
| P23.01 | Overvoltage stall<br>threshold    | inverter running as much as possible.  220V Level: 320V~400V  380V Level: 540V~800V  480V Level: 650V~950V                                                                                                    | Depend | * |
| P23.02 | Undervoltage threshold            | 220V level: 160V~300V<br>380V level: 350V~520V<br>480V level: 400V~650V                                                                                                    | Depend | * |
| P23.03 | Overvoltage stall ratio           | 0~10.0                                                                                                    | 1.0    | ☆ |
| P23.04 | Undervoltage stall ratio          | 0~20.0                                                                                                    | 4.0    | ☆ |
| P23.05 | Undervoltage trip<br>threshold    | 220V Level:160V~300V<br>380V Level:350V~520V<br>480V Level:400V~650V                                                                                                    | Depend | * |
| P23.06 | Undervoltage fault detecting time | 0.0s~30.0s                                                                                                    | 1.0s   | * |
| P23.07 | Rapidcurrent limit                | 0:Disabled<br>1:Enabled                                                                                                    | 1      | * |
| P23.10 | Over-speed detection value        | 0.0%∼120.0% maximum frequency                                                                                                    | 120.0% | ☆ |
| P23.11 | Over-speed detection time         | 0.0s~30.0s0.: shielding                                                                                                    | 1.0s   | ☆ |

| P23.12 | Detection value of too large speed deviation | 0.0%~100.0%(motor rated frequency)                                                                                                    | 20.0% | ☆ |
|--------|----------------------------------------------|----------------------------------------------------------------------------------------------------|-------|---|
| P23.13 | Detection value of too large speed deviation | 0.0s~30.0s<br>0.0: shielding                                                                                                    | 0.0s  | À |
| D00 44 | Input phase loss                             | 0.0s~30.0s                                                                                                    | 0.0-  |   |
| P23.14 | detection time                               | 0.0: forbidden                                                                                                    | 8.0s  | ☆ |
| P23.15 | Output phase loss inbalance detecting        | 0%~100%                                                                                                    | 30%   | ☆ |
| P23.18 | Fault protection action selection 1          | Unit's digit: input phase loss  0: coast to stop  1: Emergent stop  2: Stop as per stop mode  3: continue to Run  Ten'unit: user self-defined fault 1 same as Unit's digit  Hundred'unit: user self-defined fault 2 same as Unit'digit  Thousand's unit: communication fault same as unit's digit | 0000  | ☆ |
| P23.19 | Fault protection action selection 2          | Unit's digit: motor overload  0: coast to stop  1: emergent stop  2: stop as per stop mode  3: continue to run  Ten'unit: motor overheat same as unit'digit  Hundred'unit: too large speed deviation same as unit'digit  Thousand's unit: motor over speed same as Unit'digit                     | 0000  | ¥ |
| P23.20 | Fault protection action selection 3          | Unit's digit: PID feedback lost during running  0: coast to stop  1: fast stop  2: stop as per stop mode  3: continue to run  Ten'unit: Reserved same as unit'digit  Hundred'unit: reserved same as unit'digit thousand'unit: reserved same as unit'digit                                         | 0000  | ☆ |
| P23.21 | Fault protection action selection 4          | Unit's digit: output phase loss  0: coast to stop  1: fast stop  2: stop as per stop mode  Ten'unit: EEPROM fault  0: coast to stop                                                                                                    | 0000  | ☆ |

|        |                                      |                                                                      | ı     |                             |
|--------|--------------------------------------|----------------------------------------------------------------------|-------|-----------------------------|
|        |                                      | 1: fast stop                                                         |       |                             |
|        |                                      | 2: stop as per stop mode                                             |       |                             |
|        |                                      | 3: continue to run                                                   |       |                             |
|        |                                      | Hundred's unit: PG card fault(reserved)                              |       |                             |
|        |                                      | 0: coast to stop                                                     |       |                             |
|        |                                      | 1: fast stop                                                         |       |                             |
|        |                                      | 2: stop as per stop mode                                             |       |                             |
|        |                                      | 3: continue to run                                                   |       |                             |
|        |                                      | Thousand's unit: off load fault                                      |       |                             |
|        |                                      | 0: coast to stop                                                     |       |                             |
|        |                                      | 1: fast stop                                                         |       |                             |
|        |                                      | 2: stop as per stop mode                                             |       |                             |
|        |                                      | 3: continue to run                                                   |       |                             |
|        |                                      | Define as per bit:                                                   |       |                             |
|        |                                      | bit0-undervoltage;bit1- inverter overload                            |       |                             |
| P23.24 | Fault reset                          | bit2-inverter overheat ;bit3-motor overload                          | 0     | ☆                           |
|        |                                      | bit4-motor overheat;bit5-user'fault 1                                |       |                             |
|        |                                      | bit6- user'fault 2; bit7~15 reserved                                 |       |                             |
|        |                                      | Define as per bit:                                                   |       |                             |
|        |                                      | bit0-overcurrent during                                              |       |                             |
|        |                                      | acceleration;bit1-overcurrent during deceleration                    |       |                             |
|        |                                      | •                                                                    |       |                             |
|        |                                      | bit2-overcurrent during constant speed;bit3-over                     |       |                             |
|        |                                      | voltage during acceleration                                          |       |                             |
| P23.25 | Fault source for auto reset          | bit4-overvoltage during                                              | 0     | $\stackrel{\wedge}{\simeq}$ |
|        |                                      | deceleratoin;bit5-overvoltage during                                 |       |                             |
|        |                                      | bit6-inverter undervoltage;bit7-input phase loss                     |       |                             |
|        |                                      | bit8-inverter overload;bit9-inverter overheat                        |       |                             |
|        |                                      | bit10-motor overload;bit11-motor overheat                            |       |                             |
|        |                                      | bit12-user'fault 1;bit13-user'fault 2                                |       |                             |
|        |                                      | bit14-Reserved;bit15-Reserved                                        |       |                             |
| P23.26 | Fault auto Reset times               | 0~99                                                                 | 0     | ☆                           |
| P23.27 | Numberic output Action at            | 0:disabled                                                           | 0     | <b>-</b> ^-                 |
| F23.21 | fault reset                          | 1:enabled                                                            | U     | ☆                           |
| P23.28 | Interval time of fault auto          | 0.1s∼300.0s                                                          | 0.5s  | ☆                           |
|        | reset                                |                                                                      |       |                             |
| P23.29 | Fault auto reset times clearing time | 0.1s∼3600.0s                                                         | 10.0s | ☆                           |
|        |                                      | 0: run at current frequency                                          |       |                             |
|        | Continuing Running                   | 1: run at setted frequency                                           |       |                             |
|        |                                      | 2 run at unnar limita fraguanav                                      | 0     | ☆                           |
| P23.30 | frequency selection when             | 2: run at upper limite frequency                                     | 0     |                             |
| P23.30 | frequency selection when trip        | 3: run at lower limit frequency                                      |       |                             |
| P23.30 |                                      |                                                                      |       | ~                           |
| P23.30 | trip                                 | 3: run at lower limit frequency                                      |       |                             |
| P23.30 |                                      | 3: run at lower limit frequency 4: run at abnormal back-up frequency | 5.0%  | ☆                           |

|         | 24 Group motor Protection parameter |                  |         |    |  |  |
|---------|-------------------------------------|------------------|---------|----|--|--|
| P24.00  | Motor overload protection           | 0.20~10.00       | 1.00    | ☆  |  |  |
| F 24.00 | gain                                | 0.20 - 10.00     | 1.00    | ×  |  |  |
| P24.01  | Motor overload starting             | 50.0%~150.0%     | 100.0%  | \$ |  |  |
| P24.01  | current at zero speed               | 30.076 130.076   | 100.076 | ×  |  |  |
| D24.02  | Motor overload starting             | F0 00/ - 4F0 00/ | 115.0%  | ☆  |  |  |
| P24.02  | current at Rated speed              | 50.0%~150.0%     | 115.0%  | X  |  |  |

Motor in self cooling mode, heat dissipation is poor when in low frequency but good in condition of high frequency . P24.01 adn P24.02 is used to set the starting point of zero and rated speed overload current in order to obtain a more reasonable under different speed overload protection Time curve

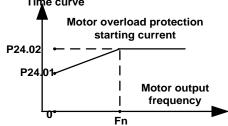

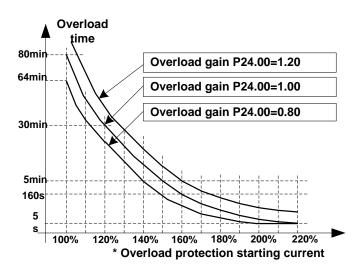

Left: Motor overload protection starting current

Right: Motor Overload Protection Curve with Different Overload Protection Gains

Motor overload Overload protection of motor 2 only when P24.04 bits equals one or overload protection of motor 1 or P24.08 bits equals one. P24.00 is used to adjust the overload inverse time curve time, as shown in the right figure above, the minimum motor overload time is 5.0s.

Note: Users need to correctly set the three parameters of P24.00, P24.01 and P24.02 according to the actual overload capacity of the motor. If set unreasonable, prone to motor overheating damage and the inverter is not timely warning of the danger of protection.

| Matau 4 muataatian | Unit'digit:motor protection selection 0:No        |                                                                           |                                                                                |
|--------------------|---------------------------------------------------|---------------------------------------------------------------------------|--------------------------------------------------------------------------------|
| option             | 1:overload protection(motor 1) 2:PTC1000 3:PTC100 | 01                                                                        | ☆                                                                              |
|                    | Motor 1 protection option                         | Motor 1 protection option  0:No  1:overload protection(motor 1) 2:PTC1000 | Motor 1 protection option  0:No 1:overload protection(motor 1) 2:PTC1000  0:No |

|         |                                | tan'unitramparatura datastina shannal               |                |               |
|---------|--------------------------------|-----------------------------------------------------|----------------|---------------|
|         |                                | ten'unit:temperature detecting channel              |                |               |
|         |                                | 0:Al3(IO card )                                     |                |               |
|         |                                | 1:Al4(IO card)                                      |                |               |
|         | Matan 4 according 4            |                                                     |                |               |
| P24.05  | Motor 1 overheat               | 0.0℃~200.0℃                                         | 120.0℃         | ☆             |
|         | protection threshold           |                                                     |                |               |
| P24.06  | Motor 1 overheat warning       | 50%~100%                                            | 80%            | ☆             |
|         | threshold                      |                                                     |                |               |
| r24.07  | Motor 1 temperature read       | Unit 0.1℃                                           | _              |               |
| 12 1.07 | data                           | Sint Sin G                                          |                | -             |
|         |                                | Unit'digit:motor protection selectoin               |                |               |
|         |                                | 0:no                                                |                |               |
|         |                                | 1:overload protection(motor 2)                      |                |               |
|         | Motor 2 protection             | 2:PTC1000                                           | 04             |               |
| P24.08  | option                         | 3:PTC100                                            | 01             | $\Rightarrow$ |
|         |                                | Ten'unit: temperature detecting channel             |                |               |
|         |                                | 0:Al3(IO Card)                                      |                |               |
|         |                                | 1:Al4(IO Card )                                     |                |               |
|         | Motor 2 overheat               |                                                     |                |               |
| P24.09  | protection threshold           | 0.0℃~200.0℃                                         | 120.0℃         | $\Rightarrow$ |
|         | Motor 2 overheat warning       |                                                     |                |               |
| P24.10  | threshold                      | 50%~100%                                            | 80%            | ☆             |
|         | Motor 2 temperature read       |                                                     |                |               |
| r24.11  | data                           | Unit 0.1 ℃                                          | -              | •             |
|         |                                |                                                     | 1 1/0 1        | ··            |
| Mc      | otor can be protected from ove | erload or overheat by setting P24.04 and P24.08 via | motor1/2 prote | ection        |
| P24.12  | Off load protection            | 0:effective 1:ineffective                           | 0              | ☆             |
| P24.13  | Off load detection level       | 0.0%-100%                                           | 10.0%          | ☆             |
| P24.14  | Off load detection time        | 0.000s-60.000s                                      | 1.000s         | ☆             |

|        | 25 Gro             | up Fault tracking parameter                    |   |                  |
|--------|--------------------|------------------------------------------------|---|------------------|
| *2E 00 | Current fault      | - see detail chapter 6 fault diagnosis and     |   |                  |
| r25.00 | type               | solution                                       | - | •                |
|        | Output             |                                                |   |                  |
| r25.01 | frequency at       | Unit:0.01Hz                                    | - | •                |
|        | fault              |                                                |   |                  |
| r25.02 | Output current at  | Unit:0.1A                                      |   |                  |
| 123.02 | fault              | Offic.o. TA                                    | _ |                  |
| r25.03 | Bus voltage at     | Unit:V                                         | _ |                  |
| 123.03 | fault              | Offit. V                                       | _ |                  |
| r25.04 | Running mode       | - see Parameter r27.10 in detail               | _ |                  |
| 120.04 | status 1at fault   | See Farameter 127.10 in detail                 |   | , and the second |
| r25.05 | Input terminal     | Bit0∼Bit6 corresponds to DI1∼DI7               | _ |                  |
| 120.00 | status at fault    | Bit12~Bit15 corresponds to VDI1~VDI4           |   |                  |
| r25.06 | Working time at    | Unit:0.01S                                     | _ |                  |
| 120.00 | fault              | GIIII. GI G                                    |   |                  |
| r25.07 | Accumulated        |                                                |   |                  |
|        | working time at    | Unit:hour                                      | - | •                |
|        | fault              |                                                |   |                  |
| r25.08 | Frequency          | Unit:0.01hz                                    | _ |                  |
|        | source at fault    | 01111.010 1112                                 |   |                  |
| r25.09 | Torque source at   | Unit:0.1% compared to motor rated torque       | _ |                  |
|        | fault              |                                                |   |                  |
| r25.10 | Encoder speed      | Unit:RPM                                       | _ |                  |
|        | at fault           |                                                |   |                  |
| r25.11 | Electrical angle   | Unit: 0.1°                                     |   | •                |
|        | at fault           | 2                                              |   |                  |
| r25.12 | Running mode       | See Parameter r27.11 in detail                 | - | •                |
|        | status 2 1at fault |                                                |   |                  |
|        |                    | Define as per unit, 0:ineffective, 1:effective |   |                  |
| r25.13 | Input terminal     | Bit0: DO1; Bit1: DO2                           | - | •                |
|        | status at fault    | Bit2: relay; Bit3~Bit7: reserved;              |   |                  |
|        |                    | Bit8: VDO1; Bit9: VDO2                         |   |                  |
|        | Heat sink          |                                                |   |                  |
| r25.14 | temperature at     | Unit: 0.1° C                                   | - | •                |
|        | fault              |                                                |   |                  |
| r25.15 | Low-level fault    | -                                              | - | •                |
|        |                    | p Fault recording parameter                    |   | ı                |
| r26.00 | Last fault 1trip   | SEE DETAILS IN CHAPTER 6                       | - | •                |
|        | type               |                                                |   |                  |
|        | Output             |                                                |   |                  |
| r26.01 | frequency at       | Unit:0.01Hz                                    | - | •                |
|        | fault              |                                                |   |                  |
| r26.02 | Output current at  | Unit:0.1A                                      | - | •                |
|        | fault              |                                                |   |                  |
| r26.03 | Bus voltage at     | Unit:V                                         | - | •                |

|                    | fault                  |                                                    |   |   |
|--------------------|------------------------|----------------------------------------------------|---|---|
| r26.04             | Running mode           | See Parameter r27.10                               |   | _ |
| r26.0 <del>4</del> | status 1at fault       | See Parameter 127.10                               | - | • |
| r26.05             | Input terminal         | Bit0~Bit6 corresponds to DI1~DI7                   |   | _ |
| 120.05             | status at fault        | Bit12 $\sim$ Bit15 corresponds to VDI1 $\sim$ VDI4 | - | • |
| r26.06             | working time at        | Unit:0.01S                                         | _ |   |
| 120.00             | fault                  | OHIL.0.013                                         | _ |   |
|                    | Accumulated            |                                                    |   |   |
| r26.07             | working time           | Unit:hour                                          | - | • |
|                    | atfault                |                                                    |   |   |
| r26.08             | Last fault 2 trip      |                                                    | - |   |
|                    | type                   |                                                    |   |   |
|                    | Output                 |                                                    |   |   |
| r26.09             | frequency at           |                                                    | - | • |
|                    | fault                  |                                                    |   |   |
| r26.10             | Output current at      | Same as last fault description                     | _ | • |
|                    | fault                  | -                                                  |   | - |
| r26.11             | Bus voltage at         | <u>-</u>                                           | - | • |
|                    | fault                  | <u>-</u>                                           |   |   |
| r26.12             | Running mode           | -                                                  | - | • |
|                    | status 1at fault       | _                                                  |   |   |
| r26.13             | Input terminal         | -                                                  | - | • |
|                    | status at fault        |                                                    |   |   |
| r26.14             | working time at        |                                                    | - | • |
|                    | fault                  |                                                    |   |   |
|                    | Accumulated            |                                                    |   |   |
| r26.15             | working time at        |                                                    | - | • |
|                    | fault                  |                                                    |   |   |
| r26.16             | Last fault 3 trip      |                                                    | - | • |
|                    | type                   |                                                    |   |   |
| O. 4.7             | Output                 |                                                    |   |   |
| r26.17             | frequency at           |                                                    | - | • |
|                    | fault                  |                                                    |   |   |
| r26.18             | Output current at faul |                                                    | - | • |
|                    |                        |                                                    | _ |   |
| r26.19             | Bus voltage at fault   |                                                    | - | • |
|                    | Running mode           | Ones on local facility de contestions              | _ |   |
| r26.20             | status 1at fault       | Same as last fault description                     | - | • |
|                    | Input terminal         |                                                    |   |   |
| r26.21             | status at fault        | _                                                  | - | • |
|                    | working time at        |                                                    |   |   |
| r26.22             | fault                  | -                                                  | - | • |
|                    | Accumulated            | -                                                  |   |   |
| r26.23             | working time           |                                                    | - | • |
|                    | atfault                | -                                                  |   |   |

| 27 Group Monitoring parameter |                                 |                                                                                                    |   |   |  |
|-------------------------------|---------------------------------|----------------------------------------------------------------------------------------------------|---|---|--|
| r27.00                        | Running<br>frequency            | It can set unit as per Parameter P21.07                                                                                                    | - | • |  |
| r27.01                        | Set frequency                   | It can set unit as per Parameter P21.07                                                                                                    | - | • |  |
| r27.02                        | Direction<br>indicator          | bit0: direction of running frequency bit1: direction of setting frequencybit2: direction of main frequency bit3: direction of auxiliary frequency bit4: direction of UpDown offset bit5: reserved                                                                                                    | - | • |  |
| r27.03                        | Bus voltage                     | Unit: 1V                                                                                                    | - | • |  |
| r27.04                        | VF separation setting           | unit: 0.1%                                                                                                    | - | • |  |
| r27.05                        | Output voltage                  | unit: 0.1V                                                                                                    | - | • |  |
| r27.06                        | Output current                  | unit: 0.1A                                                                                                    | - | • |  |
| r27.07                        | Output current percentage       | unit: 0.1%(100% of motor rated current)                                                                                                    | - | • |  |
| r27.08                        | Output torque                   | 0.1%                                                                                                    | - | • |  |
| r27.09                        | Torque setting                  | 0.1%                                                                                                    | - | • |  |
| r27.10                        | Drives running<br>mode status 1 | Bit0:Running status 0-Stop;1-Run Bit1:Motor direction0-Forward;1-Reverse Bit2:Ready signal:0-not ready;1-ready Bit3:fault status 0-no fault;1-fault Bit4~5:fault type:0-free stop;1-fast stop;2-stop as per stop mode; 3: continue to run Bit6:jog status:0-no jog;1-jog status Bit7:Auto tune :0-no;1-yes Bit8:DC braking:0-Non DC braking;1-DC braking Bit9:Reserved Bit10~11:Acceleration and Deceleration: 0:stop/zero output;1:speed up;2:slow down;3:constant speed Bit12:reserved Bit13:current limit status:0-no;1-yes Bit14:overvoltage stalladjustment:0-no ;1-yes Bit15:undervoltage stall adjustment :0-no;1-yes | - | • |  |
| r27.11                        | Drives running<br>mode2         | Bit0~1:current command source:0-keypad;1-terminal;2-communicatoi n Bit2~3:motor option:0-motor 1;1-motor 2 Bit4~5:current motor control:0-VF;1-SVC;2-VC                                                                                                    | - | • |  |

|        |                  | Bit6~7:current running                          |      |          |
|--------|------------------|-------------------------------------------------|------|----------|
|        |                  | mode:0-speed;1-torque;2-position                |      |          |
| r27.14 | Accumulated      | Unit:hour                                       | _    | •        |
| 127.11 | power on time    | Cintinodi                                       |      |          |
| r27.15 | Accumulated      | Unit:hour                                       | -    | •        |
|        | running time     |                                                 |      |          |
| r27.18 | Heat sink        | Unit:0.1 ℃                                      | -    | •        |
| 27.40  | temperature      | 11 11 2 2 4 1                                   |      |          |
| r27.19 | Main frequency   | Unit:0.01Hz                                     | -    | •        |
| r27.20 | Auxiliary        | unit:0.01Hz                                     | -    | •        |
|        | frequency        |                                                 |      |          |
| r27.21 | UpDown offset    | unit:0.01Hz                                     | -    | •        |
|        | frequency        |                                                 |      |          |
|        | -                | dbus communication parameter                    |      | l        |
| P30.00 | Communication    | 0:Modbus;                                       | 0    | *        |
|        | type             | 1~2:can Open/profibus and reserved 1~247        |      |          |
|        |                  | Different slaves on the same network            |      |          |
| P30.01 | Drive Address    | should set different local addresses;           | 1    |          |
|        | Drive Address    | 0 is the broadcast address, all slave           | '    | ^        |
|        |                  | inverters can be identified                     |      |          |
|        |                  | 0:1200 bps; 1:2400 bps                          |      |          |
|        |                  | 2:4800 bps; 3:9600 bps                          |      |          |
| P30.02 | Modbus baud rate | 4:19200 bps; 5:38400 bps                        | 3    | <b>*</b> |
|        |                  | 6:57600 bps; 7:115200 bps                       |      |          |
|        |                  | 0: 1-8-N-1                                      |      |          |
|        |                  | (1 start bit +8 data bits +1 stop bits)         |      |          |
|        |                  | 1: 1-8-E-1                                      |      |          |
|        |                  | (1start bit +8 data bits +1 even parity +1      |      |          |
|        |                  | stop bit)                                       |      |          |
|        |                  | 2: 1-8-0-1                                      |      |          |
|        |                  | (1 star bit+8 data bits +1odd parity+1          |      |          |
| P30.03 | Modbus data      | stop bits)                                      | 0    | *        |
|        | format           | 3: 1-8-N-2                                      |      |          |
|        |                  | (1 star bit+8 data bits+2 stop bits) 4: 1-8-E-2 |      |          |
|        |                  | (1 star bits+8 data bit+1 even parity+2         |      |          |
|        |                  | stop bits)                                      |      |          |
|        |                  | 5: 1-8-0-2                                      |      |          |
|        |                  | (1 start bit +8 data bits+1 odd parity+2        |      |          |
|        |                  | stop bits)                                      |      |          |
| B00.04 | Modbus response  | 1~20msThe delay time of the local to            | _    |          |
| P30.04 | delay            | answer the master                               | 2ms  | *        |
|        |                  | 0.0s(disabled)~60.0s(works for                  |      |          |
| P30.05 | Modbus overtime  | master-slave system) When this function         | 0.0s | *        |
|        |                  | code effective,if slave do not receive data     |      |          |

|         |                             | from master overtime,it will trip as Er.485     |      |                               |
|---------|-----------------------------|-------------------------------------------------|------|-------------------------------|
| r30.06  | Number of process           | Add 1 after receive one data, $0{\sim}65535$    | _    | _                             |
| 130.00  | data received               | count in cycle                                  | -    | •                             |
| r30.07  | Number of process           | Add 1 after transmiss one data, $0{\sim}65536$  |      |                               |
| 130.07  | data transmission           | count in cycle                                  | -    | •                             |
|         | Number of error             | Each time an CRC error frame is received,       |      |                               |
| r30.08  | frames received by          | this value is incremented by 1,0 to 65535       | _    |                               |
| 100.00  | Modbus                      | cycles; it can be used to judge the degree      |      | · ·                           |
|         | Modbus                      | of communication interference.                  |      |                               |
| P30.09  | Modbus                      | 0: slave                                        | 0    | *                             |
| 1 30.09 | master-slave option         | 1: master(sent by broadcast)                    | 0    | <b>`</b>                      |
|         | Slave memory                |                                                 |      |                               |
| P30.10  | when inverter as            | $1{\sim}9$ corresponds to $0x7001{\sim}0x7009$  | 1    | $\stackrel{\wedge}{\leadsto}$ |
|         | master                      |                                                 |      |                               |
|         |                             | 0:output frequency                              |      |                               |
|         |                             | 1:set frequency                                 |      |                               |
|         | Data sent by                | 2:output torque                                 |      |                               |
| P30.11  | Master                      | 3:set torque                                    | 0    | ☆                             |
|         | Master                      | 4:PID setting                                   |      |                               |
|         |                             | 5:PID feedback                                  |      |                               |
|         |                             | 6:output current                                |      |                               |
| P30.12  | Sending interval of  Master | $0.010{\sim}10.000$ sAs a master, after sending |      |                               |
|         |                             | one frame of data, the next frame of data       | 0.1s | ☆                             |
|         | Master                      | is sent after this delay.                       |      |                               |
|         | Receiving                   | -10.000~10.000The values of slave               |      |                               |
| P30.13  | proportaionality            | registers 0x7001 and 0x7002 take effect         | 1.00 | ☆                             |
|         | factor of slave             | after passing through this scaling factor       |      |                               |
|         |                             | 0: 0.01%                                        |      |                               |
|         | Communication               | 1: 0.01Hz                                       |      |                               |
| P30.14  | Communication               | 2: 1Rpm                                         | 0    | ☆                             |
| F30.14  | special register            | Some units of specific communication            | U    | ×                             |
|         | speed unit                  | registers can be set by this parameter.         |      |                               |
|         |                             | See Appendix A for details.                     |      |                               |
|         |                             | When the format of the received frame is a      |      |                               |
|         |                             | write register, this parameter can be set to    |      |                               |
|         |                             | reply to the host.                              |      |                               |
|         |                             | 0: Reply to the host (standard Modbus           |      |                               |
|         |                             | protocol)                                       |      |                               |
|         | Modhua rospona              | 1: Do not reply to the host (non-standard       |      |                               |
| P30.15  | Modbus response             | Modbus protocol)                                | 0    | ☆                             |
|         | characteristics             |                                                 |      |                               |
|         |                             |                                                 |      |                               |
|         |                             |                                                 |      |                               |
|         |                             |                                                 |      |                               |
|         |                             |                                                 |      |                               |
|         |                             |                                                 |      |                               |

| 40 Group PID function |                  |                                         |   |   |
|-----------------------|------------------|-----------------------------------------|---|---|
| r40.00                | PID final output | Read only unit:0.1%                     | _ |   |
| 140.00                | value            | Read only diffico. 1 %                  | • | • |
| r40.01                | PID final set    | Pood only unit:0.19/                    |   |   |
| 140.01                | value            | Read only unit:0.1%                     | - | • |
| r40.02                | PID final        | Deed ask with 0.40/                     |   |   |
| 140.02                | feedback value   | Read only unit:0.1%                     | - | • |
| r40.03                | PID deviation    | B 1 1 1 1 1 1 1 1 1 1 1 1 1 1 1 1 1 1 1 |   |   |
|                       | value            | Read only unit:0.1%                     | • | • |

PID through the target signal (command) and the controlled amount of the difference between the feedback signal proportional (P), integral (I) and differential (D) operation, adjust the inverter output frequency, etc., to achieve closed-loop system, the controlled amount Stable at the target value.

VFD500 built-in process PID structure as shown below, suitable for flow control, pressure control, temperature control and tension control applications.

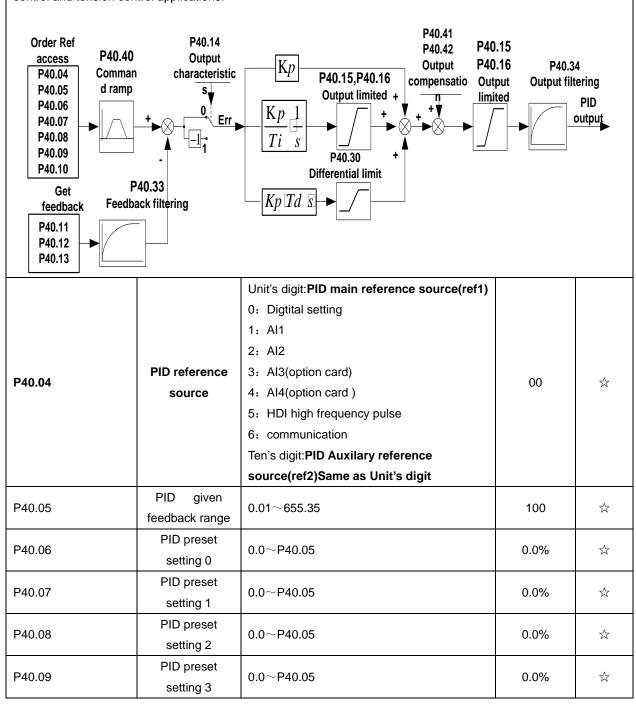

When PID reference source is digital setting, PID digital setting 0~3 depends on DI terminal function 43 (preset PID terminal I) and 44 (preset PID terminal 2):

| preset PID terminal1 | preset PID terminal 2 | PID Digital setting value(0.1%) |
|----------------------|-----------------------|---------------------------------|
| 0                    | 0                     | P40.06 * 100.0% / P40.05        |
| 1                    | 0                     | P40.07 * 100.0% / P40.05        |
| 0                    | 1                     | P40.08 * 100.0% / P40.05        |
| 1                    | 1                     | P40.09 * 100.0% / P40.05        |

For example: When Al1 is used as PID feedback, if the full range corresponds to 16.0Kg pressure and require PID control to be 8.0Kg; then set P40.05 PID feedback range to 16.00, PID digital reference terminal select to P40.06, Set P40.06 (PID preset setting 0) to be 8.00

|        |                         | <del>,</del>                               |    |                                  |
|--------|-------------------------|--------------------------------------------|----|----------------------------------|
|        |                         | 0:ref1                                     |    |                                  |
|        |                         | 1:ref1+ref2                                |    |                                  |
|        |                         | 2:ref1-ref2                                |    |                                  |
|        |                         | 3:ref1*ref2                                |    |                                  |
|        |                         | 4:ref1/ref2                                |    |                                  |
|        |                         | 5:Min(ref1,ref2)                           |    |                                  |
|        | DID votovou co          | 6:Max(ref1,ref2)                           |    |                                  |
| P40.10 | PID reference           | 7(ref1+ref2)/2                             | 0  | $\stackrel{\wedge}{\Rightarrow}$ |
|        | source selection        | 8:sqrt(ref1)                               |    |                                  |
|        |                         | 9:sqrt(ref1-ref2)                          |    |                                  |
|        |                         | 10:sqrt(ref1+ref2)                         |    |                                  |
|        |                         | 11:sqrt(ref1)+sqrt(ref2)                   |    |                                  |
|        |                         | 12:ref1 and ref2 conversion                |    |                                  |
|        |                         | Sqrtmeans square root                      |    |                                  |
|        |                         | calculation,eg:sqrt(50.0%)=70.7%           |    |                                  |
|        |                         | Unit's digit 0: PID feedback source1(fdb1) |    |                                  |
|        |                         | 0:Al1                                      |    |                                  |
|        |                         | 1:AI2                                      |    |                                  |
|        |                         | 2:Al3(option card)                         |    |                                  |
|        |                         | 3:Al4(option card)                         |    |                                  |
|        | DID (co. II co.)        | 4: PLUSE(HDI)                              |    |                                  |
| P40.11 | PID feedback<br>source1 | 5: Communication                           | 00 | ☆                                |
|        |                         | 6: Motor rated output current              |    |                                  |
|        |                         | 7: Motor rated output frequency            |    |                                  |
|        |                         | 8: Motor rated output torque               |    |                                  |
|        |                         | 9: Motor rated output frequency            |    |                                  |
|        |                         | Ten's digit : PID feedback source2 (fdb2)  |    |                                  |
|        |                         | Same as Unit's digit                       |    |                                  |
|        |                         | 0:fdb1                                     |    |                                  |
|        |                         | 1:fdb1+fdb2                                |    |                                  |
|        |                         | 2:fdb1-fdb2                                |    |                                  |
| D40.42 | PID feedback            | 3:fdb1*fdb2                                | 0  |                                  |
| P40.13 | function selection      | 4:fdb1/fdb2                                | 0  | ☆                                |
|        |                         | 5:Min(fdb1,fdb2)Take fdb1.fdb2 smaller     |    |                                  |
|        |                         | value                                      |    |                                  |
|        |                         | 6:Max(fdb1,fdb2) Take fdb1.fdb2 bigger     |    |                                  |

|        |                    | value                            |   |   |
|--------|--------------------|----------------------------------|---|---|
|        |                    | 7: (ref1+ref2)/2                 |   |   |
|        |                    | 8:sqrt(fdb1)                     |   |   |
|        |                    | 9:sqrt(fdb1-fdb2)                |   |   |
|        |                    | 10:sqrt(fdb1+fdb2)               |   |   |
|        |                    | 11:sqrt(fdb1)+sqrt(fdb2)         |   |   |
|        |                    | 12:fdb1and fdb2 switchover       |   |   |
|        |                    | Sqrt means square root           |   |   |
|        |                    | calculation,eg:sqrt(50.0%)=70.7% |   |   |
| P40.14 | PID output foature | 0-positive                       | 0 | ☆ |
| F40.14 | PID output feature | 1-negative                       | U | × |

# The PID output characteristic is determined by P40.14 and Di terminal 42 function PID positive/negative switching:

P40.14 = 0 and PID positive/negative switching terminal (DI function No. 42) is invalid: PID output characteristic is positive

P40.14 = 0 and PID positive/negative switching terminal (DI function No. 42) is valid: PID output characteristic is negative

P40.14 = 1 and PID positive/negative switching terminal (DI function No. 42) is invalid: PID output characteristic is negative

P40.14 = 1 and PID positive/negative switching terminal (DI function No. 42) is valid: PID output characteristic is positive

| poditivo |                                          |                                                                                                    |        |   |
|----------|------------------------------------------|----------------------------------------------------------------------------------------------------|--------|---|
| P40.15   | Upper limit of PID output                | -100.0%~100.0%                                                                                                    | 100.0% | ☆ |
| P40.16   | lower limit of PID output                | -100.0%~100.0%                                                                                                    | 0.0%   | ☆ |
| P40.17   | Proportaional<br>gain KP1                | 0.0~200.0%                                                                                                    | 5.0%   | ☆ |
| P40.18   | Integral time TI1                        | 0.00s (no any integral effect )~20.00s                                                                                                    | 1.00s  | ☆ |
| P40.19   | Differential time<br>TD1                 | 0.000s~0.100s                                                                                                    | 0.000s | ☆ |
| P40.20   | Proportaional<br>gain KP2                | 0.00~200.0%.                                                                                                    | 5.0%   | ☆ |
| P40.21   | Integral time TI2                        | 0.00s (no any integral effect )~20.00s                                                                                                    | 1.00s  | ☆ |
| P40.22   | Differential time<br>TD2                 | 0.000s~0.100s                                                                                                    | 0.000s | ☆ |
| P40.23   | PID parameter<br>switchover<br>condition | O: no switchover  Do not switch, use KP1, TI1, TD1  1: switchover via DI  Switch by DI terminal  KP1, TI1, TD1 are used when DI terminal No.  41 function is invalid; KP2, TI2, TD2 are used | 0      | ☆ |

|        |                   | when valid                                    |        |   |
|--------|-------------------|-----------------------------------------------|--------|---|
|        |                   | 2: automatic switchover based on deviation    |        |   |
|        |                   | The absolute value of PID command and         |        |   |
|        |                   | feedback deviation is less than P40.24, using |        |   |
|        |                   | KP1, TI1, TD1; the absolute value of          |        |   |
|        |                   | deviation is greater than P40.25, using KP2,  |        |   |
|        |                   | TI2, TD2 parameters; the absolute value of    |        |   |
|        |                   | deviation is between P40.24~P40.25, The       |        |   |
|        |                   | two sets of parameters are linearly           |        |   |
|        |                   | transitioned.                                 |        |   |
|        | PID parameter     |                                               |        |   |
| P40.24 | switchover        | 0.0%~P40-25                                   | 20.0%  | ☆ |
|        | devation 1        |                                               |        |   |
|        | PID parameter     |                                               |        |   |
| P40.25 | switchover        | P40-24~100.0%                                 | 80.0%  | ☆ |
|        | devation 2        |                                               |        |   |
|        | PID integral      |                                               |        |   |
| P40.26 | separation        | 0.0%~100.0%                                   | 100.0% | ☆ |
|        | threshold         |                                               |        |   |
| P40.27 | PID initial value | 0.0%~100.0%                                   | 0.0%   | ☆ |
| P40.28 | PID intial value  | 0.00~650.00s                                  | 0.00s  |   |
| F4U.20 | holding time      | 0.00/~000.008                                 | 0.008  | ☆ |

This function is only valid when P40.39 = 0 which is not calculated. The PID output is reset after the inverter stops. If P40.28  $\neq$  0, when the inverter runs, the PID output is equal to the initial value of PID and keeps the time of P40.28.

| P40.29 | PID deviation                                             | 0.0%~100.0%                       | 0.0%   | ☆ |
|--------|-----------------------------------------------------------|-----------------------------------|--------|---|
|        | limit                                                     |                                   |        |   |
| P40.30 | PID differential                                          | 0.00%~100.00%                     | 1.00%  | ☆ |
| P40.33 | PID feedback<br>filter time                               | 0.000~30.000s                     | 0.010s | ☆ |
| P40.34 | PID output filter time                                    | 0.000~30.000s                     | 0.010s | ☆ |
| P40.35 | Detection value<br>of PID feedback<br>loss ( lower limit) | 0.0%(no detection ) $\sim$ 100.0% | 0.0%   | ☆ |
| P40.36 | Detection time of PID feedback loss                       | 0.000s~30.000s                    | 0.000s | ☆ |
| P40.37 | Detection value<br>of PID feedback<br>loss( upper limit)  | 0.0%∼100.0%(no detection)         | 100.0% | ☆ |
| P40.38 | Upper Detection<br>time of PID<br>feedback loss           | 0.000s~30.000s                    | 0.000s | ☆ |

| P40.39  | PID operation at   | 0-No PID operation at stop                  | 0    | ☆             |
|---------|--------------------|---------------------------------------------|------|---------------|
| 1 10.00 | stop               | 1-PID operation at stop                     | Ŭ .  | ^             |
|         | PID command        |                                             |      |               |
| P40.40  | for accel and      | 0.0s∼6000.0s                                | 0.0s | $\Rightarrow$ |
|         | decel time         |                                             |      |               |
|         |                    | 0-digital setting                           |      |               |
| P40.41  | PID offset         | 1-Al1                                       | 0    | ☆             |
|         | selection          | 2-Al2                                       |      |               |
|         | DID # . F . I      | 3-Al3(option card)                          |      |               |
| P40.42  | PID offset digital | -100.0%~100.0%                              | 0.0% | $\Rightarrow$ |
|         | setting            |                                             |      |               |
|         | 41                 | Group Sleeping function                     |      |               |
|         |                    | Unit's digit: sleep mode selection          |      |               |
|         |                    | 0:no sleep function                         |      |               |
|         |                    | 1:sleep by frequency                        |      |               |
|         |                    | 2:Al1 sleep (Al1 as pressure feedback)      |      |               |
|         |                    | 3:Al2 sleep(Al2 as pressure feedback)       |      |               |
|         |                    | Ten's digit :wake up mode selection         |      |               |
|         |                    | 0:wake up by frequency                      |      |               |
|         |                    | 1:Al1 wake up (Al1 as pressure              |      |               |
|         |                    | feedback)                                   |      |               |
|         |                    | 2:Al2 wake up (Al2 as pressure              |      |               |
|         |                    | feedback) Hundred's digit :                 |      |               |
|         |                    | 0: positive direction                       |      |               |
|         |                    | Feedback big then sleep, feedback small     |      |               |
|         |                    | then wake up, P41.04 < P41.03               |      |               |
|         |                    | During running, pressure feedback > P41.03, |      |               |
|         | Sleep mode and     | the inverter sleeps When sleeping, pressure |      |               |
| P41.00  | wake up            | feedback < P41.04, the inverter wakes up    | 00   | ☆             |
|         | selection          | 1: reverse direction                        |      |               |
|         |                    | Feedback small then sleep, feedback big     |      |               |
|         |                    | then wake up, P41.04 > P41.03               |      |               |
|         |                    | During running, pressure feedback < P41.03, |      |               |
|         |                    | inverter sleep When sleeping, pressure      |      |               |
|         |                    | feedback > P41.04, the inverter wakes up    |      |               |
|         |                    | > Normally, the frequency source is PID     |      |               |
|         |                    | setting, and sleep by frequency             |      |               |
|         |                    | wake-up direction is the same as the        |      |               |
|         |                    | PID action direction P40.14.                |      |               |
|         |                    | > Sincethe parameter setting is             |      |               |
|         |                    | unreasonable, when the wake-up              |      |               |
|         |                    | condition enables, even if the sleep        |      |               |
|         |                    | condition is established, the sleep mode    |      |               |
|         |                    | cannot be activated, and Pay special        |      |               |
|         |                    | attention to avoid accident when use        |      |               |

| P41.01                | Sleep setting value by frequency     | 0.00Hz∼600HZ,lt will sleep if value is less than this value          | 0.00Hz          | ☆                                |
|-----------------------|--------------------------------------|----------------------------------------------------------------------|-----------------|----------------------------------|
| P41.02                | Wake up<br>threshold by<br>frequency | 0.00hz~600.00hz, ,It will wake up if value is bigger than this value | 0.00Hz          | ☆                                |
| When selecting freque | ency sleep and frequ                 | uency wake-up, it must be set by P41.01 < P41.0                      | 02. When the fr | equency                          |
| source is PID se      | etting, and the freque               | ency wake-up must be set to PID shutdown oper                        | ation: P40.39 = | : 1.                             |
|                       | T                                    |                                                                      | Т               | Г                                |
|                       | Sleep setting                        |                                                                      |                 |                                  |
| P41.03                | value by                             | 0~100.0%                                                             | 0.0%            | ☆                                |
|                       | pressure                             |                                                                      |                 |                                  |
|                       | Wake up                              |                                                                      |                 |                                  |
| P41.04                | threshold by                         | 0.~100.0%                                                            | 0.0%            | $\Rightarrow$                    |
|                       | pressure                             |                                                                      |                 |                                  |
| P41.05                | Sleep delay time                     | 0.0s~6000.0s                                                         | 0.0s            | ☆                                |
| P41.06                | Wake up delay<br>up                  | 0.0s∼6000.0s                                                         | 0.0s            | ☆                                |
|                       |                                      | 0.00(coast to stop)~60000s                                           |                 |                                  |
|                       |                                      | Setting value decide by P03.16                                       |                 |                                  |
|                       | Sleep                                | P03.16 = 2, 0.00~600.00s;                                            |                 |                                  |
| P41.07                | decelerating                         | P03.16 = 1, $0.0s\sim6000.0s$ ;                                      | 0.00s           | ☆                                |
|                       | time                                 | $P03.16 = 0$ , $0s\sim60000s$                                        | 0.000           |                                  |
|                       |                                      | P41.07 set to 0,sleeping stop mode to free                           |                 |                                  |
|                       |                                      | coast.                                                               |                 |                                  |
|                       |                                      | 42 Group Simple PLC                                                  |                 |                                  |
|                       | PLC current                          | 42 Group Simple I LC                                                 |                 |                                  |
| r42.00                |                                      | Read only                                                            | -               | •                                |
|                       | running mode                         |                                                                      |                 |                                  |
| 40.04                 | PLC current                          | 5                                                                    |                 |                                  |
| r42.01                | running                              | Read only                                                            | -               | •                                |
|                       | remaining time                       |                                                                      |                 |                                  |
| r42.02                | PLC times of cycles                  | Read only                                                            | -               | •                                |
|                       |                                      | Unit'digit:Running mode                                              |                 |                                  |
|                       |                                      | 0: Single cycle then stop                                            |                 |                                  |
|                       |                                      | 1: Single cycle then keep last speed                                 |                 |                                  |
|                       |                                      | 2: Recycle                                                           |                 |                                  |
|                       |                                      | 3: Plc reset when single cycle stop                                  |                 |                                  |
| P42.03                | Simple PLC                           | Ten's digit:Saving selection at power off                            | 003             | $\stackrel{\wedge}{\Rightarrow}$ |
|                       | running mode                         | 0:Power off without saving 1:Power off with                          |                 |                                  |
|                       |                                      | saving                                                               |                 |                                  |
|                       |                                      | Hundred'digit:Power save selection at stop                           |                 |                                  |
|                       |                                      | 0:Stop without power saving 1:stop with                              |                 |                                  |
|                       |                                      | saving                                                               |                 |                                  |
|                       | 1                                    | ı                                                                    | ı               | Ì                                |

| P42.04 | PLC running times                      | 1~60000                                                                                                    | 1    | ☆ |
|--------|----------------------------------------|----------------------------------------------------------------------------------------------------|------|---|
| P42.05 | PLC step 1 running time                | 0.0~6553.5 unit depend on P42.21  Notice:Running time do not conclude acceleration and deceleration time,same as following                                                                                                    | 0.0  | ☆ |
| P42.06 | PLC step 2 running time                | $0.0{\sim}6553.5$ unit depend on P42.21                                                                                                    | 0.0  | ☆ |
| P42.07 | PLC step 3 running time                | $0.0{\sim}6553.5$ unit depend on P42.21                                                                                                    | 0.0  | ☆ |
| P42.08 | PLC step 4 running time                | 0.0∼6553.5 unit depend on P42.21                                                                                                    | 0.0  | ☆ |
| P42.09 | PLC step 5 running time                | 0.0~6553.5 unit depend on P42.21                                                                                                    | 0.0  | ☆ |
| P42.10 | PLC step 6 running time                | 0.0∼6553.5 unit depend on P42.21                                                                                                    | 0.0  | ☆ |
| P42.11 | PLC step 7 running time                | 0.0∼6553.5 unit depend on P42.21                                                                                                    | 0.0  | ☆ |
| P42.12 | PLC step 8 running time                | 0.0∼6553.5 unit depend on P42.21                                                                                                    | 0.0  | ☆ |
| P42.13 | PLC step 9 running time                | 0.0∼6553.5 unit depend on P42.21                                                                                                    | 0.0  | ☆ |
| P42.14 | PLC step 10 running time               | 0.0∼6553.5 unit depend on P42.21                                                                                                    | 0.0  | ☆ |
| P42.15 | PLC step 11 running time               | 0.0∼6553.5 unit depend on P42.21                                                                                                    | 0.0  | ☆ |
| P42.16 | PLC step 12 running time               | 0.0∼6553.5 unit depend on P42.21                                                                                                    | 0.0  | ☆ |
| P42.17 | PLC step 13 running time               | 0.0∼6553.5 unit depend on P42.21                                                                                                    | 0.0  | ☆ |
| P42.18 | PLC step 14 running time               | 0.0∼6553.5 unit depend on P42.21                                                                                                    | 0.0  | ☆ |
| P42.19 | PLC step 15 running time               | 0.0∼6553.5 unit depend on P42.21                                                                                                    | 0.0  | ☆ |
| P42.20 | PLC step 16 running time               | 0.0∼6553.5 unit depend on P42.21                                                                                                    | 0.0  | ☆ |
| P42.21 | PLC running time unit                  | 0:S;1:minute;2:hour                                                                                                    | 0    | ☆ |
| P42.22 | PLC step 1-4 ACCEL/DECEL time selector | Unit'digit:step 1 ACCEL/DECEL time selector ten'digit: step 2 ACCEL/DECEL time selector Hundred's: step 3 ACCEL/DECEL time selector Thousand'unit:step 4 ACCEL/DECEL time selector 0- ACCEL/DECEL time 1 1- ACCEL/DECEL time 2 | 0000 | ☆ |

|        |                  | 2 ACCEL/DECEL time 2                   |        |   |
|--------|------------------|----------------------------------------|--------|---|
|        |                  | 2- ACCEL/DECEL time 3                  |        |   |
|        |                  | 3- ACCEL/DECEL time 4                  |        |   |
|        |                  | Unit'digit: ACCEL/DECEL time 5         |        |   |
|        |                  | Ten'digit: ACCEL/DECEL time 6          |        |   |
|        | PLC step 5-8     | Hundred'digit: ACCEL/DECEL time 7      |        |   |
| P42.23 | ACCEL/DECEL      | Thousand'digit: ACCEL/DECEL time 8     | 0000   | ☆ |
|        | time selector    | 0- ACCEL/DECEL time 1                  |        |   |
|        |                  | 1- ACCEL/DECEL time 2                  |        |   |
|        |                  | 2- ACCEL/DECEL time 3                  |        |   |
|        |                  | 3- ACCEL/DECEL time 4                  |        |   |
|        |                  | Unit'digit: ACCEL/DECEL time 9         |        |   |
|        |                  | ten'digit: ACCEL/DECEL time 10         |        |   |
|        |                  | Hundred'digit: ACCEL/DECEL time 11     |        |   |
|        | PLC step 9-12    | Thousand'digit: ACCEL/DECEL time 12    |        |   |
| P42.24 | ACCEL/DECEL      | 0- ACCEL/DECEL time 1                  | 0000   | ☆ |
|        | time selector    | 1- ACCEL/DECEL time 2                  |        |   |
|        |                  | 2- ACCEL/DECEL time 3                  |        |   |
|        |                  | 3- ACCEL/DECEL time 4                  |        |   |
|        |                  |                                        |        |   |
|        |                  | Unit's Digit: ACCEL/DECEL time 13      |        |   |
|        |                  | Ten'Digit: ACCEL/DECEL time 14         |        |   |
|        |                  | Hundred'digit: ACCEL/DECEL time 15     |        |   |
| D40.05 | PLC step 13-16   | Thousand's digit: ACCEL/DECEL tim 16   | 2222   |   |
| P42.25 | ACCEL/DECEL      | 0- ACCEL/DECEL time 1                  | 0000   | ☆ |
|        | time selector    | 1- ACCEL/DECEL time 2                  |        |   |
|        |                  | 2- ACCEL/DECEL time 3                  |        |   |
|        |                  | 3- ACCEL/DECEL time 4                  |        |   |
|        |                  | 0.01∼60000s                            |        |   |
|        | PLC stop         | Setting value decide by P03.16         |        |   |
| P42.26 | decelerating     | P03.16 = 2, 0.00~600.00s;              | 20.00s | ☆ |
|        | time             | P03.16 = 1, 0.0s~6000.0s;              |        |   |
|        |                  | P03.16 = 0, 0s∼60000s                  |        |   |
|        | 43 Gro           | oup Programming delay-unit             |        |   |
|        |                  | Read only,define as per bit:0000~1111  |        |   |
|        | Delay unit       | Bit0:delay unit 1; Bit1: delay unit 2  |        |   |
| r43.00 | $1\sim$ 6 output | Bit2: delay unit 3; Bit3: delay unit 4 | _      | • |
|        | status           | Bit4: delay unit 5; Bit5: delay unit 6 |        |   |
|        | Clarao           | Zivi dolay arm o, Zivi dolay arm o     |        |   |
|        | <u> </u>         |                                        |        |   |

VFD500 inverter built-in 6 delay unit. The delay unit can collect the status of 0 ~ 15 bits of all parameters that can be viewed in the function code table, and finally output the delay unit status after delay processing and logic selection.

Can be used for Di / Do, comparator / logic unit output delay and other functions, but also as a virtual relay.

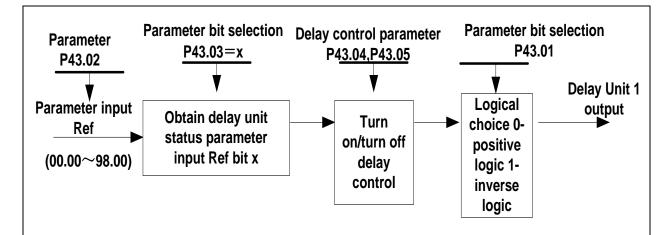

delay unit 1 block diagram

The picture shows the delay unit 1 block diagram, delay unit 2 to 6 and so on. Delay units can be combined with comparator units and logic units for more complex applications.

|         | comparator units | s and logic units for more complex applications. |      |                                  |
|---------|------------------|--------------------------------------------------|------|----------------------------------|
| P43.01  | Delay unit 1-6   | 000000B-111111B                                  | 0    | ☆                                |
|         | Delay unit 1     |                                                  |      |                                  |
| P43.02  | input parameter  | 00.00-98.99(function code index)                 | 0000 | ☆                                |
|         | selection        |                                                  |      |                                  |
|         | Delay unit 1     |                                                  |      |                                  |
| P43.03  | input bit        | 0-15                                             | 0000 | ☆                                |
|         | selection        |                                                  |      |                                  |
| D42.04  | Delayunit 1 on   | 0.0- 2000.0-                                     | 0000 |                                  |
| P43.04  | delay time       | 0.0s~3000.0s                                     | 0000 | ☆                                |
| D42.05  | Delayunit 1 off  | 0.0- 2000.0-                                     | 0000 |                                  |
| P43.05  | delay time       | 0.0s∼3000.0s                                     | 0000 | $\stackrel{\wedge}{\leadsto}$    |
|         | Delay unit 2     |                                                  |      |                                  |
| P43.06  | input parameter  | 00.00-98.99(function code index)                 | 0000 | ☆                                |
|         | selection        |                                                  |      |                                  |
|         | Delay unit 2     |                                                  |      |                                  |
| P43.07  | input bit        | 0-15                                             | 0000 | ☆                                |
|         | selection        |                                                  |      |                                  |
| P43.08  | Delay relay 2 on | 0.0s∼3000.0s                                     | 0.0s | ☆                                |
| 1 43.00 | delay time       | 0.05 - 3000.05                                   | 0.03 | A                                |
| P43.09  | Delayunit2 off   | 0.0s∼3000.0s                                     | 0.0s | ☆                                |
| 1 43.09 | delay time       | 0.05 - 3000.05                                   | 0.03 | A                                |
|         | Delay unit 3     |                                                  |      |                                  |
| P43.10  | input parameter  | 00.00-98.99(function code index)                 | 0.0s | $\Rightarrow$                    |
|         | selection        |                                                  |      |                                  |
|         | Delay unit 3     |                                                  |      |                                  |
| P43.11  | input bit        | 0-15                                             | 0.0s | $\stackrel{\wedge}{\Rightarrow}$ |
|         | selection        |                                                  |      |                                  |
| P43.12  | Delay unit3 on   | 0.0s∼3000.0s                                     | 0.0s | ☆                                |
| 1 70.12 | delay time       | 0.03 0000.03                                     | 0.03 | ~                                |
| P43.13  | Delay unit3 off  | 0.0s∼3000.0s                                     | 0.0s | ☆                                |

|         | delay time        |                                                                                                    |       |                                  |
|---------|-------------------|----------------------------------------------------------------------------------------------------|-------|----------------------------------|
|         | Delay unit 4      |                                                                                                    |       |                                  |
| P43.14  | input parameter   | 00.00-98.99(function code index)                                                                                                    | 0.0s  | $\Rightarrow$                    |
|         | selection         |                                                                                                    |       |                                  |
|         | Delay unit 4      |                                                                                                    |       |                                  |
| P43.15  | input bit         | 0-15                                                                                                    | 0.0s  | $\Rightarrow$                    |
|         | selection         |                                                                                                    |       |                                  |
| P43.16  | Delay relay 4 on  | 0.0s∼3000.0s                                                                                                    | 00.00 | ☆                                |
| F43.10  | delay time        | 0.05 - 3000.05                                                                                                    | 00.00 | N                                |
| P43.17  | Delay unit4 off   | 0.0s∼3000.0s                                                                                                    | 0.0s  | ☆                                |
| 1 45.17 | delay time        | 0.03 0000.03                                                                                                    | 0.03  | ~                                |
|         | Delay unit 5      |                                                                                                    |       |                                  |
| P43.18  | input parameter   | 00.00-98.99(function code index)                                                                                                    | 00.00 | ☆                                |
|         | selection         |                                                                                                    |       |                                  |
|         | Delay unit 5      |                                                                                                    |       |                                  |
| P43.19  | input bit         | 0-15                                                                                                    | 0     | $\stackrel{\wedge}{\Rightarrow}$ |
|         | selection         |                                                                                                    |       |                                  |
| P43.20  | Delay unit5 on    | 0.0s∼3000.0s                                                                                                    | 0.0s  | ☆                                |
| 1 40.20 | delay time        | 0.05 3000.05                                                                                                    | 0.03  | ~                                |
| P43.21  | Delay unit5 off   | 0.0s∼3000.0s                                                                                                    | 0.0s  | ☆                                |
| 1 40.21 | delay time        | 0.03 0000.03                                                                                                    | 0.03  | ~                                |
|         | Delay unit 6      | 00.00-98.99(function code index)                                                                                                    |       |                                  |
| P43.22  | input parameter   |                                                                                                    | 00.00 | $\stackrel{\wedge}{\leadsto}$    |
|         | selection         |                                                                                                    |       |                                  |
|         | Delay unit 6      | 0-15                                                                                                    |       |                                  |
| P43.23  | input bit         |                                                                                                    | 0     | ☆                                |
|         | selection         |                                                                                                    |       |                                  |
| P43.24  | Delay unit6 on    | 0.0s∼3000.0s                                                                                                    | 0.0s  | ☆                                |
| 1 40.24 | delay time        | 0.03 0000.03                                                                                                    | 0.03  | ~                                |
| P43.25  | Delay unit6 off   | 0.0s∼3000.0s                                                                                                    | 0.0s  | ☆                                |
| 1 10.20 | delay time        | 0.00 0000.00                                                                                                    | 0.00  | ^                                |
|         | 44 Group V        | ariable selector and logic block                                                                                                    |       |                                  |
| r44.00  | Variable selector | bit0 $\sim$ 3 indicate the output of variable                                                                                                    | -     | •                                |
| 144.00  | 1∼4 output        | selector 1-4                                                                                                    |       |                                  |
| r44.01  | Logic block 1∼4   | bit0 $\sim$ 3 indicate the output of logic block 1 $\sim$ 4                                                                                                    | _     |                                  |
| 144.01  | output            | bite of indicate the output of logic block 1 4                                                                                                    |       |                                  |
|         | Variable selector |                                                                                                    |       |                                  |
| P44.02  | 1 input           | 00.00∼98.99(Function code index)                                                                                                    | 00.00 | $\Rightarrow$                    |
|         | parameter         |                                                                                                    |       |                                  |
| P44.03  | Variableselector  | $00.00{\sim}98.99$ (Function code index)                                                                                                    | 00.00 | ☆                                |
|         | 1 threshold       | Table 1 and the same of the same of the sa | 30.00 |                                  |
| P44.04  | Variable selector | 0:>; 1:<; 2:≥;3:≤;4:=; 5:≠; 6:≈                                                                                                    | 0     | ☆                                |
|         | 1 logic mode      | J. , 1. , 2.=,J.=,¬.−, J. <i>⊤</i> , J.                                                                                                    |       |                                  |
|         | Variableselector  |                                                                                                    |       |                                  |
| P44.05  | 1 hysteresis      | 0~65535                                                                                                    | 0     | $\stackrel{\wedge}{\leadsto}$    |
|         | width             |                                                                                                    |       |                                  |

VFD500 inbuilt 4 group variable selector, this function can be used for any two function code parameters, by selecting the comparison relationship, and output will be 1 if it meet conditions or it will be 0. Variable selector output can act as DI, VDI, virtual relay input and DO, relay.etc output. Users can easily and flexibily get logic function, variable selector 1 frame as follows

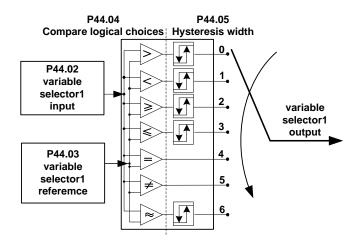

### Left:variable selector graph Right: hysteresis width graph

| P44.06  | Variable selector 2 input | 00.00-98.99(function code index)   | 00.00 | *   |
|---------|---------------------------|------------------------------------|-------|-----|
| 1 44.00 | parameter                 | oc.oc so.so(tunellon code index)   | 00.00 | ~   |
| P44.07  | Variable selector         | 00.00-98.99(function code index)   | 00.00 | ☆   |
| 1 44.07 | 2 threshold               | 00.00 30.33(randion code index)    | 00.00 | ~   |
| P44.08  | Variable selector         | 0:>; 1:<; 2:≥;3:≤;4:=; 5:≠; 6:≈    | 0     | ☆   |
|         | 2 logic mode              | 0.5 , 1.5 , 2.2,0.2, 1. , 0.7 , 0. |       | ^   |
|         | Variable selector         |                                    |       |     |
| P44.09  | 2 hysteresis              | 0~65535                            | 0     | ☆   |
|         | width                     |                                    |       |     |
|         | Variable selector         |                                    |       |     |
| P44.10  | 3 input                   | 00.00-98.99(function code index)   | 00.00 | ☆   |
|         | parameter                 |                                    |       |     |
| P44.11  | Variable selector         | 00.00-98.99(function code index)   | 00.00 | ☆   |
| F44.11  | 3 threshold               |                                    | 00.00 | ×   |
| P44.12  | Variable selector         | 0:>; 1:<; 2:≥;3:≤;4:=; 5:≠; 6:≈    | 0     | ☆   |
| F44.12  | 3 logic mode              | 0.2, 1.5, 2.2,3.3,4, 5.7, 6.~      | O     | ×   |
|         | Variable selector         |                                    |       |     |
| P44.13  | 3 hysteresis              | 0~65535                            | 0     | ☆   |
|         | width                     |                                    |       |     |
|         | Variable selector         |                                    |       |     |
| P44.14  | 4 input                   | 00.00-98.99(function code index)   | 00.00 | ☆   |
|         | parameter                 |                                    |       |     |
| P44.15  | Variable selector         | 00 00 09 00/function code index    | 00.00 | ☆   |
| P44.15  | 4 threshold               | 00.00-98.99(function code index)   | 00.00 | ×   |
| D44.16  | Variable selector         | 0 1 2                              | 0     | ,A. |
| P44.16  | 4 logic mode              | 0:>; 1:<; 2:≥;3:≤;4:=; 5:≠; 6:≈    | 0     | ☆   |
| P44.17  | Variable selector         | 0~65535                            | 0     | ☆   |

|        | 4 hysteresis  |                                             |       |   |
|--------|---------------|---------------------------------------------|-------|---|
|        | width         |                                             |       |   |
|        | Logic block 1 |                                             |       |   |
| P44.18 | threshold     | 00.00-98.99(function code index)            | 00.00 | ☆ |
|        | parameter 1   |                                             |       |   |
|        | Logic block 1 |                                             |       |   |
| P44.19 | threshold     | 00.00-98.99(function code index)            | 00.00 | ☆ |
|        | parameter2    |                                             |       |   |
|        |               | Unit'digit: parameter 1 bit selection       |       |   |
|        |               | 0-F (Represent 0-15),PP44.18 corresponds    |       |   |
| P44.20 | Logic block 1 | to 0-15 bit                                 | 0     |   |
| F44.20 | input source  | Ten'digit:parameter 2 bit selection         | U     |   |
|        |               | 0-F (Represent 0-15),PP44.19 corresponds    |       |   |
|        |               | to 0-15 bit                                 |       |   |
|        |               | 0:no function;1:and;2:or;3:not and;4:not    |       |   |
|        |               | or;5:Xor                                    |       |   |
|        |               | 6:Ref=1 effective;Ref2=1 ineffective        |       |   |
| P44.21 | Logic bock 1  | 7:Ref1 up effective,Ref2 up ineffective     | 0     | ☆ |
| P44.21 | function      | 8:Ref1 up and signal reverse                | U     | W |
|        |               | 9:Ref1 up and output 200ms pulse width      |       |   |
|        |               | 10:Ref2=0 ineffective always;Ref2=1,Ref1 up |       |   |
|        |               | effective                                   |       |   |

VFD500 built-in 4 logical units. The logic unit can perform any one of 0-15 bits of any parameter 1 and any one of 0-15 bits of any parameter 2 for logic processing. The condition is true output 1, otherwise 0 is output. Logic unit output can be used as DI, VDI, delay unit and other inputs, DO, relays and other output, the user can more flexible access to the required logic. The schematic block diagram of the logic unit 1 is as follows.

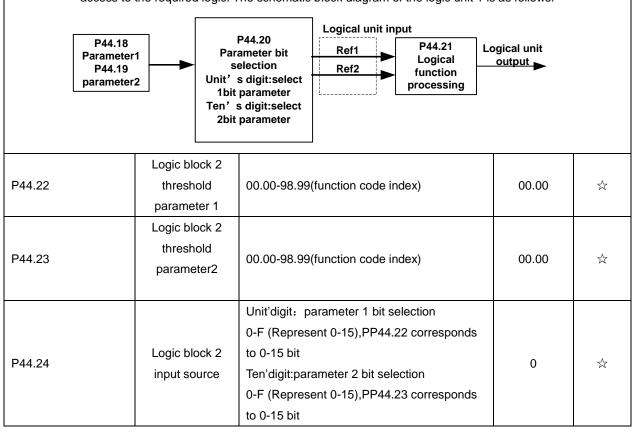

| P44.25 | Logic bock 2<br>function                  | 0:no function;1:and;2:or;3:not and;4:not or;5:Xor 6:Ref=1 effective;Ref2=1 ineffective 7:Ref1 up effective,Ref2 up ineffective 8:Ref1 up and signal reverse 9:Ref1 up and output 200ms pulse width 10:Ref2=0 ineffective always;Ref2=1,Ref1 up effective | 0     | ** |
|--------|-------------------------------------------|----------------------------------------------------------------------------------------------------|-------|----|
| P44.26 | Logic block 3<br>threshold<br>parameter 1 | 00.00-98.99(function code index)                                                                                                    | 00.00 | ネᡘ |
| P44.27 | Logic block 3<br>threshold<br>parameter2  | 00.00-98.99(function code index)                                                                                                    | 0     | ☆  |
| P44.28 | Logic block 3 input source                | Unit'digit: parameter 1 bit selection 0-F (Represent 0-15),PP44.26 corresponds to 0-15 bit Ten'digit:parameter 2 bit selection 0-F (Represent 0-15),PP44.27 corresponds to 0-15 bit                                                                      | 0     | *  |
| P44.29 | Logic bock 3 function                     | 0:no function;1:and;2:or;3:not and;4:not or;5:Xor 6:Ref=1 effective;Ref2=1 ineffective 7:Ref1 up effective,Ref2 up ineffective 8:Ref1 up and signal reverse 9:Ref1 up and output 200ms pulse width 10:Ref2=0 ineffective always;Ref2=1,Ref1 up effective | 0     | ☆  |
| P44.30 | Logic block 4<br>threshold<br>parameter 1 | 00.00-98.99(function code index)                                                                                                    | 00.00 | ☆  |
| P44.31 | Logic block 4<br>threshold<br>parameter2  | 00.00-98.99(function code index)                                                                                                    | 00.00 | ☆  |
| P44.32 | Logic block 4 input source                | Unit'digit: parameter 1 bit selection 0-F (Represent 0-15),PP44.30 corresponds to 0-15 bit Ten'digit:parameter 2 bit selection 0-F (Represent 0-15),PP44.31 corresponds to 0-15 bit                                                                      | 0     | ☆  |
| P44.33 | Logic bock 4<br>function                  | 0:no function;1:and;2:or;3:not and;4:not or;5:Xor 6:Ref=1 effective;Ref2=1 ineffective 7:Ref1 up effective,Ref2 up ineffective 8:Ref1 up and signal reverse 9:Ref1 up and output 200ms pulse width 10:Ref2=0 ineffective always;Ref2=1,Ref1 up           | 0     | ☆  |

| VFD500 high pe   | rformance vector control free            | quency inverter user manual            | Chapter 5 function co | ode table |
|------------------|------------------------------------------|----------------------------------------|-----------------------|-----------|
|                  |                                          | effective                              |                       |           |
| P44.34           | Constant setting                         | 0∼65535                                | 0                     | ☆         |
| P44.35           | Constant setting 2                       | 0∼65535                                | 0                     | ☆         |
| P44.36           | Constant setting 3                       | 0~65535                                | 0                     | ☆         |
| P44.37           | Constant setting 4                       | -9999~9999                             | 0                     | ☆         |
| P44.38           | Constant setting 1 as per bit definition | $0{\sim}65535$ (define as bit)         | 0                     | ☆         |
| P44.39           | Constant setting 2 as per bit definition | $0{\sim}65535$ (define as bit)         | 0                     | ☆         |
| P44.40           | Constant setting 3 as per bit definition | $0{\sim}65535$ (define as bit)         | 0                     | ☆         |
| P44.41           | Constant setting 4 as per bit definition | $0{\sim}65535$ (define as bit)         | 0                     | ☆         |
| Constant setting | for reference of variable s              | elector or logic block input           |                       |           |
|                  | 45 Gro                                   | oup Multi-functional counter           |                       |           |
| r45.00           | Counter 1(32bit) actual value            | Read only (32 bit) save when power off | : -                   | •         |

| 45 Group Multi-functional counter |                                                        |                                                                                      |                |   |  |
|-----------------------------------|--------------------------------------------------------|--------------------------------------------------------------------------------------|----------------|---|--|
| r45.00                            | Counter 1(32bit) actual value (before Electronic gear) | Read only (32 bit) save when power off                                               | -              | • |  |
| r45.02                            | Counter 1(32bit) actual value (after Electronic gear)  | ounter 1(32bit) actual value fter Electronic  Read only (32 bit) save when power off |                | • |  |
| P45.04                            | Counter 1 (32bit) set value (after Electronic gear)    | 1~4294967295 (32 bit)                                                                | 1000           | ☆ |  |
| P45.06                            | Counter 1(32bit) max value (after Electronic gear)     | 1~4294967295 (32 bit)                                                                | 429496729<br>5 | ☆ |  |
| P45.08                            | Counter 1 Electronic gear numerator                    | 1~65535                                                                              | 1              | ☆ |  |
| P45.09                            | Counter 1 Electronic gear denominator                  | 1∼65535                                                                              | 1              | ☆ |  |

VFD500 has two inbuilt counters:counter 1 is for 32 bit multifunctional counter with electronic gear;Counter 2 is a common counter with 16 bit without electronic gear.following is counter 1 function and use.

Counter 1 get input pulse signal via DI function 50 (counter 1 Input), when counter 1 comes to setting value (P45.04) via electronic gear, it can come to signal via DO function (21) and counter will continue to count

When counter arrive maximum value, it will decide to overflow as per P45.13

Set Di(51) terminal to Count1 reset ,when terminal effective,counter 1 will reset

For example: P45.04=3, P45.08=3, P45.09=1, Count 1 function as following picture

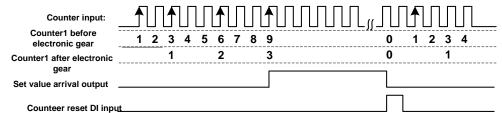

Counteer reset of input

| r45.10 | Counter 2(16 bit) | Read only and save when power off   | _     | • |
|--------|-------------------|-------------------------------------|-------|---|
| 110.10 | actual value      | Troad only and dave when power on   |       | , |
| P45.11 | Counter 2 (16     | 1~65535                             | 1000  | ☆ |
| F43.11 | bit) set value    | 1 - 00000                           | 1000  |   |
| P45.12 | Counter2 (16 bit) | 1~65535                             | 65535 | ⋫ |
| F43.12 | maximum value     | 1 - 00000                           | 00000 | A |
|        |                   | 00~11                               |       |   |
|        | Counter 1/2       | Unit'digit: Count 1 overflow action |       |   |
| P45.13 | overflow action   | 0: stop; 1:continue                 | 11    | ☆ |
|        | 0-stop;1-reset    | Ten'digit: Count 1 overflow action  |       |   |
|        |                   | 0: stop; 1:continue                 |       |   |

Count 1/2 overflow action: when counter higher than maximum value as following chart

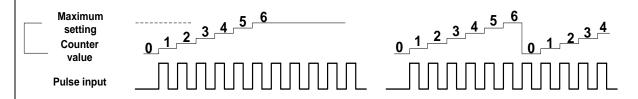

Stop counting

Continue counting after overflowing

| 60 Group Motor 2 basic parameter |                                             |                                                  |         |   |  |  |
|----------------------------------|---------------------------------------------|--------------------------------------------------|---------|---|--|--|
| P60.00                           | Control mode                                | Same as P00.04                                   | 0       | * |  |  |
| P60.01                           | Upper limit frequency                       | Same as P01.07                                   | 0       | * |  |  |
| P60.02                           | Upper limit<br>frequency digital<br>setting | Lower limit (P01.09) ~ maximum frequency(P01.06) | 50.00Hz | ☆ |  |  |
| P60.04                           | Accel and Decel                             | 0: same as motor 1                               | 0       | * |  |  |

|                                           |              | •                                             |        |   |  |
|-------------------------------------------|--------------|-----------------------------------------------|--------|---|--|
|                                           | time option  | 1: Accel and Decel time 3                     |        |   |  |
|                                           |              | When choose 1,Motor 2 can convert             |        |   |  |
|                                           |              | betweens accel and decal time 3 and 4 by DI   |        |   |  |
|                                           |              | terminal function code 55 or switch by output |        |   |  |
|                                           |              | frequency comparing with P60.05 P60.06)       |        |   |  |
|                                           | Accel time   |                                               |        |   |  |
| P60.05                                    | frequency    | 0.00Hz~maximum frequency (P01.06)             | 0.00Hz | ☆ |  |
|                                           | switchover 2 |                                               |        |   |  |
|                                           | Decel time   |                                               |        |   |  |
| P60.06                                    | frequency    | 0.00Hz~maxinumm frequency(P01.06)             | 0.00Hz | ☆ |  |
|                                           | switchover 2 |                                               |        |   |  |
|                                           |              | 61 Group Motor2 parameter                     |        |   |  |
|                                           | 61.xx        | same as motor 1 parameter P11.xx              |        |   |  |
| 62 Group Motor 2 VF control parameter     |              |                                               |        |   |  |
| 62.xx same as motor 1 VF control P12.xx   |              |                                               |        |   |  |
| 63 Group Motor 2 Vector control parameter |              |                                               |        |   |  |
|                                           | 63.xx s      | ame as motor 2 Vector control P13.xx          |        |   |  |
|                                           |              |                                               |        |   |  |

# **Chapter6Fault Diagnosis and Solution**

VFD500 inverter has 24 types of warning information and protection function. In case of abnormal fault, the protection function will be invoked, the inverter will stop output, and the faulty relay contact of theinverter will start, and the fault code will be displayed on the display panel of the inverter. Beforeconsulting the service department, the user can perform self-check according to the prompts of thischapter, analyze the fault cause and find out solution. If the fault is caused by the reasons as described in the dotted frame, please consult the agents of inverter or factory directly.

| Fault Name                             | Display | Possible Causes                                                                                                    | Solutions                                                                                                    |
|----------------------------------------|---------|----------------------------------------------------------------------------------------------------|----------------------------------------------------------------------------------------------------|
| Inverter unit protection               | Er. SC  | 1: The output circuit is grounded or short circuited. 2: The connecting cable of the motor is too long. 3: The IGBT overheat. 4: The internal connections become loose. 5: The main control board is faulty. 6: The drive board is faulty. 7: The inverter IGBT is faulty.                                                                                                    | 1: Eliminate external faults. 2: Install a reactor or anoutput filter. 3: Check the air filter and the cooling fan. 4: Connect all cables properly. 5: Ask for technical support 6: Ask for technical support 7: Ask for technical support                                                                                                    |
| Ground short circuit                   | Er.GF   | <ol> <li>Short circuit of motor to ground</li> <li>the motor and inverter wiring is too long</li> <li>module overheating</li> <li>The internal wiring of the inverter is loose</li> <li>Control board is fault</li> <li>Drive board is fault</li> <li>inverter module is fault</li> </ol>                                                                                                    | 1. Replace cable or motor 2. Install reactor or output filter 3. Check whether the air duct is blocked, the fan is working properly and eliminate the existing problems 4. Plug in all the connections 5. Ask for technical support 6. Ask for technical support 7. Ask for technical support                                                                         |
| Over current<br>during<br>acceleration | Er.OC1  | 1: The output circuit is grounded or short circuited. 2: Motor auto-tuning is not performed. 3: The acceleration time is too short. 4: Manual torque boost or V/F curve is not appropriate. 5: The voltage is too low. 6: The startup operation is performed on the rotating motor. 7: A sudden load is added during acceleration. 8: The frequency inverter model is of too small power class. | 1: Eliminate external faults. 2: Perform the motor auto- Tuning in cold state 3: Increase the acceleration time. 4: Adjust the manual torque boost or V/F curve. 5: Adjust the voltage to normal range. 6: Select rotational speed tracking restart or start the motor after it stops. 7: Remove the added load. 8: Select a frequency inverter Ofhigher power class. |

| Fault Name                             | Display | Possible Causes                                                                                                    | Solutions                                                                                                    |
|----------------------------------------|---------|----------------------------------------------------------------------------------------------------|----------------------------------------------------------------------------------------------------|
| Over current<br>during<br>deceleration | Er.OC2  | 1: The output circuit is grounded or short circuited. 2: Motor auto-tuning is not performed. 3: The deceleration time is too short. 4: The voltage is too low. 5: A sudden load is added during deceleration. 6: The braking unit and braking resistor are not installed                                    | 1: Eliminate external faults. 2: Perform the motor auto-tuning. 3: Increase the decelerationtime. 4: Adjust the voltage to normal range. 5: Remove the added load. 6: Install the braking unit Andbraking resistor. |
| Over current<br>at constant<br>speed   | Er.OC3  | 1: The output circuit is grounded or short circuited. 2: Motor auto-tuning is notperformed. 3: The voltage is too low. 4: A sudden load is added during operation. 5: The frequency inverter model is of too small power class.                                                                             | 1:Eliminateexternalfaults. 2: Perform themotorauto-tuning. 3:AdjustThevoltagetonormalrange. 4: Remove the addedload. 5: Select afrequency Inverterofhigher powerclass.                                              |
| Overvoltage<br>during<br>acceleration  | Er.OU1  | <ol> <li>The input voltage is too high.</li> <li>An external force drives the motor during acceleration.</li> <li>The acceleration time is too short.</li> <li>The braking unit and braking resistor are not installed.</li> </ol>                                                                          | 1:AdjustThevoltagetonormalrange. 2: Cancel theexternal forceor install a braking resistor. 3: Increasethe accelerationtime. 4: Install thebraking unit Andbraking resistor.                                         |
| Overvoltage<br>during<br>deceleration  | Er.OU2  | 1: The input voltage is too high. 2: An external force drives the motor during deceleration. 3: The deceleration time is too short. 4: The braking unit and braking resistor are not installed.                                                                                                    | 1:AdjustThevoltagetonormal Range. 2: Cancel theexternal forceor install thebraking resistor. 3: Increasethe decelerationtime. 4: Install thebraking unit Andbraking resistor                                        |
| Overvoltage<br>at constant<br>speed    | Er.OU3  | 1: The input voltage is too high. 2: An external force drives the motor during deceleration.                                                                                                    | 1:AdjustThevoltagetonormalrange. 2: Cancel theexternal forceor install thebraking resistor.                                                                                                    |
| Low voltage                            | Er.LU1  | 1: Instantaneous power failure occurs on the input power supply. 2: The frequency inverter's input voltage is not within the allowable range. 3: The DC bus voltage is abnormal. 4: The rectifier bridge and buffer resistor are faulty. 5: The drive board is faulty. 6: The main control board is faulty. | 1: Reset thefault. 2:Adjust Thevoltagetonormalrange. 3: Ask for technical support 4: Ask for technical support 5: Ask for technical support 6: Ask for technical support                                            |

| Fault Name                        | Display | Possible Causes                                                                                                    | Solutions                                                                                                    |
|-----------------------------------|---------|----------------------------------------------------------------------------------------------------|----------------------------------------------------------------------------------------------------|
| Contactor open                    | Er.LU2  | 1. Instantaneous power cut 2, the inverter input voltage is not in the scope of the specification requirements 3. Abnormal bus voltage 4,rectifier bridgeand buffer resistance is not normal 5, drive board is fault 6. control board is fault | 1. Reset failure 2. Adjust the voltage to the normal range 3. Ask for technical support 4. Ask for technical support 5. Ask for technical support 6. Ask for technical support                                                  |
| Frequency<br>inverter<br>overload | Er. oL  | 1: The load is too heavy or locked- rotor occurs on the motor. 2: The frequency inverter model is of too small power class.                                                                                                    | 1: Reduce the load andcheck the motor and mechanical condition. 2: Select afrequency Inverter of higher power level.                                                                                                    |
| Motor<br>overload                 | Er.oL1  | <ol> <li>Motor protections parameter set improperly.</li> <li>The load is too heavy or motor blocked</li> <li>Motor power smaller</li> </ol>                                                                                                   | 1: Set Parameter correctly. 2: Reduce the load andcheck the Motorand themechanical condition. 3: Select a motor of higher power level                                                                                           |
| Motor<br>overheat                 | Er. oH3 | 1: The cabling of the temperature sensor becomes loose. 2: The motor temperature is too high                                                                                                    | 1: Check the temperature sensor cabling and eliminate the cabling fault. 2: Lower the carrier frequency or adopt other heat radiation                                                                                           |
| Power input phase loss            | Er.iLP  | <ol> <li>The three-phase power input is abnormal.</li> <li>The drive board is faulty.</li> <li>Thelightning proof board is faulty.</li> <li>The main control board is faulty.</li> </ol>                                                       | 1:Eliminate external faults. 2: Ask for technical support. 3: Ask for technical support. 4: Ask for technical support.                                                                                                    |
| Power output phase loss           | Er.oLP  | 1: The cable connecting the frequency inverter and the motor is faulty. 2: The frequency inverter's three-phase outputs are unbalanced when the motor is running. 3: The drive board is faulty. 4: The IGBT module is faulty.                  | 1:Eliminate external faults. 2: Check whether the Motor three phase winding is normal. 3: Ask for technical support. 4: Ask for technical support.                                                                              |
| IGBT Module<br>overheat           | Er. oH  | 1: The ambient temperature is too high. 2: The air filter is blocked. 3: The fan is damaged. 4: The thermally sensitive resistor of the IGBT module is damaged. 5: The inverter IGBT module is damaged                                         | <ol> <li>1:Lower the ambient temperature.</li> <li>2: Clean theairfilter.</li> <li>3: Replace thedamaged fan.</li> <li>4: Replace the damaged thermally sensitive resistor.</li> <li>5: Replace the inverter module.</li> </ol> |

| Fault Name                             | Display | Possible Causes                                                                                                    | Solutions                                                                                                    |
|----------------------------------------|---------|----------------------------------------------------------------------------------------------------|----------------------------------------------------------------------------------------------------|
| module temperature<br>detection fault  | Er.tCK  | <ol> <li>temperature detection line broken</li> <li>drive board is faulty</li> <li>Main control board is faulty</li> <li>the environmental temperature is too low</li> </ol> | <ol> <li>Check the thermistor wiring</li> <li>Ask for technical support</li> <li>Ask for technical support</li> <li>manual intervention to drive the temperature rise</li> </ol> |
| 485Communication fault                 | Er.485  | 1, the work of the host computer is not normal 2, the communication line is not normal 3, the communication parameter set is incorrect                                       | Check the connection of upper computer     Check the communication connection line     Set communication parameters correctly                                                    |
| Current<br>detection fault             | Er.CUr  | <ol> <li>The HALL device is faulty.</li> <li>The drive board is faulty.</li> <li>The control board is faulty</li> </ol>                                                      | 1: Replace the faulty HALL device. 2: Replace the faulty drive board. 3: Ask for technical support.                                                                              |
| Motor<br>auto-tuning<br>fault 1        | Er.TU1  | 1: The motor parameters are not set according to the nameplate. 2: The motor auto-tuning times out.                                                                          | 1: Set the motor parametersaccording to the nameplateproperly. 2: Check the cable connecting between the Frequency inverter and themotor.                                        |
| Motor<br>auto-tuning<br>fault2         | Er.TU2  | 1: The motor parameters are not set according to the nameplate. 2: The motor auto-tuning times out.                                                                          | 1: Set the motor parametersaccording to the nameplateproperly. 2: Check the cable connecting between the Frequency inverter                                                      |
| EEPROM<br>read- write<br>fault         | Er.EEP  | <ol> <li>Eeprom Operate too frequent</li> <li>The EEPROM chip is damaged.</li> </ol>                                                                                         | <ol> <li>Operate Eeprom suitable</li> <li>Replace the main control board</li> </ol>                                                                                              |
| Off load                               | Er. LL  | The frequency inverter running currentis lower than the setting value.                                                                                                    | Confirm whether the load is off     Check that the load is     disconnected or the parameter     setting is correct                                                              |
| PID feedback<br>lost during<br>running | Er.FbL  | 1、PID feedback <p40.35 setting="" value<br="">and P40.36 not zero,PID<br/>feedback&gt;P40.37 setting value and<br/>P40.38 not zero</p40.35>                                  | check PID feedback signal     P40.35 and P40.37 set correct     parameter                                                                                                    |
| User-defined<br>fault 1                | Er.Ud1  | 1: The signal of user-defined fault 1 is input via DI. 2:The signal of user-defined fault 1 is input via virtual I/O.                                                        | 1: Reset the operation. 2: Reset the operation                                                                                                    |
| User-defined<br>fault 2                | Er.Ud2  | 1: The signal of user-defined fault 2 is input via DI. 2:The signal of user-defined fault 2 is input via virtual I/O.                                                        | 1: Reset the operation. 2: Reset the operation                                                                                                    |

| Fault Name                          | Display | Possible Causes                                                                                                    | Solutions                                                                                                    |
|-------------------------------------|---------|----------------------------------------------------------------------------------------------------|----------------------------------------------------------------------------------------------------|
| By wave<br>current<br>limitingfault | Er.CbC  | 1: The load is too heavy or locked- rotor occurs on the motor. 2: The frequency inverter model is of too small power class                                          | 1: Reduce the load and check the motor and mechanical condition. 2: Select a frequency inverter of higher power class.                                      |
| Too large<br>speed<br>deviation     | Er.DEV  | 1: The encoder parameters are setincorrectly. 2: The motor auto-tuning is notperformed. 3: The detection parameters of toolarge speed deviation are setincorrectly. | 1: Set the encoder parameters properly. 2: Perform the motor auto-tuning. 3: Set the detection parameters correctly based on the actualsituation.           |
| Motor<br>over-speed                 | Er. oS  | 1: The encoder parameters are setincorrectly. 2: The motor auto-tuning is notperformed. 3: The over-speed detectionparameters are set incorrectly                   | 1: Set the encoder parametersproperly. 2: Perform the motor auto-tuning. 3: Set the over-speed detection parameter correctly based on the actual situation. |
| Encoder offline                     | Er.PGL  | <ol> <li>motor locked</li> <li>encoder pulse setting wrong</li> <li>encoder offline</li> </ol>                                                                      | check motor and mechanical condition     set correct parameter for encoder connecting line                                                                  |

# **Chapter 7 Selection Guide of inverter Accessory**

# 7.1 Selection Guide of braking component

The braking resistor is used to consume the energy fed back by the motor to the inverter during braking or generating operation, so as to achieve quick braking or prevent the inverter from reporting the main circuit overvoltage fault. Braking resistor selection has two parameters: resistance and power, under normal circumstances, the greater the system inertia, the need for deceleration time is shorter, the more frequent braking, the braking resistor selection should be greater power, The smaller the resistance.

### 1. Selection of braking units

When braking, almost all the renewable energy of motor is consumed on the braking resistor.

$$R = \frac{U^2}{P_B}$$

Formula-

U --- The braking voltage when the system brakes stably (different system is different, for the 380VAC system generally take 700V)

R - Braking resistor

Pb - Braking Power

### 2 Selection power of braking resistor

Braking resistor power can be calculated according to the following formula:

$$P_R = P_B \times D$$

Formula,

 $P_R$ ----Braking resistor power

D ---- Braking frequency (braking process accounts for the proportion of the entire process), by the load conditions to determine the characteristics of common occasions typical values are shown in the table below:

Table 7-1 Braking frequency of common applications

| applications          | D value |
|-----------------------|---------|
| elevator              | 10%~20% |
| Unwinding and winding | 40%~50% |
| Centrifuge            | 40%~60% |
| Occasional brake load | 5%      |
| General application   | 10%     |

### 3 , braking components selection table

Table 7-2 VFD500 braking components selection table

| Three phase 380V    |                    |                     |                        |  |  |  |
|---------------------|--------------------|---------------------|------------------------|--|--|--|
|                     | Recommend power of | Recommend           |                        |  |  |  |
| Model               | braking resistor   | resistance value of | Braking unit           |  |  |  |
|                     | (10%braking        | braking resistor    |                        |  |  |  |
| VFD500-R75GT4B      | 100W               | ≥ 300Ω              |                        |  |  |  |
| VFD500-1R5GT4B      | 150W               | ≥ 220Ω              | Built-in as standard   |  |  |  |
| VFD500-2R2GT4B      | 300W               | ≥ 180Ω              | Duilt-iii as Stailualu |  |  |  |
| VFD500-4R0G/5R5PT4B | 500W               | ≥ 130Ω              |                        |  |  |  |

| VFD500-5R5G/7R5PT4B                       | 800W                                 | ≥ 90Ω |                    |
|-------------------------------------------|--------------------------------------|-------|--------------------|
| VFD500-7R5G/011PT4B                       | 1000W                                | ≥ 68Ω |                    |
| VFD500-011G/015PT4B                       | 1.2KW                                | ≥ 45Ω |                    |
| VFD500-015G/018PT4B                       | 1.5KW                                | ≥ 32Ω |                    |
| VFD500-018G/022PT4B                       | 2.0KW                                | ≥ 25Ω | Duilt in an antion |
| VFD500-022G/030PT4B                       | 2.5KW                                | ≥ 22Ω | Built-in as option |
| VFD500-030G/037PT4                        | 3.0KW                                | ≥ 15Ω |                    |
| VFD500-037G/045PT4                        | 3.7 KW                               | ≥ 15Ω |                    |
| VFD500-045G/055PT4                        | 4.5 KW                               | ≥ 10Ω |                    |
| VFD500-055G/075PT4                        | 5.5 KW                               | ≥ 8Ω  |                    |
| VFD500-075G/090PT4                        | 7.5 KW                               | ≥ 8Ω  |                    |
| VFD500-090G/110PT4~<br>VFD500-560G/630PT4 | As per actual load and braking power |       | external           |

# 7.2 PG card type

The optional PG card and supported encoders for the VFD500 are shown in the table below.

Chart 7-3 PG type view chart

| Model          | name           | USAGE                                                           |
|----------------|----------------|-----------------------------------------------------------------|
| VFD500-PG-INC1 | INCREMENTAL PG | open collector type, push-pull output type, differential output |
| VFD300-FG-INCT | INCREMENTAL FO | type encoder.                                                   |
| VFD500-PG-RT1  | RESOLVER PG    | Rotary transformer encoder                                      |

### (1) INCREMENTAL PG

Chart 7-4 Incremental encoder PG card (VFD500-PG-INC1) port definition

| Pin number diagram | Pin number | Name | Usage                            |
|--------------------|------------|------|----------------------------------|
|                    | 1, 10      | PE   | Shield terminal                  |
|                    |            |      | Power output for powering the    |
|                    | 2, 11      | VCC  | encoder                          |
|                    | ۷, ۱۱      | VCC  | 5V ± 2%, maximum 200mA           |
|                    |            |      | 12V±5%, maximum 200mA            |
|                    | 3, 12      | GND  | Power supply common terminal and |
|                    | 3, 12      | טאט  | signal                           |
| 1 2 3 4 5 6 7 8 9  | 4          | /Z   | Encoder Z-signal                 |
|                    | 5          | Z    | Encoder Z+signal                 |
| 101112131415161718 | 6          | /B   | Encoder B-signal                 |
|                    | 7          | В    | Encoder B+signal                 |
|                    | 8          | /A   | Encoder A-signal                 |
|                    | 9          | А    | E<br>Encoder A+signal            |
|                    | 13         | /W   | Encoder Note:UVW is              |

|    |       | W-signal | used to the    |
|----|-------|----------|----------------|
| 14 | W     | Encoder  | synchronous    |
| 14 | VV    | W+signal | motor          |
| 15 | Δ/    | Encoder  | incremental    |
| 15 | N     | V-signal | encoder, no    |
| 40 | .,    | Encoder  | need wiring    |
| 16 | V     | V+signal | when it is not |
| 47 | 17 /U | Encoder  | used.          |
| 17 |       | U-signal |                |
| 10 | - 11  | Encoder  |                |
| 18 | U     | U+signal |                |

### ◆ Open collector type, push-pull output type encoder wiring:

Select the encoder power supply through SW3 on the PG card, SW1 and SW2 to the OC side, as shown below:

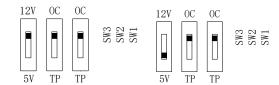

Chart 7-1 Collector open type, push-pull output type encoder DIP switch selection

When wiring, the /A, /B, /Z terminals of the PG card are not wired, and the signal output of the encoder is connected to the A, B, and Z terminals of the PG card, as shown in the figure below.:

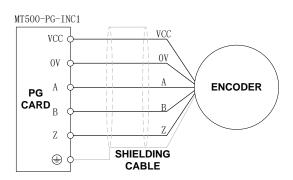

Chart 7-2 Collector open type, push-pull output type encoder wiring diagram

### Differential output encoder wiring:

Select the encoder power supply through SW3 on the PG card, SW1 and SW2 to the TP side, as shown below:

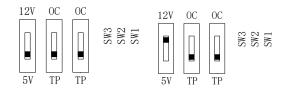

Chart 7-3 Differential output type encoder DIP switch selection

The wiring of the PG card and the encoder are connected one by one according to the

silkscreen.

### (2) Resolver PG card

Chart 7-5Resolver PG Card (VFD500-PG-RT1) Interface Definition

| Pin number diagram | Pin     | Name  | Usage                          |
|--------------------|---------|-------|--------------------------------|
|                    | number  |       |                                |
|                    | 1       | EXCLO | Resolver excitation negative   |
|                    | 2       | EXC   | Resolver excitation positive   |
| 5 4 3 2 1          | 3       | SIN   | Resolver feedback SIN positive |
| 9 8 7 6            | 4       | SINLO | Resolver feedback SIN negative |
|                    | 5       | cos   | Resolver feedback COS positive |
| (PORT TYPE: DB9)   | 9       | COSLO | Resolver feedback COS negative |
| (I OKT TIFE: DB9)  | 6, 7, 8 | NC    | Hanging in air                 |

### 7.3 IO Extension card

### ◆ VFD500-IOEX1 Extension card

The VFD500-IOEX1 expansion card is a multi-function IO expansion card for VFD500 series inverters. It can expand 4 channels of DI, 2 channels of AI, and 4 channels of DO. Among them, AI4 can be used as ordinary voltage type input analog quantity, and can also be used as PT100. Type or PT1000 type temperature detection input.

The terminal definitions of the VFD500-IOEX1 expansion card are shown in Table 7-5.

| Terminal distribution      | SN     | Terminal name | Terminal function des                              | scription           |
|----------------------------|--------|---------------|----------------------------------------------------|---------------------|
|                            | 1      | 10V           | Analog input reference voltage                     |                     |
|                            | 2      | Al3           | Analog input 3 Input 0~10V: input impedance        | 22ΚΩ                |
|                            | 3、10   | GND           | Analog ground, internally isolat                   | ted from COM        |
|                            | 4      | DI6           | Digital input 6                                    | Input frequency:    |
|                            | 5      | DI7           | Digital input 7                                    | 0~200Hz             |
|                            | 6      | DI8           | Digital input 8                                    | Voltage range:      |
|                            | 7      | DI9           | Digital input 9                                    | 0~30V               |
| 1 2 3 4 5 6 7 8 9          | 8、9、16 | СОМ           | +24V, PLC and digital input and output co terminal |                     |
| 10 11 12 13 14 15 16 17 18 | 11     | Al4           | Analog 4 input: 0~10V                              | AI4 TMP NOR         |
|                            | 11     | AIH           | PT100 temperature detection input.                 | AI4 TMP PTO NOR PT1 |

|    |      | PT1000 temperature detection input.                                                                                                    | AI4 TMP PTO NOR PT1    |
|----|------|----------------------------------------------------------------------------------------------------|------------------------|
| 12 | DO3  | Open collector output 3                                                                                                    |                        |
| 13 | DO4  | Open collector output 4                                                                                                    | Voltage range:         |
| 14 | DO5  | Open collector output 5                                                                                                    | 0~24V                  |
| 15 | DO6  | Open collector output 6                                                                                                    |                        |
|    |      | Digital input power supplying to                                                                                                    | erminal                |
|    |      | It is used for switching between high and low level of switch input. It is short-circuited with +24V in factory default, that is, DI is active at low level. |                        |
| 17 | PLC  | When using external power, from the +24V.                                                                                                    | disconnect the PLC     |
|    |      | Different from the PLC on the used independently                                                                                                    | IO board, it should be |
| 18 | +24V | Provides +24V power supply generally used as digital inpu working power supply and examply                                                                   | t and output terminal  |

### **Chapter 8 Daily maintenance of frequency inverters**

### 8.1 Daily maintenance

Due to the influence of temperature, humidity, dust and vibration, it will lead to poor heat dissipation and component aging of frequency inverter, and results in potential failure or reducing the service life of frequency inverter. Therefore, it is necessary to do daily and regular maintenance of the frequency inverter.

### 8.1.1 Daily maintenance

Due to the influence of temperature, humidity, dust and vibration, it will lead to poor heat dissipation and component aging of frequency inverter, and results in potential failure or reducing the service life of frequency inverter. Therefore, it is necessary to do daily and regular maintenance of the frequency inverter.

Daily check items:

- 1) Check if the sound is normal during the running of the motor;
- 2) Check if there is a vibration during the running of the motor;
- 3) check whether the installation environment of frequency inverter has changed;
- 4) Check if the cooling fan of frequency inverter is working correctly, the cooling air duct is clear;
- 5) Check if the frequency inverter is overheating;
- 6) Make sure that the frequency inverter should always be kept in a clean state;
- 7) Clear up effectively the dust on the surface of frequency inverter, prevent the dust from entering into the inside of frequency inverter, especially for the metal dust;
- 8) Clear up effectively the oil and dust on the cooling fan of frequency inverter.

### 8.1.2 Regular inspection

Please regularly check the frequency inverter, especially for the difficult checking place of running. Regular inspection items:

- 1) Check the air duct and clear up regularly;
- 2) Check if there are any loose screws;
- 3) Check if the inverter has been corroded;
- 4) Check whether the wiring terminals show signs of arcing;
- 5) Main circuit insulation test.

Note: When using the megger(please use the DC 500V meg ohm meter) to measure the insulation resistance, you shall disconnect the main circuit with the frequency inverter. Do not use the insulation resistance meter to test the control circuit. It don't have to do the high voltage test (It has been done when the frequency inverter produced in factory.)

### 8.2 Wearing parts replacement

The wearing parts of frequency inverter include the cooling fan and filter electrolytic capacitor, its service life is closely related to the using environment and maintenance status. The general service life is shown as follows:

| Part Name              | Service Life |
|------------------------|--------------|
| Fan                    | 2 ~ 3 Years  |
| Electrolytic capacitor | 4 ~ 5 Years  |

The user can confirm the replace time according to the running time.

- 1) Possible reasons for the damage of cooling fan: bearing wear and vane aging. Distinguish standard: Any cracks in the fan vanes, any abnormal vibration sound during the starting of frequency inverter.
- 2) Possible reasons for the damage of filter electrolytic capacitor: poor quality of the input power supply, the environment temperature is high, the load change frequently and the electrolyte aging. Distinguish standard: Any leakage of its liquid, if the safety valve is protruding, electrostatic capacitance and insulation resistance measurement.

### 8.3Warranty Items

- 1) Warranty only refers to frequency inverter.
- 2) Under normal use, if there is any failure or damage, our company is responsible for the warranty within 18 months. (Leave factory date is subjected to the S/N on the frequency inverter nameplate or according to the contract). When over 18 months, reasonable fee will be charged for maintenance;
- 3) During the period of 18 months, if the following situation happens, certain maintenance fee will be charged;
  - a. The users don't follow the rules in the manual lead to the frequency inverter damaged;
  - b. The damage caused by fire, flood and abnormal voltage;
  - c. The damage caused by using the frequency inverter for abnormal functions;
  - d. The relevant service fee is calculated according to the manufacturer's standard, if there is an contract, then it is subject to the contract items.

# Appendix A Modbus communication protocol

VFD500 series of inverter provides RS485 communication on interface, and adopts MODBUS communication protocol. User can carry out centralized monitoring through PC/PLC to get operating requirements and user can set the running command, modify or read the function codes, the workingstate or fault information of frequency inverter by Modbus communication protocol.In addition VFD 500can also be used as a host to broadcast with other VFD500 communication.

### A.1 Protocl fomat

RS485 asynchronous half-duplex.

RS485 terminal default data format: 1-8-N-1 (1 start bit, 8 data bits, no parity, 1 stop bit), the default baud rate: 9600bps. See parameter group set 30.

### A.2 Message format

The VFD500 series inverter Modbus message includes the start sign, the RTU message, and the end  $sign_{\circ}$ 

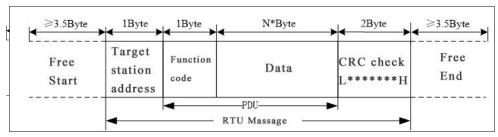

The RTU message includes the address code, the PDU (Protocol Data Uint, the protocol data unit), and the CRC check. PDU includes the function code and the data section.

RTU frame format:

| Frame start (START)          | More than the 3.5 byte transmission time                                  |                                          |  |
|------------------------------|---------------------------------------------------------------------------|------------------------------------------|--|
| Target station address (ADR) | Communication address:1 to 247(0: broadcastaddress)                       |                                          |  |
|                              | Command                                                                   | Description                              |  |
|                              | code                                                                      |                                          |  |
| Command code                 | 0x03                                                                      | Read multiple registers of the AC drive  |  |
| (CMD)                        | 0x06                                                                      | Write a single register to the AC drive. |  |
|                              | 0x10 Write Multiple registers to the AC drive.                            |                                          |  |
|                              | 0x08 Diagnostic command code                                              |                                          |  |
| Number of function           | Including the register address (2Byte), the number of registers n(2Byte)  |                                          |  |
| code                         | and the register content (2nByte), etc.see A3 in detail                   |                                          |  |
| CRC CHK low level            | It indicates the replying data or the data waiting to                     |                                          |  |
| CRC CHK high level           | write-in. CRC 16 check value, During the transmission, high bit is put in |                                          |  |
| CKC Crik flight level        | frontand low bit is at the back.see detail in A.5 Chapter                 |                                          |  |
| FRAME END                    | More than 3.5 by                                                          | More than 3.5 byte transmission time     |  |

#### A.3 Command code instruction

### A.3.1 Command code 0x03Read multiple registers or status words

### Request PDU

| Command code        | 1byte | 0x03                    |
|---------------------|-------|-------------------------|
| initial address     | 2byte | 0x0000~0xFFFF(high 8    |
|                     |       | bit in front)           |
| Number of registers | 2byte | 0x0001-0x0010 (1 $\sim$ |
|                     |       | 16,high 8 bit in front) |

### Response PDU

| Command code        | 1byte    | 0x03                        |
|---------------------|----------|-----------------------------|
| Initial address     | 1byte    | 2n (n means Number of       |
|                     |          | registers)                  |
| Number of registers | 2* nbyte | Register value high 8 bit   |
|                     |          | in front,first send initial |
|                     |          | address'register value      |

### Wrong PDU

| Command code  | 1byte | 0x83                 |
|---------------|-------|----------------------|
| Abnormal code | 1byte | See A.4Abnormal      |
|               |       | response information |

Currently Modbus protocol 0x03 command code does not support cross-group read multiple function codes, it will be wrongif more than the current group of function code number

# A.3.2 Command code 0x06 write single registers or status word command codes Request PDU

| Command code    | 1byte | 0x06                  |
|-----------------|-------|-----------------------|
| Initial address | 2byte | 0x0000~0xFFFF(high 8  |
|                 |       | bit in front)         |
| Register value  | 2byte | 0x0000~               |
|                 |       | 0xFFFF(register value |
|                 |       | high 8 bit in front)  |

### Respond PDU

| Command code     | 1byte | 0x06          |
|------------------|-------|---------------|
| Register address | 2byte | 0x0000∼0xFFFF |
| Register value   | 2byte | 0x0000∼0xFFFF |

### Wrong PDU

| Command code  | 1byte | 0x86                 |
|---------------|-------|----------------------|
| Abnormal code | 1byte | See A4 Abnormal      |
|               |       | response information |

### A.3.3 Command 0x10write multiple registers or status word command codes

### Request PDU

| Command code       | 1byte    | 0x10                      |
|--------------------|----------|---------------------------|
| Initial address    | 2byte    | 0x0000~0xFFFF(high 8      |
|                    |          | bit in front)             |
| Number of Register | 2byte    | 0x0001~0x0010(1~16,       |
|                    |          | high 8 bit in front)      |
| Number of Byte     | 1byte    | 2n (n is number of        |
|                    |          | Register)                 |
|                    |          |                           |
| Register Value     | 2* nbyte | Register value high 8 bit |

| in front,first send initia | al |
|----------------------------|----|
| address'register value     |    |

### Respond PDU

| Command code       | 1byte | 0x10                               |
|--------------------|-------|------------------------------------|
| Initial address    | 2byte | $0x0000 \sim 0xFFFF(high)$         |
|                    |       | 8 bit in front)                    |
| Number of register | 2byte | $1\sim$ 16(1 $\sim$ 16, high 8 bit |
|                    |       | in front)                          |

### Wrong PDU

| Command code | 1byte | 0x90                  |
|--------------|-------|-----------------------|
| Abnomal Code | 1byte | See Abnormal response |
|              |       | information           |

### A.3.4 Commad code 0x08Diagnostic function

- Modbus Command Code 0x08 Providea series of tests to check the communication system between the client (master) device and the server (slave) or various internal error conditions in the server.
- This function uses the sub-command code of 2 bytes inquery to define the type of test to be performed. The server copies the command and subcommand codes in the normal response.
   Some diagnostics cause the remote device to return the data through the normally responding data fields.
- Diagnostic functions to remote devices generally do not affect the user program running in the
  device. The main diagnostic function of this product is not line diagnosis (0000), used to test the
  host from the machine is normal communication.

### Request PDU

| Command code    | 1byte | 0x08          |
|-----------------|-------|---------------|
| Subcommand code | 2byte | 0x0000~0xFFFF |
| Data            | 2byte | 0x0000∼0xFFFF |

### Respond PDU

| Command code    | 1byte | 0x08                   |
|-----------------|-------|------------------------|
| Subcommand code | 2byte | 0x0000                 |
| Data            | 2byte | Same as request of PDU |

### Wrong PDU

| Command code | 1byte | 0x88                  |
|--------------|-------|-----------------------|
| Abnomal code | 1byte | See Abnormal response |
|              |       | information           |

### A.4 Abnormal response information

When the master device sends a request to the slave device, the master expects a normal response. The master's query may result in one of four events:

- (1) If the slave device receives a request for a communication error and the query can be processed normally, the slave device will return a normal response.
- (2) If the slave device does not receive the request due to a communication error, no information can be returned and the slave device times out.
- (3) If the slave device receives a request and detects a communication error (parity, address, framing error, etc.), no response is returned and the slave device times out.
- (4) If the slave device receives no communication error request, but can not handle the

request (such as the register address does not exist, etc.), the slave station will return an abnormal response to inform the master of the actual situation.

### Abnormal response command code = normal response command code + 0x80, Abnormal code value and meaning as shown in the following table

| Error | Name                       | Description                                             |  |
|-------|----------------------------|---------------------------------------------------------|--|
| code  |                            |                                                         |  |
| 0x01  | Invalid command code/error | The function code received by the slave is outside the  |  |
|       | function code              | configured range                                        |  |
| 0x02  | Error data address/Illegal | Slave station receives the data address is not allowed  |  |
|       | register address           | address                                                 |  |
|       |                            | the number of registers being Read and write is out of  |  |
|       |                            | range                                                   |  |
|       |                            | When writing multiple registers, the number of bytes in |  |
|       |                            | the PDU is not equal to the number of registers         |  |
| 0x03  | wrong frame format         | Length of frame is not correct                          |  |
|       |                            | CRC verifying not passed                                |  |
| 0x04  | Data is out of range       | The data received by the slave exceeds the              |  |
|       |                            | corresponding register minimum to maximum range         |  |
| 0x05  | Reading request refuse     | Operate to read-only register wirte                     |  |
|       |                            | Operate to read-only register write in running status   |  |

#### A.5 CRC check

CRC (Cyclical Redundancy Check) use RTU frame, The message includes an error detection field based on the CRC method. The CRC field examines the contents of the entire message. The CRC field is two bytes containing a binary value of 16 bits. It is calculated by the transmission equipment and added to the message. The receiving device recalculates the CRC of the received message and compares it with the value in the received CRC field, If the two CRC values are not equal, there is an error in the transmission. There is a lot of information on the Internet about CRC checking it is not elaborated hereabout CRC check code generation algorithm,

### A.6 Register address distribution

The register address of VFD500 is 16-bit data, the upper 8 bits represent the function code group number, the lower 8 bits represent the group number, the upper 8 bits are sent before. The 32-bit register occupies two adjacent addresses, the even address stores the lower 16 bits, and the next address (odd address) of the even address stores the upper 16 bits.

In the register write operation, in order to avoid frequent damage caused by memory EEPROM write, using the highest bit of the register address indicates whether it save as EEPROM, the highest bit to be 1 indicates to save in EEPROM, 0 means save only in RAM. In other words, if you want to write the register value which is saved after power-off, you should add 0x8000 to the original register address.

VFD500 register address as follows:

| Adress space    | Descriptoin                                                        |
|-----------------|--------------------------------------------------------------------|
|                 | High 8 bit means group number (0-99), low 8 bit means within       |
|                 | group serial number (0-99),illustrated by hexadecimal for Example: |
| 0x0000 ~ 0x6363 | Example 1: Function code 06.19, with address is 0x0613 (0x06=6,    |
| 0x0000 ~ 0x6363 | 0x13=19).Example 2: Function code 27.06, with address is 0x1B06    |
|                 | (0x1B=27, 0x06=6).                                                 |
|                 | Example 3: Function code 40.15, with address is 0x280F             |

|                               |        | (0x28=40, 0x0F=15).                                                |  |  |  |
|-------------------------------|--------|--------------------------------------------------------------------|--|--|--|
|                               |        | Communication command.The values and functions are as              |  |  |  |
|                               |        | follows:                                                           |  |  |  |
|                               |        | 0x0000: disable command ;                                          |  |  |  |
|                               |        | 0x0001: forward running;                                           |  |  |  |
|                               |        | 0x0002: reverse running;                                           |  |  |  |
|                               | 0x7000 | 0x0003: forward jog;                                               |  |  |  |
|                               |        | 0x0004: reverse jog;                                               |  |  |  |
|                               |        | 0x0005: free stop;                                                 |  |  |  |
|                               |        | 0x0006: decelerating stop;                                         |  |  |  |
|                               |        | 0x0007: immediate stop;                                            |  |  |  |
|                               |        | 0x0008: fault reset;                                               |  |  |  |
|                               |        | Communication speed given. The unit of this register can be set by |  |  |  |
|                               |        | P30.14。                                                            |  |  |  |
| Communicatoin                 | 0x7001 | 0.01% (-100.00% ~ 100.00%)                                         |  |  |  |
| Communicatoin special address |        | 0.01Hz (0 ~ 600.00Hz)                                              |  |  |  |
|                               |        | 1Rpm (0 ~ 65535Rpm)                                                |  |  |  |
|                               | 0x7002 | CommunicationTorque given.0.01% (-300.00% ~ 300.00%)               |  |  |  |
|                               |        | Communication upper frequency given. The unit of this register     |  |  |  |
|                               | 0x7003 | can be set by P30.14.                                              |  |  |  |
|                               |        | Different units range same as 0x7001.                              |  |  |  |
|                               | 0x7004 | Torque mode speed limit. The unit of this register can be set by   |  |  |  |
|                               |        | P30.14.                                                            |  |  |  |
|                               |        | Different units range same as 0x7001.                              |  |  |  |
|                               | 0x7005 | Electric torque limit 0.1% (0~300.0%)                              |  |  |  |
|                               | 0x7006 | Power generation torque limit 0.1% (0~300.0%)                      |  |  |  |
|                               | 0x7007 | PID setting source.0.01% (-100.00% ~ 100.00%)                      |  |  |  |
|                               | 0x7008 | PID feedback source 0.01% (-100.00% ~ 100.00%)                     |  |  |  |
|                               | 0x7009 | VF separation voltage given.0.1% (0~ 100.0%)                       |  |  |  |
|                               | 0x700A | External fault setting                                             |  |  |  |

- 2) Inverter status: Read the inverter status, see 27 groups of function codes.
- 3) Inverter fault description: read the inverter fault see 25.00 function code (0x1900)

| VFD Fault address                  | VFD trip                                                                                                    | information                                                                                                    |
|------------------------------------|----------------------------------------------------------------------------------------------------|----------------------------------------------------------------------------------------------------|
| 0x1900<br>(25.00 function<br>code) | 0000: no fault 0001: SC protection 0002: overcurrent during acceleration 0003: overcurrent during deceleration 0004: overcurrent at constant speed 0005: overvoltage during acceleration 0006: overvoltage during deceleration 0007: overvoltage at constant speed 0008: low voltage fault 0009: contactor open 000A: VFD overload | 0015: current detection fault 0016: PG card feedback fault 0017: Encoder zero detection fault 0018: Reserved 0019: overspeed 001A: too large speed deviation 001B: motor auto tuning fault 1 001C: motor auto tuning fault 2 001D: motor auto tuning fault 3 001E: motor auto tuning fault 4 001F: off load |
|                                    | 000B: motor overload                                                                                                    | 0020: Eeprom read and write fault                                                                                                    |

| 000   | C: power input phase loss           | 0021: | Reserved                         |
|-------|-------------------------------------|-------|----------------------------------|
| 000   | D: power output phase loss          | 0022: | Communication time out fault     |
| 000   | : IGBT module overheat              | 0023: | extension card fault             |
| 000   | Reserved                            | 0024: | PID feedback lost during running |
| 001   | : motor overheat                    | 0025: | User-defined fault 1             |
| 001   | : fast overcurrent time out fault   | 0026: | User-defined fault 2             |
| 0013  | 2: Ground fault                     |       |                                  |
| 001   | 3: motor auto tuning fault reserved |       |                                  |
| 001   | 1: drives temperarure detection     |       |                                  |
| fault |                                     |       |                                  |

### A.7 Register data type

There are several types of register data, and each type of communication setting method is shown in the following table:

| Types of register data Communication setting method |                                                                                      |
|-----------------------------------------------------|--------------------------------------------------------------------------------------|
| 16-bit unsigned number                              | 0~65535 corresponds to 0xFFFF; the decimal point does not need to be                 |
| 10-bit drisighed humber                             | processed.Example: Set P00.07 to 40.00Hz: Write 0x0FA0 to the 0x0007 address.        |
|                                                     | -32768~32767 corresponds to 0x8000~0x7FFFF.                                          |
| 16-bit signed number                                | Example: Set P14.01 to -50.0%:                                                       |
|                                                     | Write 0xFE0C to the 0x0E01 address.                                                  |
|                                                     | Represents a value of 16 bits.                                                       |
| Binary number                                       | For example, the content of the 0x0600 address is 0x0012, which means:Bit1 of        |
|                                                     | r06.00=1, bit4=1; that is, DI1 and DI5 (HDI) are valid.                              |
|                                                     | "Units" ~ "Thousands" correspond to 0~3bit, 4~7bit, 8~11bit, 12~15bit respectively.  |
| "One hundred thousand" type                         | Example: Set the "Unit'digit" of P40.04 to Al1 and "ten's digit" to Al2:             |
|                                                     | Write 0x0021 to the 0x2804 address.                                                  |
|                                                     | The contents of the two registers need to be combined into 32-bit numbers.           |
| 32-bit unsigned number                              | For example, read the meter r16.00:                                                  |
| 32-oit unsigned number                              | Step 1: Read 2 registers from the starting address 0x1000                            |
|                                                     | Step 2: Watt-hour meter reading = ((Uint32)0x1001 value<<16) + 0x1000 value          |
|                                                     | Similar to 32-bit unsigned numbers. The value of the even address is still the lower |
| 32-bit signed number                                | 16 bits, and the value of the next address (odd number) of the even address          |
|                                                     | indicates the upper 16 bits.                                                         |

### A.8 The inverter acts as a Modbus master

VFD500 can be used as a Modbus master station, it currently only supports broadcast network. When P30.09 is set as 1, master mode can be enabled. The sending frame as master station is as follows:

| 0x00 |
|------|
|------|

### Instruction:

- 1. N indicates the slave register of the operation which is set by P30.10.
- 2. Val means the data sent, Val = (ValH << 8) + ValL, the function code P30.11 is to select the contents of the data sent.
- 3. The idle time between frame and frame is set by function code P30.12.

This parameter is only used for AC synchronous motor with special Synchronous software version

| Function code | Parameter name   Description       |                                                                                                    | Default | Property |
|---------------|------------------------------------|----------------------------------------------------------------------------------------------------|---------|----------|
|               | 1                                  | 0 Group encoder type                                                                                                    |         |          |
| P10.01        | Encoder type                       | 0: ABZ 1: ABZUVW 2: Rotary/resolver 3: sin/cos encoder  Consult factory when need PG card                                                                                                    | 0       | *        |
| P10.02        | Encoder line number                | $1{\sim}65535$<br>Rotary pulse number: 1024x rotary pair of poles                                                                                                    | 1024    | *        |
| P10.03        | AB pulse direction                 | <ul> <li>0: forward, 1: reverse</li> <li>If control mode is VC (with PG card)we can get this value by auto tuning for motor</li> <li>We can run motor with open loop, and observe r10.12 and r27.00 if they are in the same direction, if not,then change this value</li> </ul> | 0       | *        |
| P10.04        | UVW phase                          | 0: forward, 1: reverse  This value is typically obtained by encoder self-learning (P11.10=3 or 13).                                                                                                    | 0       | *        |
| P10.05        | Z pulse angle                      |                                                                                                    |         | *        |
| P10.06        | UVW angle                          | 0.0 ~ 359.9                                                                                                    | 0.0     | *        |
| P10.09        | Encoder offline detection time     | 0.0(not detecting)~10.0s                                                                                                    | 2.0     | *        |
| P10.11        | Encoder rotation filter time       | $0{\sim}32$ speed loop control cycle                                                                                                    | 1       | *        |
| r10.12        | encoder feedback<br>rotating speed | Current rotating speed by measuring, unit: 0.01Hz/1Rpm  unit set by P21.17。  no symbolic number, Function code r27.02:Bit5 for direction; keypad indicator 【REV】indicate direction                                                                                              | -       | •        |
| r10.13        | Encoder current position           | 0 ~ 4*encoder pulse number -1 encoder current position refer Z pulse as zero point,motor forward running and one cycle to Z pulse ,then position to zero 0 ~ 4*encoder pulse number-1                                                                                           | -       | •        |
| r10.14        | Z pulse marking value              | (it is used to monitor encoder slipping and AB being disturbed)                                                                                                    | -       | •        |

|        | 11 Group Motor 1 Parameter      |                                                                                                    |         |   |  |
|--------|---------------------------------|----------------------------------------------------------------------------------------------------|---------|---|--|
| P11.00 | Motor type                      | 1: AC synchronous motor                                                                                                    | 1       | • |  |
| P11.02 | Motor rated power               | 0.1kW∼800.0kW  ➤ when power is less than 1kw ,0.75kw set to 0.8 as per round up principle ,0.55kw motor set 0.6  ➤ when change motor rated power,AC drive will automatically set other parameter of motor name plate and motor model parameter be careful to use             | Depend  | * |  |
| P11.03 | Motor rated voltage             | 10V~2000V                                                                                                    | Depend  | * |  |
| P11.04 | Motor rated current             | P11.02<30kW: 0.01A<br>P11.02>=30kW: 0.1A                                                                                                    | Depend  | * |  |
| P11.05 | Motor rated frequency           | 1.00Hz~600.00Hz                                                                                                    | 50.00Hz | * |  |
| P11.06 | Motor rated RPM                 | 1~60000rpm                                                                                                    | Depend  | * |  |
| P11.07 | Motor rated power factor        | 0.500~1.000                                                                                                    | Depend  | * |  |
| r11.08 | Motor rated torque              | Read only,0.1Nm(P11.02<30KW);<br>1Nm(P11.02>30KW)                                                                                                    | -       | • |  |
| r11.09 | Number of motor 1 pairs of pole | Read only, It will auto calculate as per motor rated frequency and rated rotating speed                                                                                                    | -       | • |  |
| P11.10 | Auto-tune                       | Unit's digit: auto tuning mode  0: no auto tuning  1: Stationary auto tuning of Asynchronous motor  2: Rotational auto tuning of Asynchronous motor  3: Encoder auto tuning  Ten's digit: Auto tuning loading type  0:empty load or light duty  1:heavy duty or with braking | 0       | * |  |

### 1: Static self-learning

During self-learning, the motor shaft can rotate up to half a turn. After static self-learning, the resistance and inductance parameters  $P11.19 \sim P11.21$  can be learned, and the back electromotive force of the synchronous motor cannot be learned.

### 2: Rotating self-learning

During self-learning, the motor rotates first and then rotates. After learning, P11.19 ~ P11.22 can be obtained.

When rotating self-learning, the motor will rotate forward and the speed can reach  $50\% \sim 100\%$  of the rated speed.

### 3. Encoder self-learning

When the ten's digit is set to 0, the motor rotates slowly, and P10.03 ~ P10.06 can be learned.

When the ten's digit is set to 1, only P10.04 ~ P10.06 can be learned.

The results of the no-load self-learning are more accurate than those with the brake or heavy-duty learning;

the self-learning of the loaded encoder must be performed in the vector control mode. note:

Please confirm that the motor nameplate parameters have been set before self-learning. For closed-loop control, you should also set the encoder parameters!

Motor self-learning is only possible when the command source selects the keyboard!

After setting this parameter, press the "RUN" button on the keyboard to start self-learning. After the self-learning is completed, the inverter will stop automatically.

|         | g is sompleted, the interter . | этор этогоу.                               |         |    |
|---------|--------------------------------|--------------------------------------------|---------|----|
| P11.19  | Stator resistor of             | Unit:0.001Ω(P11.02<30kW)                   | Danand  | *  |
| P11.19  | synchronous motor              | Unit:0.01m $\Omega$ (P11.02>=30kW)         | Depend  |    |
| P11.20  | Synchronous motor d-axis       | Unit:0.001Ω(P11.02<30kW)                   | Donand  | *  |
| P11.20  | inductance                     | Unit:0.01m $\Omega$ (P11.02>=30kW)         | Depend  |    |
| P11.20  | Synchronous motor q-axis       | Unit:0.01mH(P11.02<30kW)                   | Donand  | *  |
| P11.20  | inductance                     | Unit:0.001mH(P11.02>=30kW)                 | Depend  |    |
| P11.21  | Mutual inductance of           | Unit:0.1mH(p11.02<30kW)                    | Danand  | *  |
| F11.21  | synchronous motor              | Unit:0.01mH(P11.02>=30kW)                  | Depend  |    |
| P11.22  | Synchronous motor back         | 0.0V ~ 2000.0V                             | Depend  | *  |
| F11.22  | electromotive force            | Induced electromotive force at rated speed | Depend  |    |
|         | 12 Group                       | Motor 1 VF control parameter               |         |    |
| P12.13  | Oscillation suppression        | 02000                                      | 300     | ٠, |
| P12.13  | gains                          | 0~2000                                     |         | ☆  |
| P12.16  | Current limit level            | 20%~180% drive rated current               | 150%    | ☆  |
| D40.06  | Synchronous motor              | 4.00/ 4.00.00/                             | 20.00/  |    |
| P12.36  | no-load current 0              | 1.0% ~ 100.0%                              | 30.0%   | ☆  |
| P12.37  | Synchronous motor              | 1.0% ~ 100.0%                              | 15.0%   | ☆  |
| F12.37  | no-load current 1              | 1.0% ~ 100.0%                              | 13.0%   | ×  |
| P12.38  | Synchronous motor              | 1.0% ~ 100.0%                              | 10.0%   | ☆  |
| F 12.30 | no-load current 2              | 1.0% ~ 100.0%                              | 10.0 /6 | ×  |
| P12.39  | High efficiency control time   | 9<br>0.01s∼10.00s                          | 0.5s    | ☆  |
| 1 12.33 | constant                       | 0.013 10.003                               | 0.55    | ×  |
| P12.41  | back EMF Compensation          | 0%~100%                                    | 0%      | ☆  |
| F 12.41 | amount                         | 078 - 10076                                |         |    |
| P12.42  | Back EMF compensation          | 1.0%~100%                                  | 20.0%   | ☆  |
| 1 14.44 | cutoff frequency               | 1.070 - 10070                              | 20.070  | A  |
| P12.43  | Voltage drop compensation      | n 0%∼100%                                  | 100%    | ☆  |
| 1 12.43 | gain                           | 076 - 10076                                | 100 /0  | A  |
| P12.44  | Pressure drop                  | 0.001s∼1.000s                              | 0.010s  | ☆  |
| F 12.44 | compensation time              | 0.0015 ~ 1.0005                            | 0.0105  | W  |

| 17 Group Synchronous Motor control parameter |                                         |                                       |       |   |
|----------------------------------------------|-----------------------------------------|---------------------------------------|-------|---|
| P17.00                                       | Initial position identification         | 0:mode 1                              | 0     | * |
| P17.00                                       | mode                                    | 1:mode 2                              | 0     | _ |
| P17.01                                       | Initial position identification current | 50%~180%                              | 100%  | * |
| P17.03                                       | Low speed zone definition               | 0.1% ~ 60.0%                          | 10.0% | * |
| P17.07                                       | High frequency injection amplitude      | 5% ~ 50.0%                            | 30.0% | ☆ |
| P17.11                                       | SVC controls operation                  | 0: normal way                         | 10.0% | * |
| P17.11                                       | mode in low speed                       | 1: High frequency injection operation | 10.0% | * |
| P17.18                                       | Maximum torque current                  | 0:disable                             | 0     | ☆ |
|                                              | ratio control                           | 1:enable                              |       | ¥ |

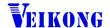

**VEIKONG** ShenZhen VEIKONG Electric CO., Ltd.

Factory Address: Block E01, first industrical park lingbei 5 road ,phoenix community,fuyong street ,

Bao'anDistrict, Shenzhen, China

TechnicalSupport Hotline: +86-0755-89587650

Web Site: www.veikong-electric.com